# Lecture 8: Bottom-up Analysis

Xiaoyuan Xie 谢晓园

xxie@whu.edu.cn School of Computer Science E301

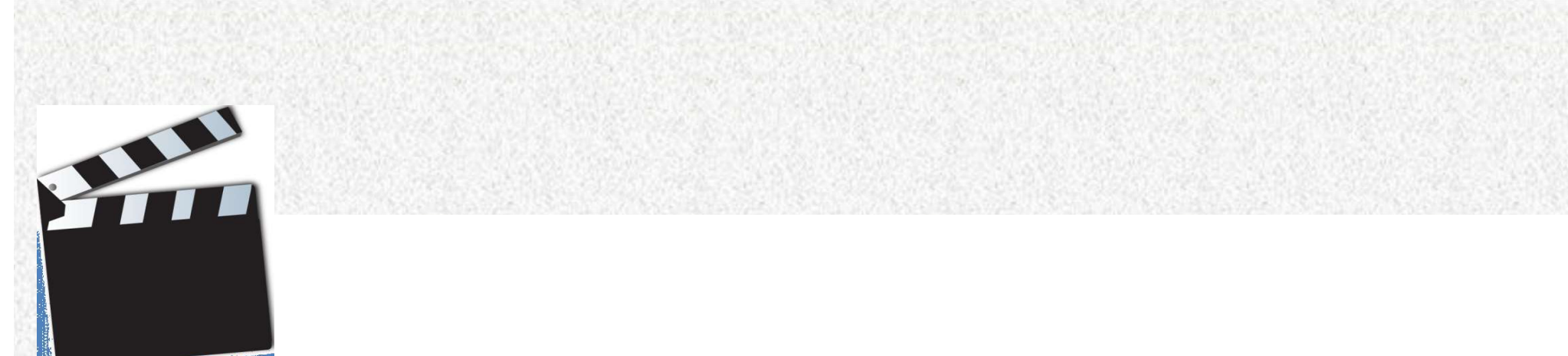

# 2018/11/4 2 In A Nutshell

## What is Bottom-Up Parsing?

- What is Bottom-Up Parsing?<br>• Idea: Apply productions in reverse to convert the user's program to the start symbol. user's program to the start symbol.
- What is Bottom-Up Parsing?<br>
Jea: Apply productions in reverse to convert the<br>
ser's program to the start symbol.<br>
 We can think of bottom-up parsing as the process<br>
of "reducing" a string w to the start symbol of the<br>
ora of "reducing" a string w to the start symbol of the grammar. At each reduction step, a specific substring matching the body of a production is a: Apply productions in **reverse** to convert the<br>er's program to the start symbol.<br>We can think of bottom-up parsing as the process<br>of "reducing" a string w to the start symbol of the<br>grammar. At each reduction step, a spe production. • We can think of bottom-undof "reducing" a string w to grammar. At each reduct<br>substring matching the b<br>replaced by the nonterm<br>production.<br>• Keywords<br>• Reductions, handle, shif of "reducing" a string w to the start symbol of the<br>grammar. At each reduction step, a specific<br>substring matching the body of a production is<br>replaced by the nonterminal at the head of that<br>production.<br>Seywords<br>Reductions
- - LR grammars

# What is Bottom-Up Parsing?

- What is Bottom-Up Parsing?<br>• Four major directional, predictive bottom-up<br>parsing techniques: parsing techniques:
	- **Directional**: Scan the input from left-to-right.
	- **Predictive**: Guess which production should be inverted.
	- The largest class of grammars for which shiftreduce parsers can be built, the LR grammars: LR(0), SLR(0), LR(1), LALR(1)

### A View of a Bottom-Up Parse

 $E \rightarrow T$  $E \rightarrow E + T$  $T \rightarrow int$  $T \rightarrow (E)$ 

 $\leftarrow$ <br>  $int + (int + int + int)$ <br>
⇒ T + (int + int + int)<br>
⇒ E + (int + int + int)<br>
⇒ E + (T + int + int)<br>
⇒ E + (E + int + int)<br>
⇒ E + (E + T + int)<br>
⇒ E + (E + T + int)<br>
⇒ E + (E + T )<br>
⇒ E + (E + T )<br>
⇒ E + (E + T )<br>
⇒ E + (E + T int + (int + int + int)<br>
⇒ T + (int + int + int)<br>
⇒ E + (int + int + int)<br>
⇒ E + (T + int + int)<br>
⇒ E + (E + int + int)<br>
⇒ E + (E + T + int)<br>
⇒ E + (E + T + int)<br>
⇒ E + (E + T )<br>
⇒ E + (E + T )<br>
⇒ E + (E + T )<br>
⇒ E + T<br>  $\Rightarrow$  E+T ⇒ E en andr<mark>in</mark>

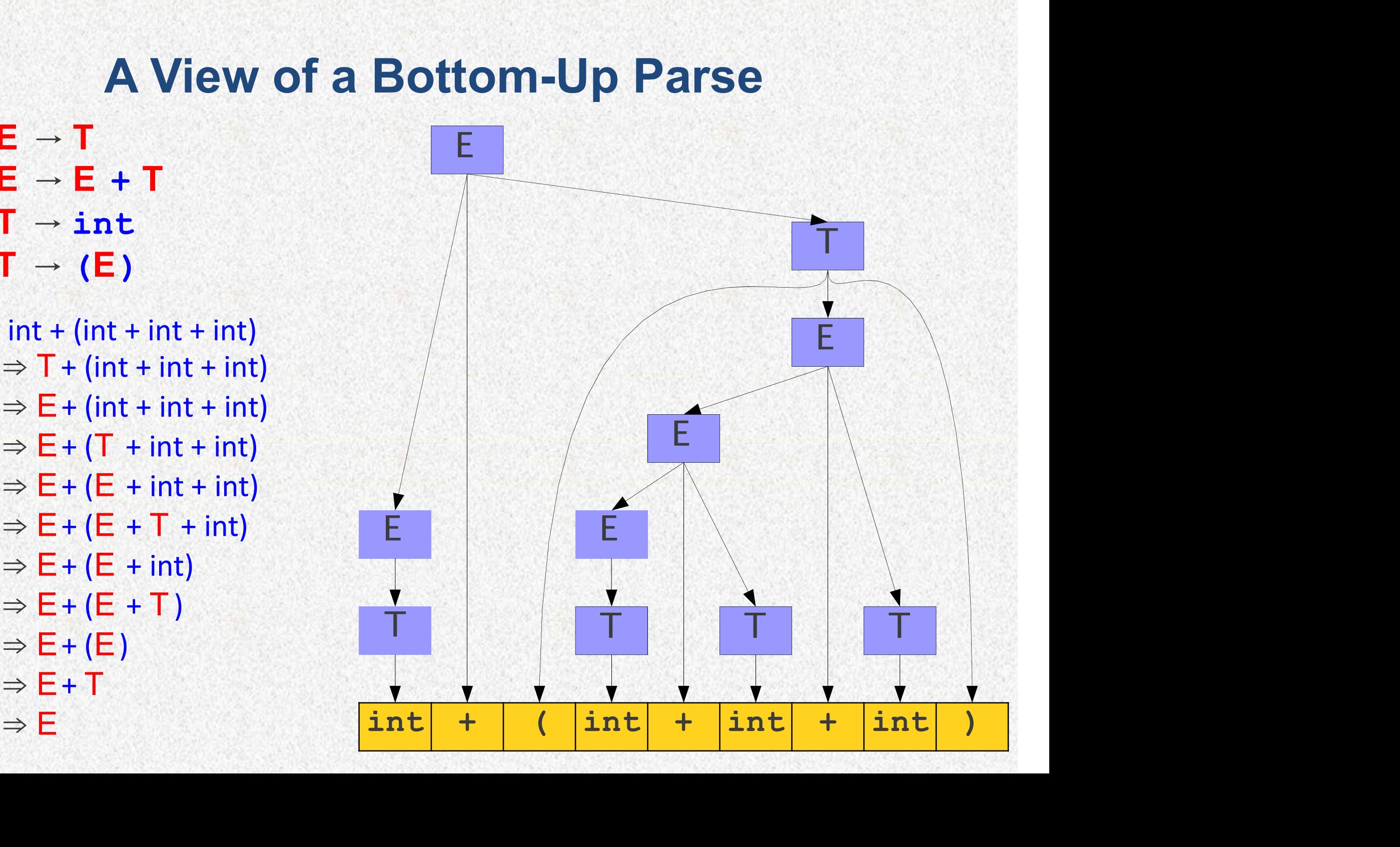

#### A left-to-right, bottom-up parse is a rightmost derivation traced in reverse.

#### A View of a Bottom-Up Parse

A View of a Bottom-Up Pa<br>
int + (int + int + int)<br>  $\Rightarrow$  T + (int + int + int)<br>  $\Rightarrow$  E + (int + int + int)<br>  $\Rightarrow$  E + (T + int + int)<br>  $\Rightarrow$  E + (E + int + int)<br>  $\Rightarrow$  E + (E + T + int)<br>  $\Rightarrow$  E + (E + T + int)<br>  $\Rightarrow$  E + (E + A View of a Bottom-Up P<br>
int + (int + int + int)<br>
⇒ T + (int + int + int)<br>
⇒ E + (int + int + int)<br>
⇒ E + (T + int + int)<br>
⇒ E + (E + int + int)<br>
⇒ E + (E + T + int)<br>
⇒ E + (E + int)<br>
⇒ E + (E + int)<br>
⇒ E + (E + T + int) int + (int + int + int)<br>
⇒ T + (int + int + int)<br>
⇒ E + (int + int + int)<br>
⇒ E + (T + int + int)<br>
⇒ E + (E + int + int)<br>
⇒ E + (E + T + int)<br>
⇒ E + (E + int)<br>
⇒ E + (E + T)<br>
⇒ E + (E + T)<br>
⇒ E + (E)<br>
Fach sten in this b int + (int + int + int)<br>
⇒ T + (int + int + int)<br>
⇒ E + (int + int + int)<br>
⇒ E + (T + int + int)<br>
⇒ E + (E + int + int)<br>
⇒ E + (E + T + int)<br>
⇒ E + (E + T + int)<br>
⇒ E + (E + T )<br>
⇒ E + (E + T )<br>
⇒ E + (E + T )<br>
⇒ E + (E int + (int + int + int)<br>
⇒ T + (int + int + int)<br>
⇒ E + (int + int + int)<br>
⇒ E + (T + int + int)<br>
⇒ E + (E + int + int)<br>
⇒ E + (E + T + int)<br>
⇒ E + (E + int)<br>
⇒ E + (E + T)<br>
⇒ E + (E + T)<br>
⇒ E + (E)<br>
E + T<br>
⇒ E + T<br>
E +  $\Rightarrow$  E+T  $\Rightarrow$  E cuber

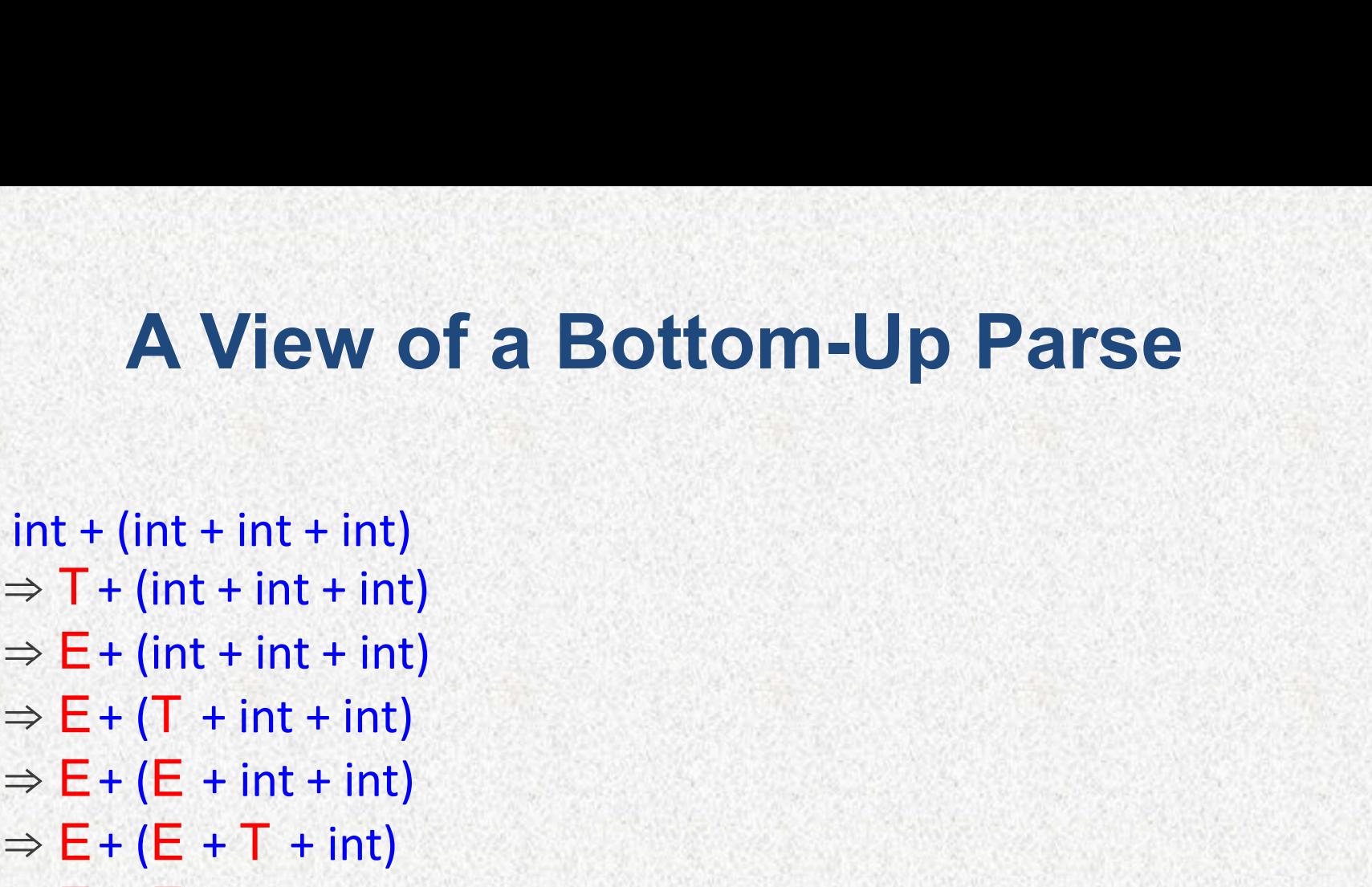

Each step in this bottom-up parse is called a reduction. We reduce a substring of the sentential form back Each step in this bottom-up parse is<br>called a reduction. We reduce a<br>substring of the sentential form back<br>to a nonterminal (start symbol).

# E → E + T A View of a Bottom-Up Parse  $\rightarrow$  T<br>  $\rightarrow$  E + T A View of a Bottom-Up Parso<br>  $\rightarrow$  int + (int + int + int)<br>
T + (int + int + int)<br>
E + (int + int + int)<br>
E + (T + int + int) E → E + T A View of a Bottom-Up Par<br>
T → int<br>
T → (E)<br>
int + (int + int + int)<br>  $\Rightarrow$  T + (int + int + int)<br>  $\Rightarrow$  E + (int + int + int)<br>  $\Rightarrow$  E + (T + int + int)<br>  $\Rightarrow$  E + (F + int + int) E → T<br>
E → E + T A View of a Bottom-Up Par<br>
T → int<br>
T → (E)<br>
int + (int + int + int)<br>
⇒ T + (int + int + int)<br>
⇒ E + (int + int + int)<br>
⇒ E + (F + int + int)<br>
⇒ E + (E + int + int)<br>
⇒ E + (E + int + int)<br>
⇒ E + (E + int  $E \rightarrow T$  $T \rightarrow int$  $T \rightarrow (E)$

T → int<br>
T → (E)<br>
int + (int + int + int)<br>  $\Rightarrow$  T + (int + int + int)<br>  $\Rightarrow$  E + (int + int + int)<br>  $\Rightarrow$  E + (T + int + int)<br>  $\Rightarrow$  E + (E + int + int)<br>  $\Rightarrow$  E + (E + int + int)<br>  $\Rightarrow$  E + (E + T + int)<br>  $\Rightarrow$  E + (E + int)<br> E → E + T A View of a Bottom-Up P?<br>
T → int<br>
T → (E)<br>
int + (int + int + int)<br>
= F + (int + int + int)<br>
= E + (int + int + int)<br>
= E + (T + int + int)<br>
= E + (E + int + int)<br>
= E + (E + int + int)<br>
= E + (E + T + int)<br>
=  $E \rightarrow E + I$  A view or a Bottom-Up Pa<br>  $T \rightarrow int$ <br>  $T \rightarrow (E)$ <br>  $int + (int + int + int)$ <br>  $\Rightarrow E + (int + int + int)$ <br>  $\Rightarrow E + (T + int + int)$ <br>  $\Rightarrow E + (E + int + int)$ <br>  $\Rightarrow E + (E + Int + int)$ <br>  $\Rightarrow E + (E + int)$ <br>  $\Rightarrow E + (E + int)$ <br>  $\Rightarrow E + (F + T)$  $\begin{aligned} &\mathsf{T} \rightarrow (\mathsf{E}) \\ &\quad \text{int} + (\text{int} + \text{int} + \text{int}) \\ &\Rightarrow \mathsf{T} + (\text{int} + \text{int} + \text{int}) \\ &\Rightarrow \mathsf{E} + (\mathsf{int} + \text{int} + \text{int}) \\ &\Rightarrow \mathsf{E} + (\mathsf{F} + \text{int} + \text{int}) \\ &\Rightarrow \mathsf{E} + (\mathsf{E} + \text{int} + \text{int}) \\ &\Rightarrow \mathsf{E} + (\mathsf{E} + \mathsf{T} + \text{int}) \\ &\Rightarrow \mathsf{E} + (\mathsf{E} + \text{int}) \\ &\Rightarrow \mathsf{$  $\Rightarrow$  E + (E + T)  $\Rightarrow$  E + (E)  $\Rightarrow$  E + T T and the second control of the second second control of the second second control of the second second second  $\Rightarrow$  Equation is the contract of  $\Rightarrow$ 

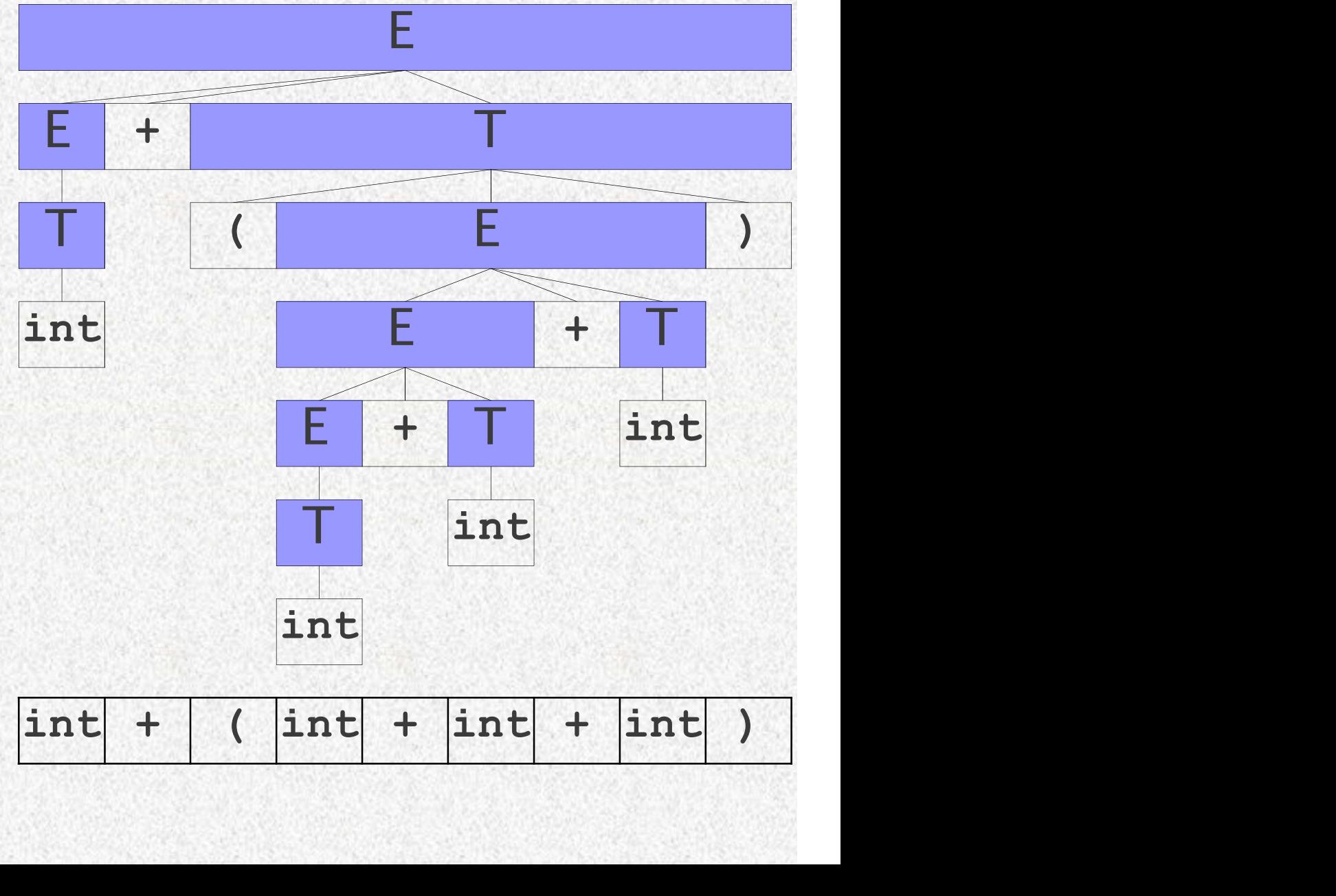

# E → E + T A View of a Bottom-Up Parse  $\rightarrow$  T<br>  $\rightarrow$  E + T A View of a Bottom-Up Parse<br>  $\rightarrow$  int<br>  $\rightarrow$  (E)<br>
int + (int + int + int)<br>
T + (int + int + int)<br>
E + (T + int + int)<br>
F + (T + int + int) E → E + T A View of a Bottom-Up Part<br>
T → int<br>
T → (E)<br>
int + (int + int + int)<br>  $\Rightarrow$  T + (int + int + int)<br>  $\Rightarrow$  E + (int + int + int)<br>  $\Rightarrow$  E + (T + int + int)<br>  $\Rightarrow$  E + (F + int + int) E → T<br>
E → E + T A View of a Bottom-Up Par:<br>
T → int<br>
T → (E)<br>
int + (int + int + int)<br>
= T + (int + int + int)<br>
= E + (int + int + int)<br>
= E + (F + int + int)<br>
= E + (E + int + int)<br>
= E + (E + int + int)<br>
= E + (E + in  $E \rightarrow T$  $T \rightarrow int$  $T \rightarrow (E)$

T → int<br>
T → (E)<br>
int + (int + int + int)<br>
⇒ T + (int + int + int)<br>
⇒ E + (int + int + int)<br>
⇒ E + (T + int + int)<br>
⇒ E + (E + int + int)<br>
⇒ E + (E + T + int)<br>
⇒ E + (E + T + int)<br>
⇒ E + (E + int)<br>
⇒ E + (E + int)<br>
⇒ E + E → E + T A View of a Bottom-Up Pa<br>
T → int<br>
T → (E)<br>
int + (int + int + int)<br>
= F + (int + int + int)<br>
= E + (int + int + int)<br>
= E + (T + int + int)<br>
= E + (E + int + int)<br>
= E + (E + int + int)<br>
= E + (E + T + int)<br>
=  $E \rightarrow E + I$  A view or a Bottom-up Pa<br>  $T \rightarrow int$ <br>  $T \rightarrow (E)$ <br>  $int + (int + int + int)$ <br>  $\Rightarrow E + (int + int + int)$ <br>  $\Rightarrow E + (T + int + int)$ <br>  $\Rightarrow E + (E + int + int)$ <br>  $\Rightarrow E + (E + Int + int)$ <br>  $\Rightarrow E + (E + int)$ <br>  $\Rightarrow E + (E + int)$ <br>  $\Rightarrow E + (F + It)$ T → (E)<br>
int + (int + int + int)<br>
⇒ T + (int + int + int)<br>
⇒ E + (int + int + int)<br>
⇒ E + (T + int + int)<br>
⇒ E + (E + int + int)<br>
⇒ E + (E + T + int)<br>
⇒ E + (E + int)<br>
⇒ E + (E + int)<br>
⇒ E + (E + T)<br>
⇒ E + (E + T)<br>
⇒ E +  $\Rightarrow$  E + (E + T)  $\Rightarrow$  E + (E)  $\Rightarrow$  E + T T and the state of the state of the state of the state of the state of the state of the state of the state of the state of the state of the state of the state of the state of the state of the state of the state of the stat  $\Rightarrow$  F

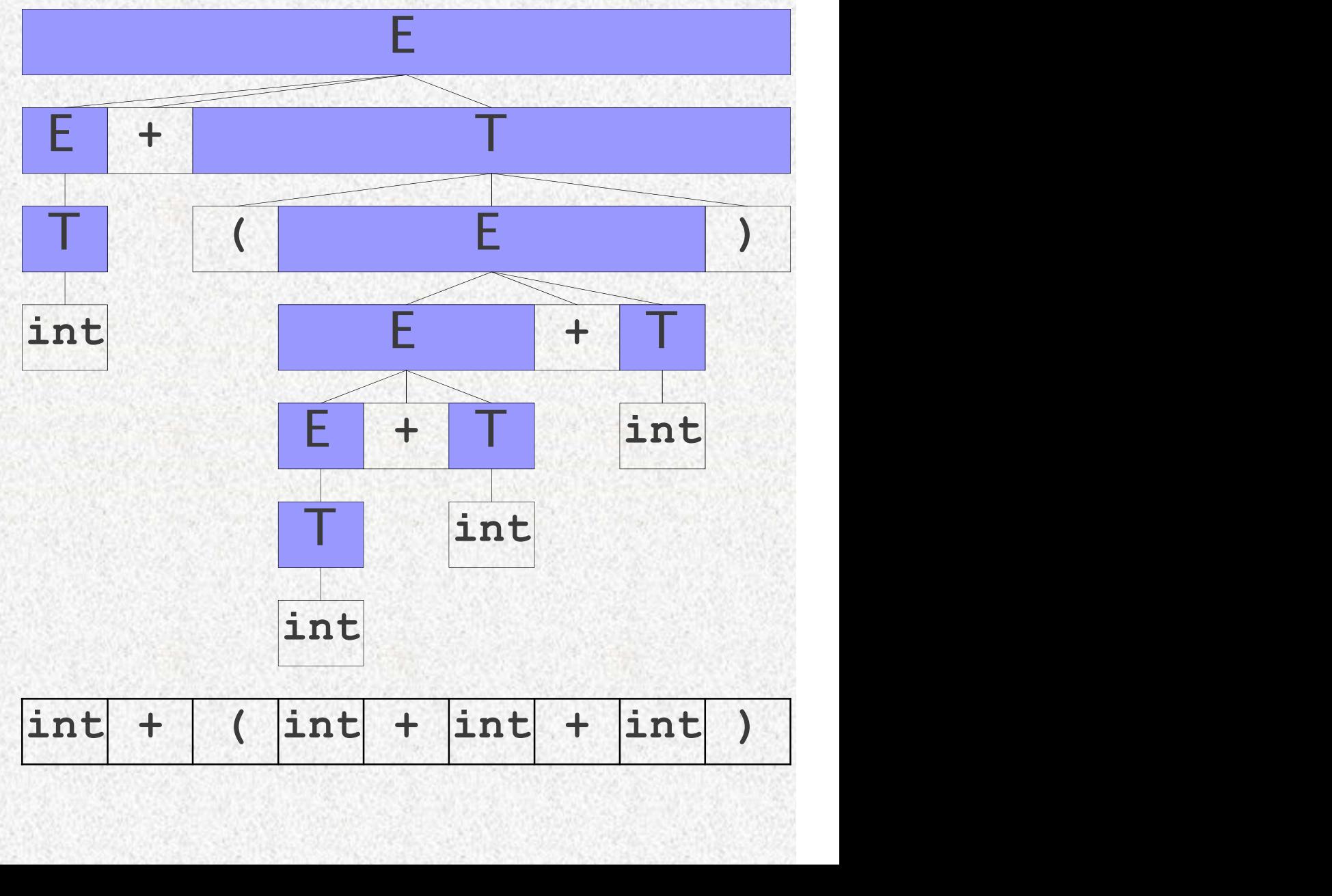

# E → E + T A View of a Bottom-Up Parse  $\rightarrow$  T<br>  $\rightarrow$  E + T A View of a Bottom-Up Parse<br>  $\rightarrow$  int<br>  $\rightarrow$  (E)<br>
int + (int + int + int)<br>
T + (int + int + int)<br>
E + (T + int + int)<br>
F + (T + int + int) E → E + T A View of a Bottom-Up Part<br>
T → int<br>
T → (E)<br>
int + (int + int + int)<br>
= T + (int + int + int)<br>
= E + (int + int + int)<br>
= E + (T + int + int)<br>
= E + (F + int + int) E → T<br>
E → E + T A View of a Bottom-Up Par:<br>
T → int<br>
T → (E)<br>
int + (int + int + int)<br>
⇒ T + (int + int + int)<br>
⇒ E + (int + int + int)<br>
⇒ E + (E + int + int)<br>
⇒ E + (E + int + int)<br>
⇒ E + (E + int + int)<br>
⇒ E + (E + in  $E \rightarrow T$  $T \rightarrow int$  $T \rightarrow (E)$

T → int<br>
T → (E)<br>
int + (int + int + int)<br>
⇒ T + (int + int + int)<br>
⇒ E + (int + int + int)<br>
⇒ E + (T + int + int)<br>
⇒ E + (E + int + int)<br>
⇒ E + (E + T + int)<br>
⇒ E + (E + T + int)<br>
⇒ E + (E + int)<br>
⇒ E + (E + int)<br>
⇒ E + E → E + T A View of a Bottom-Up Pa<br>
T → int<br>
T → (E)<br>
int + (int + int + int)<br>
= F + (int + int + int)<br>
= E + (int + int + int)<br>
= E + (T + int + int)<br>
= E + (E + int + int)<br>
= E + (E + int + int)<br>
= E + (E + T + int)<br>
=  $E \rightarrow E + I$  A view or a Bottom-up Pa<br>  $T \rightarrow int$ <br>  $T \rightarrow (E)$ <br>  $int + (int + int + int)$ <br>  $\Rightarrow E + (int + int + int)$ <br>  $\Rightarrow E + (T + int + int)$ <br>  $\Rightarrow E + (E + int + int)$ <br>  $\Rightarrow E + (E + Int + int)$ <br>  $\Rightarrow E + (E + int)$ <br>  $\Rightarrow E + (E + int)$ <br>  $\Rightarrow E + (F + T)$ T → (E)<br>
int + (int + int + int)<br>
⇒ T + (int + int + int)<br>
⇒ E + (int + int + int)<br>
⇒ E + (T + int + int)<br>
⇒ E + (E + int + int)<br>
⇒ E + (E + T + int)<br>
⇒ E + (E + int)<br>
⇒ E + (E + int)<br>
⇒ E + (E + T)<br>
⇒ E + (E + T)<br>
⇒ E +  $\Rightarrow$  E + (E + T)  $\Rightarrow$  E + (E)  $\Rightarrow$  E + T T and the second control of the second second control of the second second control of the second second second  $\Rightarrow$  Equation is the contract of  $\Rightarrow$ 

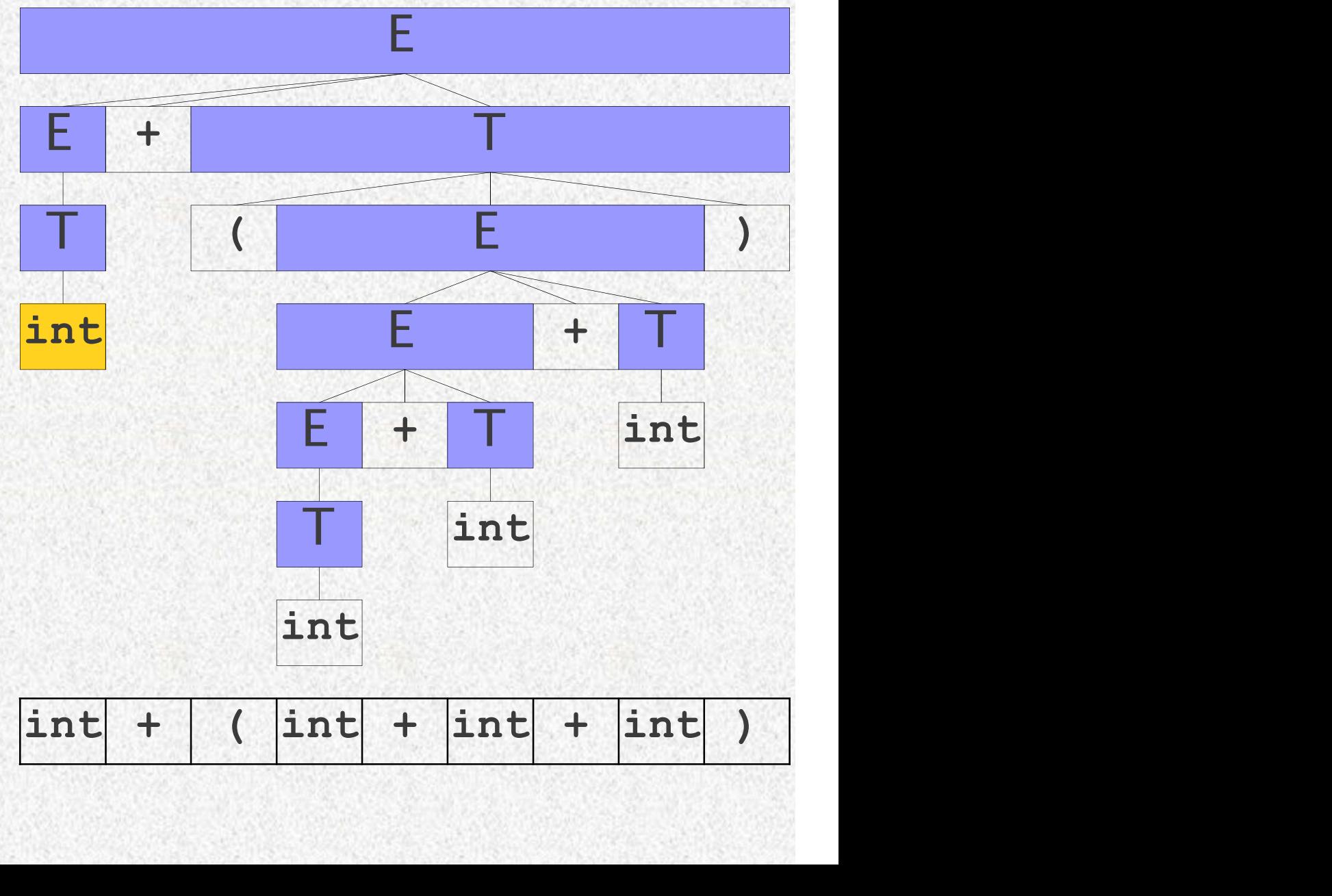

 $\Rightarrow$  T + (int + int + int)  $\Rightarrow$  E + (int + int + int)  $\boxed{\uparrow}$  $\Rightarrow$  E + (T + int + int)  $\Box$  $\Rightarrow$  E + (E + int + int)  $\Rightarrow$  E + (E + T + int)  $\Rightarrow$  E + (E + int)  $\Rightarrow$  E + (E + T)  $\Rightarrow$  E + (E)  $\Rightarrow$  E + T T and the second control of the second second control of the second second control of the second second second  $\Rightarrow$  E

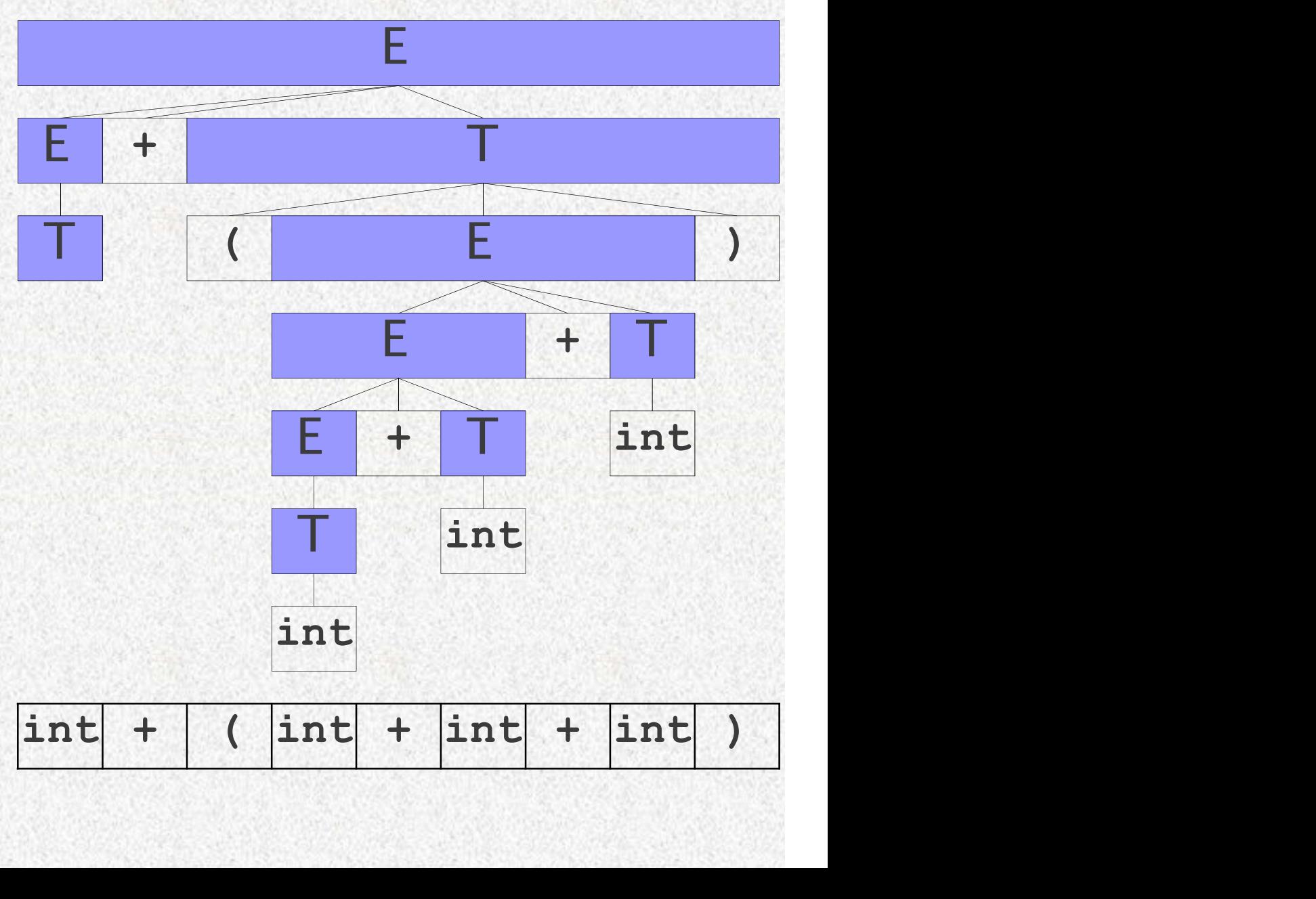

# E → E + TA View of a Bottom-Up Part<br>
T → int<br>
T → (E)<br>
= E + (int + int + int)<br>
= E + (T + int + int)<br>
= E + (E + int + int)<br>
= E + (E + int + int)<br>
= E + (E + int + int) E → E + TA View of a Bottom-Up Parse  $E \rightarrow T$  $T \rightarrow int$  $T \rightarrow (E)$

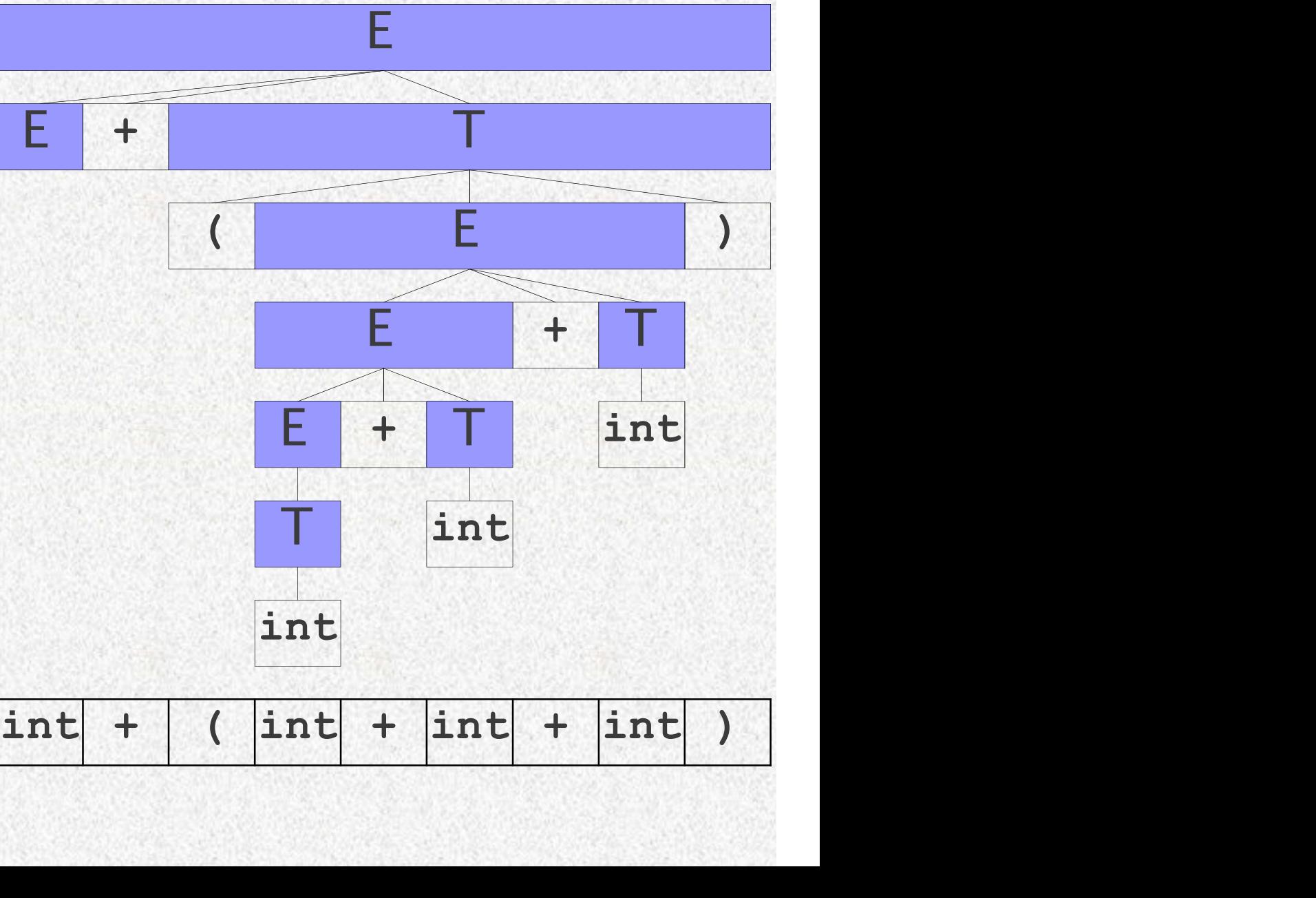

# E → E + TA View of a Bottom-Up Part<br>
T → int<br>
T → (E)<br>
= E + (int + int + int)<br>
= E + (T + int + int)<br>
= E + (E + int + int)<br>
= E + (E + int + int)<br>
= E + (E + int + int) E → E + TA View of a Bottom-Up Parse  $E \rightarrow T$  $T \rightarrow int$  $T \rightarrow (E)$

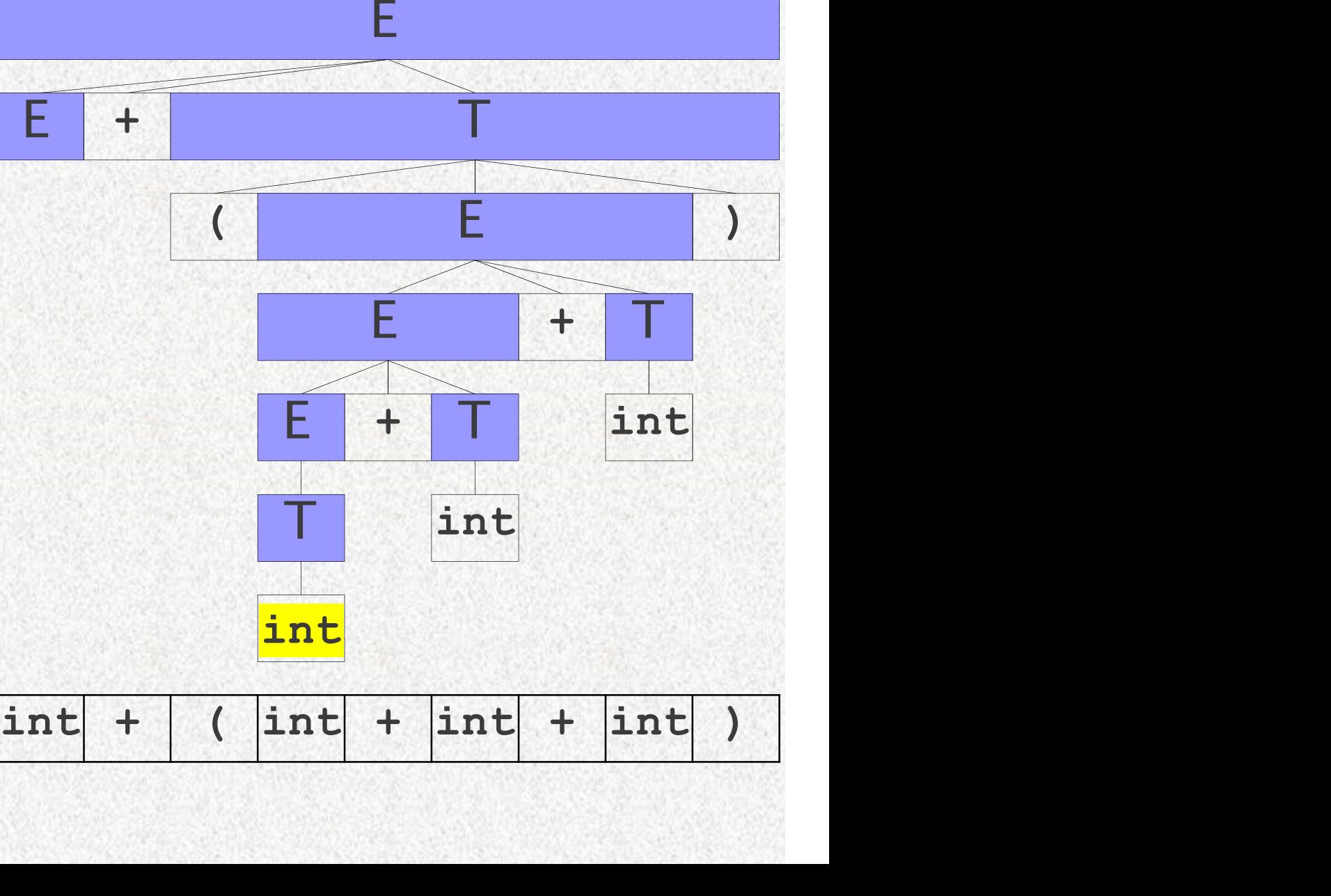

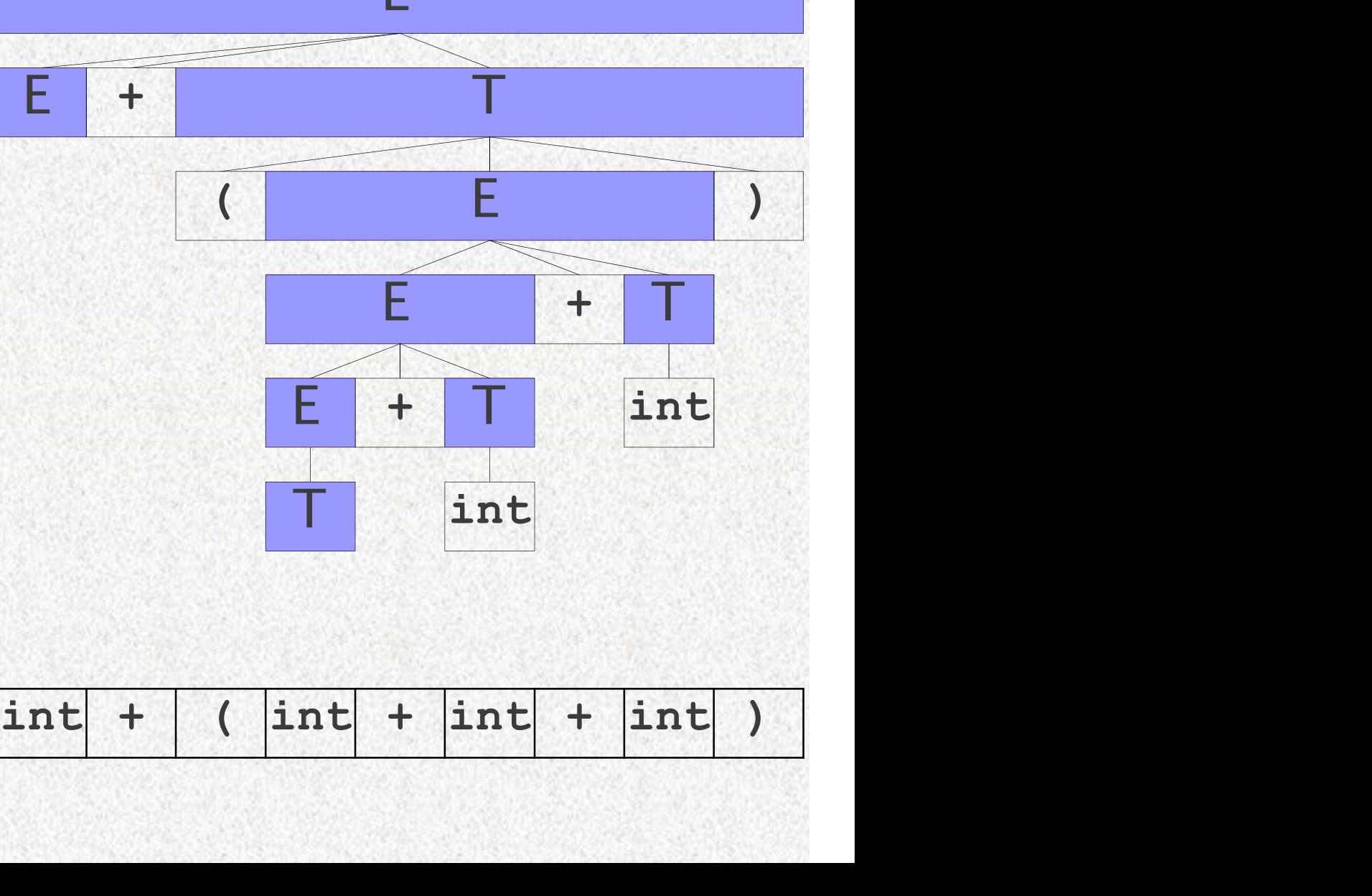

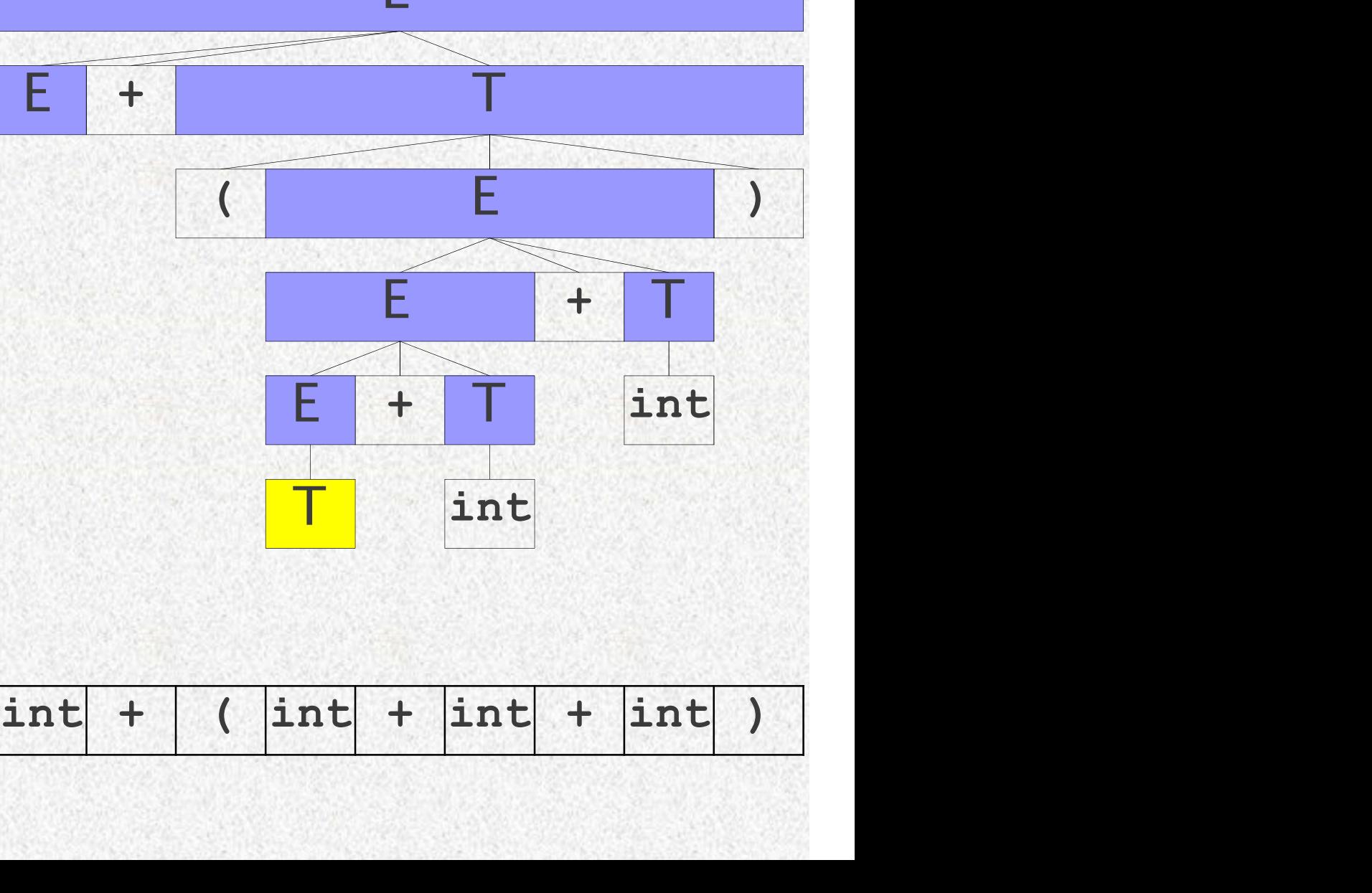

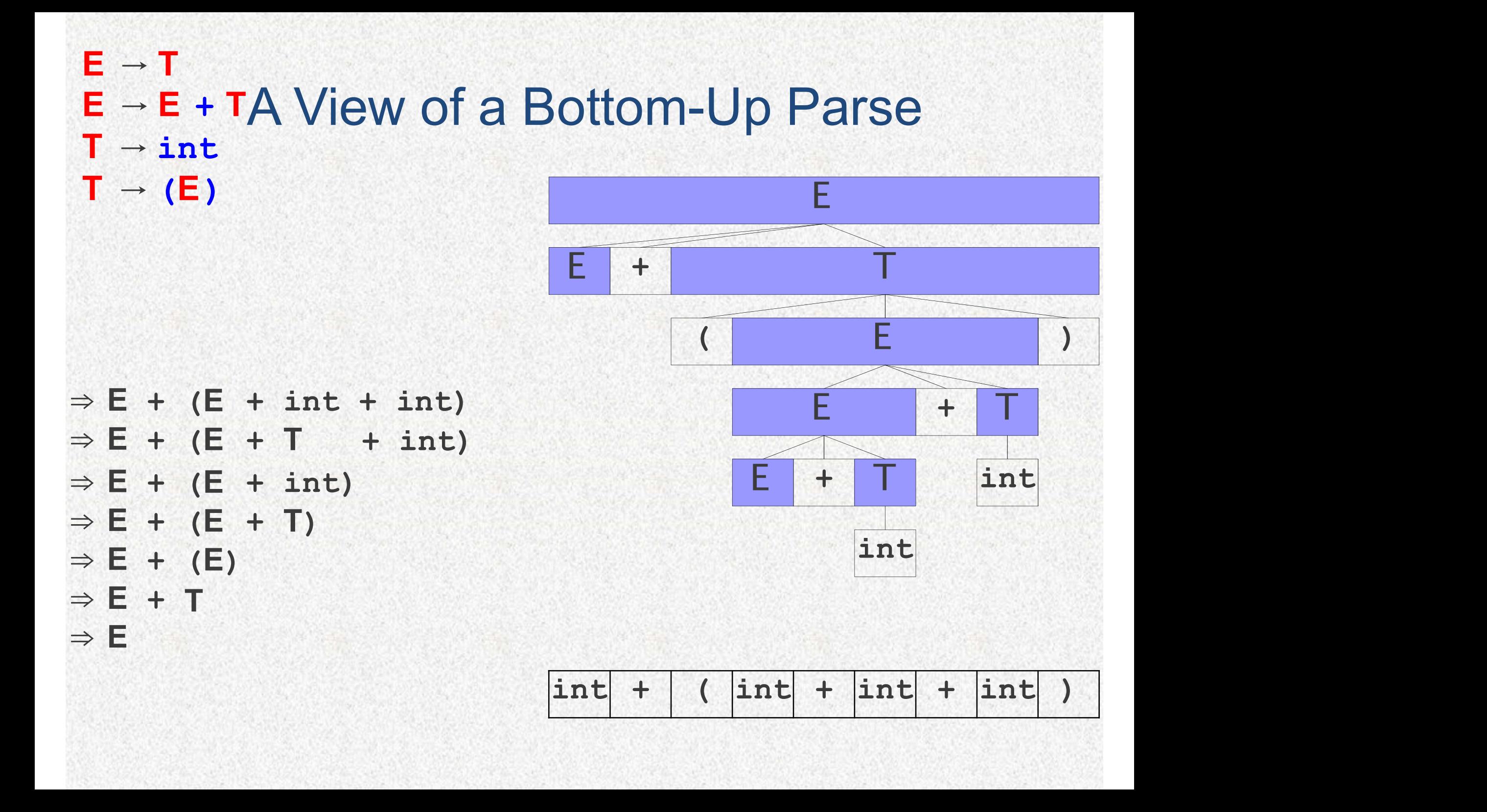

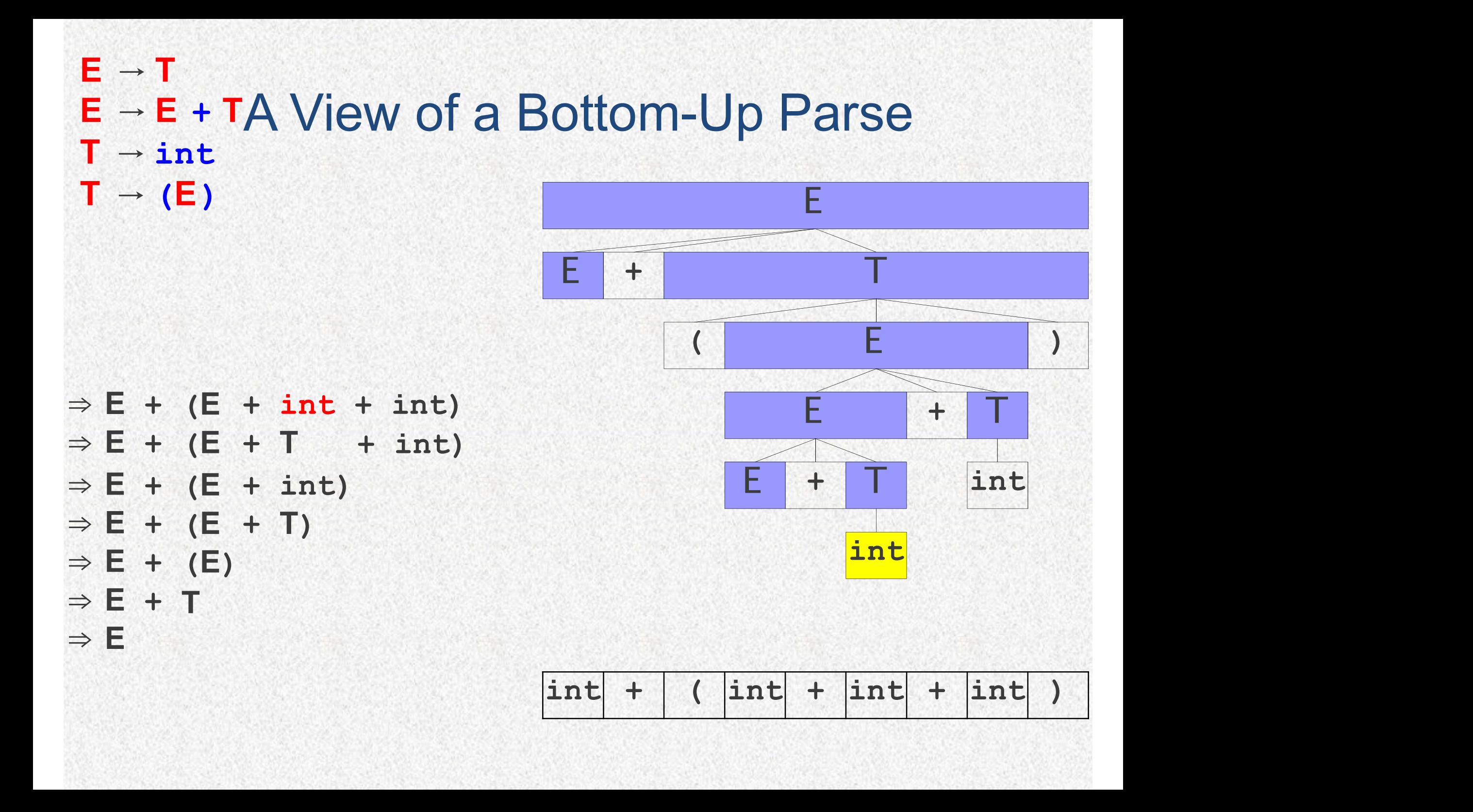

 $\Rightarrow$  E + (E + T + int)  $\Rightarrow$  E + (E + int)  $\Rightarrow$  E + (E + T)  $\Rightarrow$  E + (E)  $\Rightarrow$  E + T T and the second control of the second second control of the second second control of the second second second  $\Rightarrow E$ 

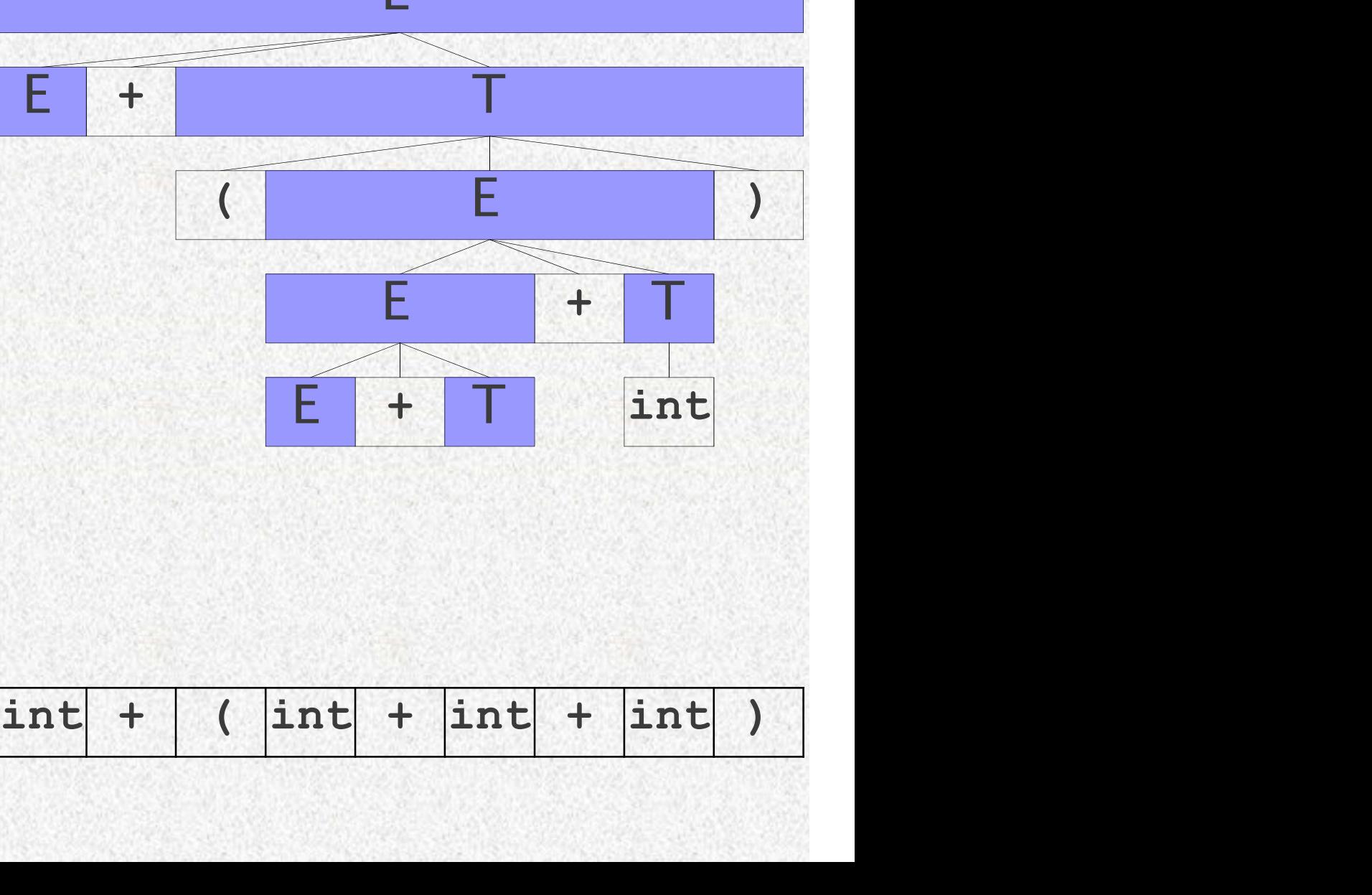

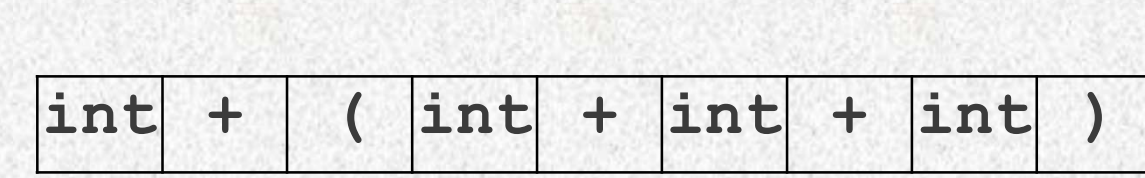

#### $\Rightarrow$  E + (E + T + int) E  $E + | + |$  and  $E - | + |$   $\Box$ ( E )  $E = + T$  T  $E$  +  $T$  int E → E + TA View of a Bottom-Up Parse  $E \rightarrow T$  $T \rightarrow int$  $T \rightarrow (E)$

 $\Rightarrow$  E + (E + int)  $\Rightarrow$  E + (E + T)  $\Rightarrow$  E + (E)  $\Rightarrow$  E + T T and the second control of the second second control of the second second control of the second second second  $\Rightarrow$  E

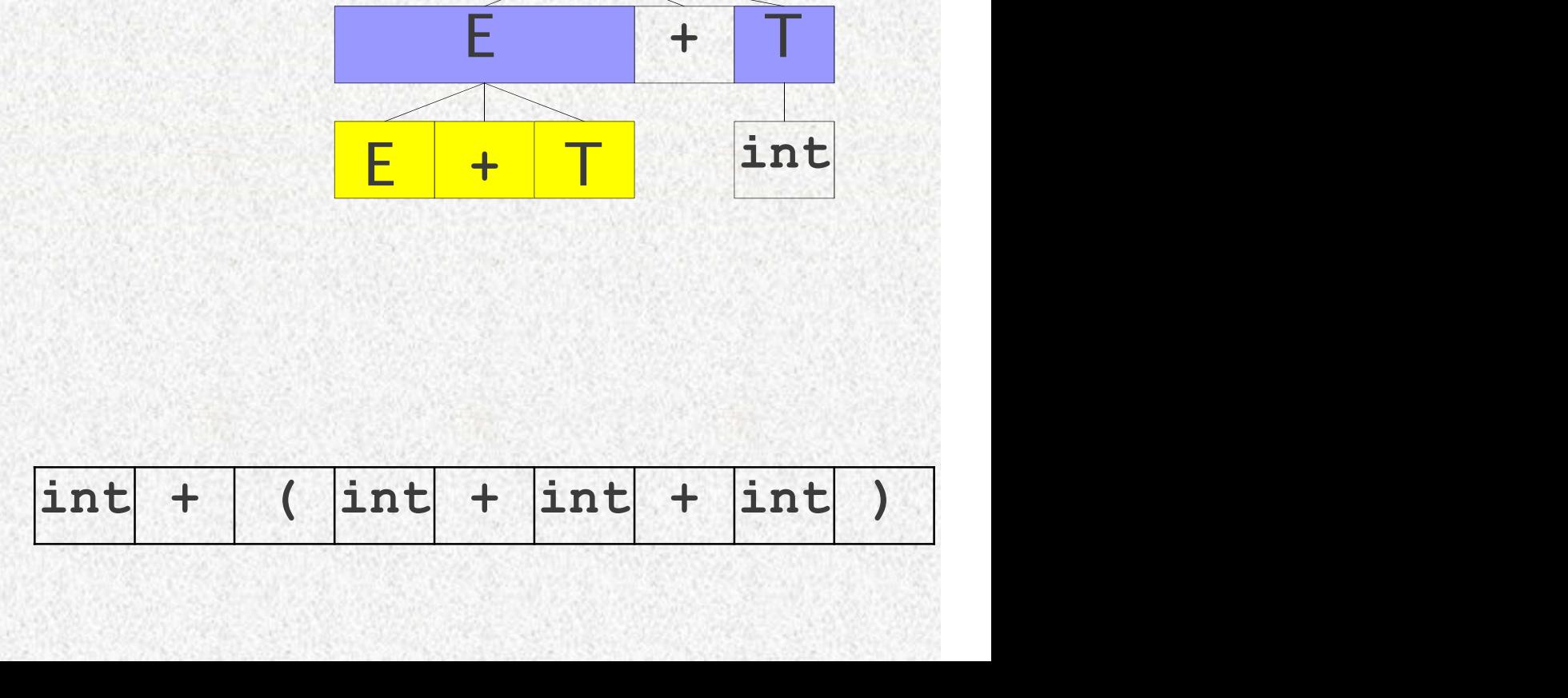

#### $E + T$ <br>int<br> $int$ <br> $int$  + (  $int$   $int$  +  $int$  +  $int$  +  $int$  )  $\begin{array}{lll} \mathsf{T} & \rightarrow & (\mathsf{E}) & & & \\ & & & \mathsf{E} & \mathsf{H} \\ \Rightarrow & \mathsf{E} & \mathsf{H} & (\mathsf{E} & \mathsf{H} & \mathsf{H}) \\ \Rightarrow & \mathsf{E} & \mathsf{H} & (\mathsf{E} & \mathsf{H} & \mathsf{H}) \\ \Rightarrow & \mathsf{E} & \mathsf{H} & (\mathsf{E}) & & \\ \Rightarrow & \mathsf{E} & \mathsf{H} & \mathsf{H} & & \\ \end{array}$  $\Rightarrow$  E + (E + T)  $\Rightarrow$  E + (E)  $\Rightarrow$  E + T T and the second control of the second second control of the second second control of the second second second  $\Rightarrow E$ E  $E + | + |$  and  $E - | + |$   $\Box$ ( E )  $E = + T$  T int E → E + TA View of a Bottom-Up Parse  $E \rightarrow T$  $T \rightarrow int$  $T \rightarrow (E)$

#### $E + T$ <br>int<br> $\frac{int + |(int + |int| + |int| + |int| )}{int}$  $\Rightarrow$  E + (E + int)  $\Rightarrow$  E + (E + T)  $\Rightarrow$  E + (E)  $\Rightarrow$  E + T T and the second control of the second second control of the second second control of the second second second  $\Rightarrow E$ E  $E + | + |$  and  $E - | + |$   $\Box$ ( E )  $E = + T$  T int E → E + TA View of a Bottom-Up Parse  $E \rightarrow T$  $T \rightarrow int$  $T \rightarrow (E)$

 $\Rightarrow E + (E + T)$ <br>  $\Rightarrow E + (E)$ <br>  $\Rightarrow E + T$ <br>  $\Rightarrow E + T$  $\begin{array}{lll} \Rightarrow & \mathsf{E} & + & (\mathsf{E} & + & \mathsf{T}) \\ \Rightarrow & \mathsf{E} & + & (\mathsf{E}) & \\ \Rightarrow & \mathsf{E} & + & \mathsf{T} & \\ \Rightarrow & \mathsf{E} & + & \mathsf{T} & \\ \Rightarrow & \mathsf{E} & & & \\ \end{array}$ 

 $\Rightarrow$  E + T

 $\Rightarrow$  E

( E )  $E = + T$  T

 $E + | + |$  and  $E - | + |$   $\Box$ 

 $E + T$ <br>int + (int + int + int )

 $\begin{array}{lll} \Rightarrow & \textsf{E} & + & \textsf{E} & + & \textsf{T} \\ \Rightarrow & \textsf{E} & + & \textsf{E} & + & \textsf{T} \\ \Rightarrow & \textsf{E} & + & \textsf{E} & + & \textsf{T} \\ \Rightarrow & \textsf{E} & + & \textsf{T} & & \\ \Rightarrow & \textsf{E} & + & \textsf{T} & & \\ \end{array}$  $\begin{array}{lll} \Rightarrow & \mathsf{E} & + & (\mathsf{E} & + & \mathsf{T}) \\ \Rightarrow & \mathsf{E} & + & (\mathsf{E}) & \\ \Rightarrow & \mathsf{E} & + & (\mathsf{E}) & \\ \Rightarrow & \mathsf{E} & + & \mathsf{T} & \\ \Rightarrow & \mathsf{E} & & & \\ \end{array}$  $\Rightarrow$  E + T  $\Rightarrow$  E

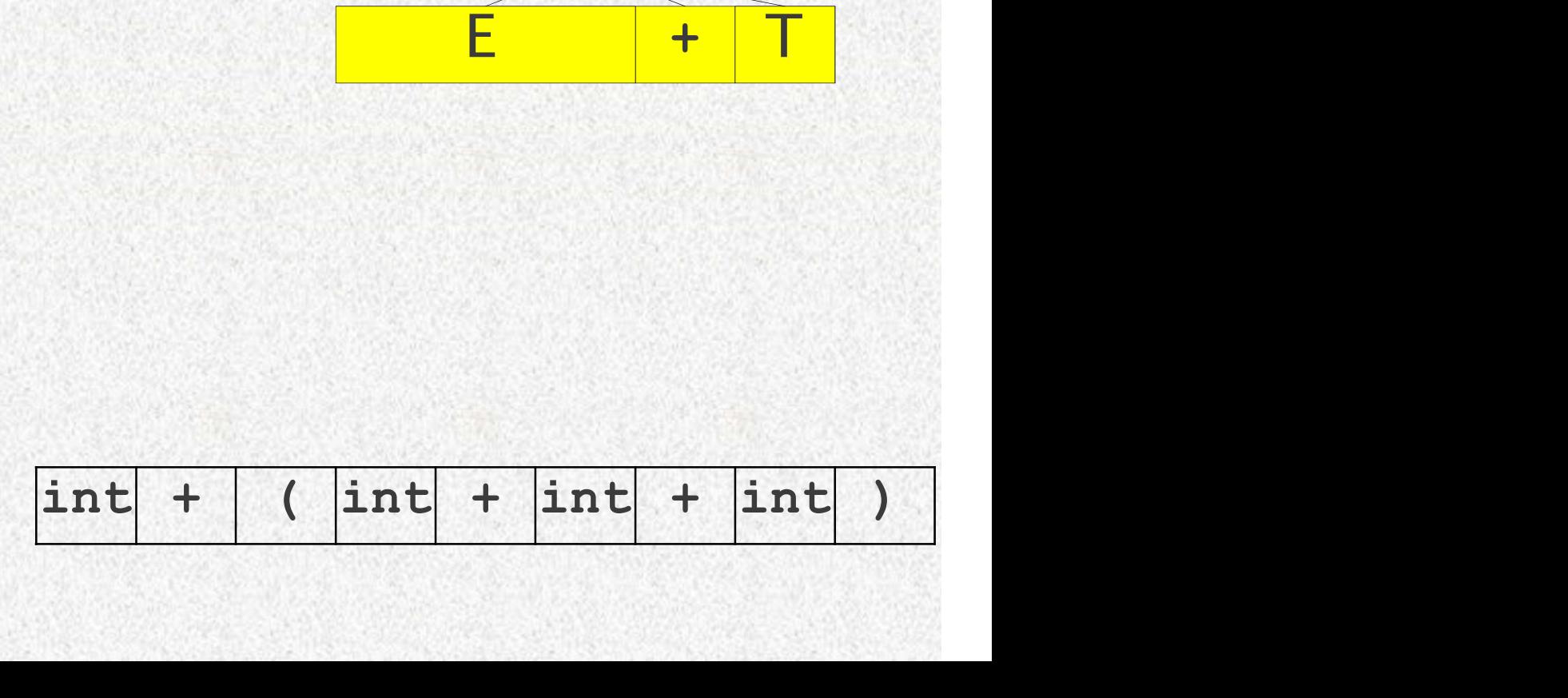

 $E + | + |$  and  $E - | + |$   $\Box$ 

( E )

 $\mathsf{E} = \begin{array}{c|c|c|c|c} + & \mathsf{T} & \end{array}$ 

 $E + | + |$  and  $E - | + |$   $\Box$ ( E )

 $int +$  (  $int +$  int + int + int )

 $\Rightarrow$  E + (E)

⇒ E + T

 $\Rightarrow E$ 

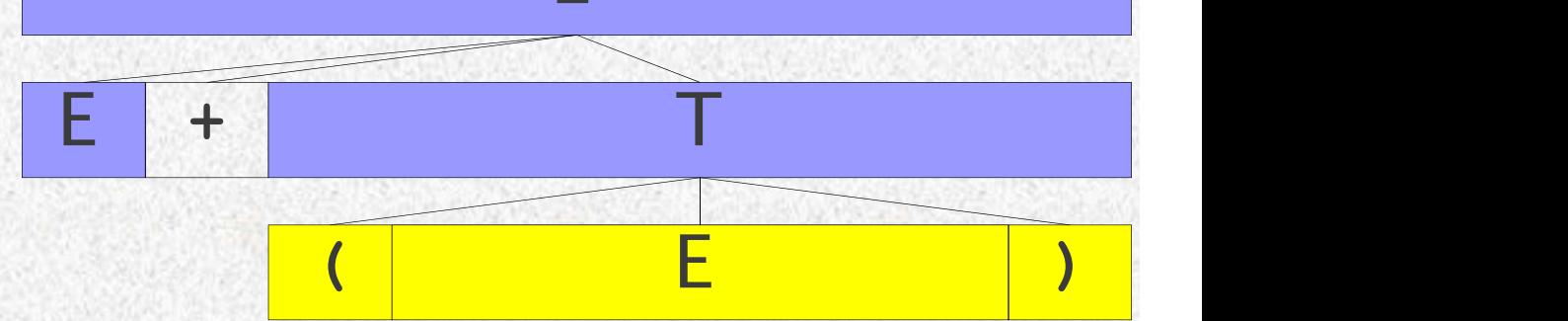

 $int +$  (  $int +$  int + int + int )

 $\Rightarrow$  E + (E)

⇒ E + T

 $\Rightarrow E$ 

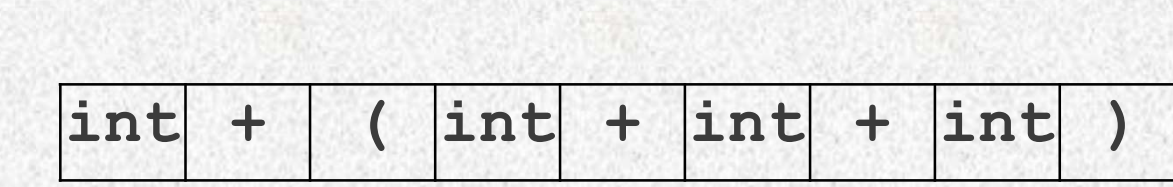

 $\Rightarrow$  E + T

 $\Rightarrow E$ 

 $int +$  (  $int +$  int + int + int )

 $E + | + |$  and  $E - | + |$ 

 $\Rightarrow$  E + T

 $\Rightarrow E$ 

 $int +$  (  $int +$  int + int + int )

 $E + | + |$  and  $E - | + |$   $\Box$   $\Box$   $\Box$   $\Box$   $\Box$ 

 $int +$  (  $int +$  int + int + int )

 $\Rightarrow E$ 

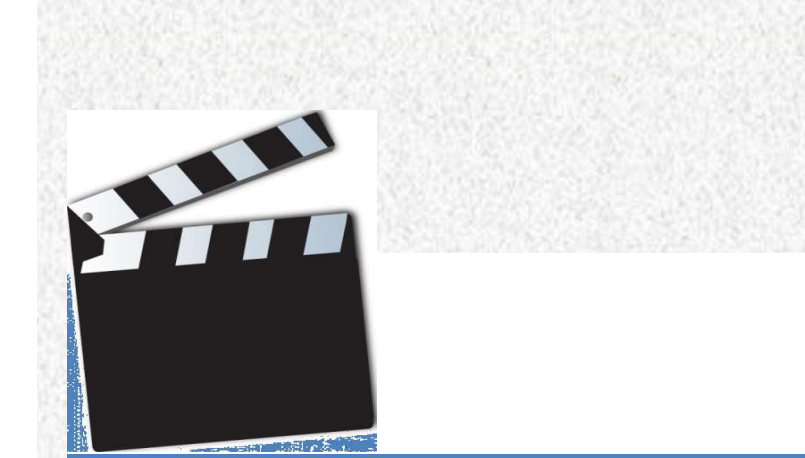

Preliminaries

- **Basic Concepts**<br>• How to build a predictive bottom-up parser?<br>• Septential form
- 
- **Basic Concep**<br>• How to build a predictive bottom-up<br>• Sentential form<br>– For a grammar G with start symbers a string  $\alpha$  is a sentential form of G **Basic Concepts**<br>
How to build a predictive bottom-up parser?<br>
Sentential form<br>
— For a grammar G with start symbol S<br>
A string  $\alpha$  is a sentential form of G if S  $\Rightarrow^* \alpha$ <br>
•  $\alpha$  may contain terminals and nonterminals A string  $\alpha$  is a sentential form of G if S  $\Rightarrow^* \alpha$ 
	- $\cdot$   $\alpha$  may contain terminals and nonterminals
	-
	- *v* to build a predictive bottom-up parser?<br> **tential form**<br>
	or a grammar G with start symbol S<br> **.** string α is a sentential form of G if S ⇒\* α<br>
	 If α is in T\*, then α is a sentence of L(G)<br>
	eft sentential form: A se How to build a predictive bottom-up parser?<br>
	Sentential form<br>
	- For a grammar G with start symbol S<br>
	A string α is a sentential form of G if S ⇒\* α<br>
	• α may contain terminals and nonterminals<br>
	• If α is in T\*, then α is the leftmost derivation of some sentence Sentential form<br>
	- For a grammar G with start symbol S<br>
	A string  $\alpha$  is a sentential form of G if S  $\Rightarrow^* \alpha$ <br>
	·  $\alpha$  may contain terminals and nonterminals<br>
	· If  $\alpha$  is in T\*, then  $\alpha$  is a sentence of L(G)<br>
	- Left sen
	- the rightmost derivation of some sentence

- 
- **Basic Concepts**<br>• Example of the sentential form<br> $-E \rightarrow E * E | E + E | (E) |$ id **Basic Concepts**<br>Example of the sentential form<br> $-E \rightarrow E * E | E + E | (E) |$ id<br>- Leftmost derivation: **Basic Co<br>
Example of the sentential for<br>
– E**  $\rightarrow$  **E**  $*$  **E | E + E | ( E ) | i<br>
– Leftmost derivation:<br>
E**  $\Rightarrow$  **E + E**  $\Rightarrow$  **E**  $*$  **E + E**  $\Rightarrow$  **id**  $*$  **id + id**  $*$ Example of the sentential form<br>  $- E \rightarrow E * E |E + E | (E) | id$ <br>  $- Leffmost derivation:$ <br>  $E \Rightarrow E * E \Rightarrow E * E + E \Rightarrow id * E * E \Rightarrow id$ <br>  $id * id + E * E \Rightarrow id * id + id * E \Rightarrow id * i$ <br>  $\cdot$  All the derived strings are of the left se<br>  $- Righthos t derivation$ <br>  $E \Rightarrow E + E \Rightarrow E + E * E \Rightarrow E * E * id \Rightarrow id * id \Rightarrow id * id$ 
	- - $E \Rightarrow E + E \Rightarrow E * E + E \Rightarrow id * E + E \Rightarrow id * id + E \Rightarrow$
- id \* id +  $E * E \Rightarrow id * id + id * E \Rightarrow id * id + id * id$ mple of the sentential form<br>  $\vdots \rightarrow E * E |E + E | (E) | id$ <br>
eftmost derivation:<br>  $E \Rightarrow E + E \Rightarrow E * E + E \Rightarrow id * E + E \Rightarrow id * id + E \Rightarrow$ <br>  $id * id + E * E \Rightarrow id * id + id * E \Rightarrow id * id + id * id$ <br>
• All the derived strings are of the left sentential form<br>
Rightmost derivation  $E \Rightarrow E + E \Rightarrow E^*E + E \Rightarrow id^*E + E \Rightarrow id^*id + E \Rightarrow id^*id + E^*E \Rightarrow id^*id + id^*id$ <br>• All the derived strings are of the left sentential form<br>**Rightmost derivation**<br> $E \Rightarrow E + E \Rightarrow E + E^*E \Rightarrow E + E^*id \Rightarrow E + id^*id \Rightarrow$ <br> $E^*E + id^*id \Rightarrow E^*id + id^*id \Rightarrow id^*id + id^*id$ <br>• All the derive
	-
	- - $E \Rightarrow E + E \Rightarrow E + E^* E \Rightarrow E + E^* id \Rightarrow E + id^* id \Rightarrow$ 
			- $E^*E + id^*id \Rightarrow E^*id + id^*id \Rightarrow id^*id + id^*id$
		-

# A Small example

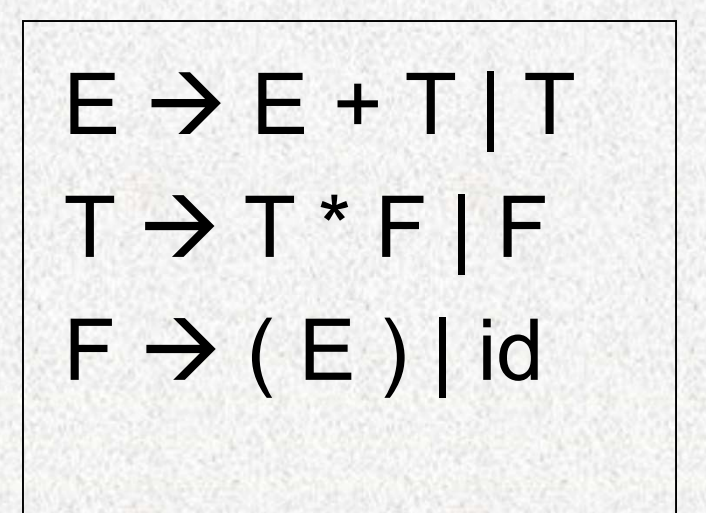

A Rightmost Derivation:

 $E \rightarrow E + T$  $\rightarrow$  E + T  $*$  F

 $\rightarrow$  E + T  $*$  id Rightmost Derivation:<br>
→ <u>E + T</u><br>
→ E + <u>T \* F</u><br>
→ E + T \* <u>id</u><br>
→ E + <u>F</u> \* id<br>
→ E + <u>id</u> \* id<br>
→ E + <u>id</u> \* id Rightmost Derivation:<br>  $\Rightarrow E + T$ <br>  $\Rightarrow E + T * F$ <br>  $\Rightarrow E + T * id$ <br>  $\Rightarrow E + F * id$ <br>  $\Rightarrow E + id * id$ <br>  $\Rightarrow T + id * id$  $\Rightarrow$  E + T \* F<br>  $\Rightarrow$  E + T \* id<br>  $\Rightarrow$  E + F \* id<br>  $\Rightarrow$  E + <u>id</u> \* id<br>  $\Rightarrow$  E + <u>id</u> \* id<br>  $\Rightarrow$  T + id \* id<br>  $\Rightarrow$  T + id \* id<br>  $\Rightarrow$  E + id \* id  $\Rightarrow E + T * id$ <br>  $\Rightarrow E + F * id$ <br>  $\Rightarrow E + E * id$ <br>  $\Rightarrow E + id * id$ <br>  $\Rightarrow T + id * id$ <br>  $\Rightarrow E + id * id$ <br>  $\Rightarrow id + id * id$  $\Rightarrow$  E + T \* <u>id</u><br>  $\Rightarrow$  E + E \* id<br>  $\Rightarrow$  E + <u>id</u> \* id<br>  $\Rightarrow$  <u>T</u> + id \* id<br>  $\Rightarrow$  <u>F</u> + id \* id<br>  $\Rightarrow$  <u>id</u> + id \* id

# The Parsing Problem

- **Given a right sentential form,**  $\alpha$ **, determine what<br>
 Given a right sentential form,**  $\alpha$ **, determine what<br>
substring of**  $\alpha$  **is the <b>right-hand side (RHS)** of substring of  $\alpha$  is the right-hand side (RHS) of the rule in the grammar that must be reduced to produce the previous sentential form in the right derivation • Given a right sentential form,  $\alpha$ , dete substring of  $\alpha$  is the **right-hand side** the rule in the grammar that must be produce the previous sentential form derivation • The correct RHS is called the <u>handle</u>
- 

- **Basic Concepts**<br>• Informally, a handle of a string is a substring that matches the right side of a production rule.<br>• But not every substring matches the right side of a production right side of a production rule.
	- But not every substring matches the right side of a production rule is handle
	- Reduction of a handle represents one step along the reverse of a rightmost derivation

- **Basic Concepts**<br>• A handle of a right sentential form  $\gamma$  (=  $\alpha\beta\omega$ ) is a<br>production rule A  $\rightarrow \beta$  and a position of  $\gamma$  where the string  $\beta$ <br>may be found and replaced by A to produce the previous **Basic Concepts**<br>A handle of a right sentential form  $\gamma$  (=  $\alpha\beta\omega$ ) is a<br>production rule A  $\rightarrow \beta$  and a position of  $\gamma$  where the string  $\beta$ <br>may be found and replaced by A to produce the previous<br>right-sentential for may be found and replaced by A to produce the previous right-sentential form in a rightmost derivation of  $\gamma$ . **Basic Concepts**<br>A handle of a right sentential form  $\gamma$  (production rule  $A \rightarrow \beta$  and a position of<br>may be found and replaced by A to pr<br>right-sentential form in a rightmost de<br> $S \stackrel{rm}{\Rightarrow} \alpha A\omega \stackrel{rm}{\Rightarrow} \alpha \beta \omega$ • A **handle** of a right sentential form  $\gamma$  ( $\equiv \alpha \beta \omega$ ) is a<br>production rule  $A \rightarrow \beta$  and a position of  $\gamma$  where the string  $\beta$ <br>may be found and replaced by A to produce the previous<br>right-sentential form in a rightmo A **handle** of a right sentential form  $\gamma$  (=  $\alpha\beta\omega$ ) is a<br>production rule A  $\rightarrow \beta$  and a position of  $\gamma$  where the string  $\beta$ <br>may be found and replaced by A to produce the previous<br>right-sentential form in a rightmos **Basic Concepts**<br>handle of a right sentential form  $\gamma$  is<br>oduction rule  $A \rightarrow \beta$  and a position of<br>ay be found and replaced by A to print-sentential form in a rightmost de<br> $\Rightarrow^* \alpha A\omega \overset{rm}{\Rightarrow^*} \alpha \beta \omega$
- may be found, such that replacing  $\beta$  at that position by A produces the previous right-sentential form in a rightmost derivation of  $\gamma$ .

#### • Handle

- 
- **Basic Concepts<br>
Handle<br>
 Given a rightmost derivation<br>
S**  $\Rightarrow \gamma_1 \Rightarrow \gamma_2 \Rightarrow ... \Rightarrow \gamma_k \Rightarrow \gamma_{k+1} \Rightarrow ... \Rightarrow \gamma_k$ **Basic Concepts<br>
indle<br>
Given a rightmost derivation<br>**  $S \Rightarrow \gamma_1 \Rightarrow \gamma_2 \Rightarrow ... \Rightarrow \gamma_k \Rightarrow \gamma_{k+1} \Rightarrow ... \Rightarrow \gamma_n$ **<br>**  $\cdot \gamma_i$ **, for all i, are the right sentential forms** 
	- $\gamma_i$ , for all i, are the right sentential forms
	- $\gamma_k = \alpha A w$ ;  $\gamma_{k+1} = \alpha \beta w$
	-
- **idle**<br>
Siven a rightmost derivati<br>  $\Rightarrow \gamma_1 \Rightarrow \gamma_2 \Rightarrow \dots \Rightarrow \gamma_k \Rightarrow$ <br>
  $\gamma_i$ , for all i, are the right sente<br>
  $\gamma_k = \alpha A w$ ;  $\gamma_{k+1} = \alpha \beta w$ <br>
 From  $\gamma_k$  to  $\gamma_{k+1}$ , production A<br>
 or convenience, we refer ightmost derivation<br>  $\gamma_2 \Rightarrow \dots \Rightarrow \gamma_k \Rightarrow \gamma_{k+1} \Rightarrow \dots \Rightarrow \gamma_n$ <br>
i, are the right sentential forms<br>  $\gamma; \gamma_{k+1} = \alpha \beta w$ <br>
to  $\gamma_{k+1}$ , production A  $\rightarrow \beta$  is used<br>
enience, we refer to the body  $\beta$ **Handle**<br>
- Given a rightmost derivation<br>  $S \Rightarrow \gamma_1 \Rightarrow \gamma_2 \Rightarrow \dots \Rightarrow \gamma_k \Rightarrow \gamma_{k+1} \Rightarrow \dots \Rightarrow \gamma_n$ <br>  $\cdot \gamma_i$ , for all i, are the right sentential forms<br>  $\cdot \gamma_k = \alpha A w; \gamma_{k+1} = \alpha \beta w$ <br>  $\cdot$  From  $\gamma_k$  to  $\gamma_{k+1}$ , production  $A \rightarrow \beta$  is use Given a rightmost derivation<br>  $S \Rightarrow \gamma_1 \Rightarrow \gamma_2 \Rightarrow ... \Rightarrow \gamma_k \Rightarrow \gamma_{k+1} \Rightarrow ... \Rightarrow \gamma_0$ <br>  $\cdot \gamma_i$ , for all i, are the right sentential forms<br>  $\cdot \gamma_k = \alpha A w; \gamma_{k+1} = \alpha \beta w$ <br>  $\cdot$  From  $\gamma_k$  to  $\gamma_{k+1}$ , production  $A \rightarrow \beta$  is used<br>
For conven
- **Basic Concepts**<br>– Def:  $\beta$  is the <u>handle</u> of the right sentential<br>form form
	- $y = \alpha \beta w$  if and only if S =>\*rm  $\alpha A w$  =>rm  $\alpha \beta w$
- **Basic Concepts**<br>  $-\text{Def: } \beta$  is the <u>handle</u> of the right sentential<br>
form<br>  $\gamma = \alpha \beta w$  if and only if S =>\*rm  $\alpha A w$  =>rm  $\alpha$ <br>  $E \rightarrow \underline{E + T}$  Let  $\gamma = \alpha \beta w$  be<br>  $\Rightarrow E + T * F$   $E + E * id$ - Def:  $\beta$  is the <u>handle</u> of the right sentential<br>form<br> $\gamma = \alpha \beta w$  if and only if S =>\*rm  $\alpha A w$  =>rm  $\alpha \beta w$ <br> $\Rightarrow E + T$ <br>Let  $\gamma = \alpha \beta w$  be<br> $\Rightarrow E + T * F$ <br> $\Rightarrow E + T * id$ <br> $\Rightarrow E + T * id$ <br>What is  $\beta$  ? - Def:  $\beta$  is the <u>handle</u> of the right senter<br>form<br> $\gamma = \alpha \beta w$  if and only if S =>\*rm  $\alpha A w$  =>r<br> $\Rightarrow E + T$ <br> $\Rightarrow E + T * F$ <br> $\Rightarrow E + T * id$ <br> $\Rightarrow E + T * id$ <br> $\Rightarrow E + F * id$ <br> $\Rightarrow E + F * id$ <br>What is  $\beta$  ? From<br>  $\gamma = \alpha \beta w$  if and only if S =>\*rm  $\alpha A w$  =>rn<br>  $\Rightarrow E + T$ <br>
Let  $\gamma = \alpha \beta w$  be<br>  $\Rightarrow E + T * F$ <br>  $\Rightarrow E + T * id$ <br>
What is  $\beta$  ?<br>  $\Rightarrow E + F * id$ <br>
What is w ?<br>
What is  $\alpha$  ? What is A? What is  $\alpha$  ? What is A?

- **Basic Concepts**<br>– Def:  $\beta$  is a <u>phrase</u> of the right sentential form<br> $\gamma$  if and only if S =>\*  $\gamma$  =  $\alpha_1A\alpha_2$  =>+  $\alpha_1\beta\alpha_2$  $\gamma$  if and only if S =>\*  $\gamma = \alpha_1 A \alpha_2$  =>+  $\alpha_1 \beta \alpha_2$
- **Basic Concepts**<br>
 Def:  $\beta$  is a phrase of the right sents  $\gamma$  if and only if S =>\*  $\gamma$  =  $\alpha_1A\alpha_2$  =>+<br>  $E \rightarrow E + T$  Let  $\gamma = \alpha_1A\alpha_2$  be<br>  $\rightarrow E + T * F$   $E + T$ Let  $y = \alpha_1 A \alpha_2$  be **Basic Concepts**<br>
- Def:  $\beta$  is a phrase of the right sentential t<br>  $\gamma$  if and only if S =>\*  $\gamma$  =  $\alpha_1 A \alpha_2$  =>+  $\alpha_1 \beta \alpha$ <br>  $\Rightarrow$  <u>E + T</u> Let  $\gamma$  =  $\alpha_1 A \alpha_2$  be<br>  $\Rightarrow$  E + <u>T \* F</u> Let A be T. What is  $\alpha_1$ ?  $\alpha_2$ - Def:  $\beta$  is a <u>phrase</u> of the right sentential form<br>  $\gamma$  if and only if S =>\*  $\gamma$  =  $\alpha_1 A \alpha_2$  =>+  $\alpha_1 \beta \alpha_2$ <br>  $\Rightarrow E + T$  Let  $\gamma = \alpha_1 A \alpha_2$  be<br>  $\Rightarrow E + T * F$  E + T<br>
Let A be T. What is  $\alpha_1$ ?  $\alpha_2$ ?<br>
What can  $\beta$  be? ? What can  $\beta$  be?

- **Basic Concepts**<br>– Def:  $\beta$  is a <u>simple phrase</u> of the right sentential<br>form  $\gamma$  if and only if S =>\*  $\gamma$  =  $\alpha_1 A \alpha_2$  =>  $\alpha_1 \beta \alpha_2$ form  $\gamma$  if and only if S =>\*  $\gamma = \alpha_1 A \alpha_2$  =>  $\alpha_1 \beta \alpha_2$ **Basic Concepts**<br>
- Def:  $\beta$  is a <u>simple phrase</u> of the right<br>
form  $\gamma$  if and only if  $S = >^* \gamma = \alpha_1 A_0$ <br>  $E \rightarrow E + T$  Let  $\gamma = \alpha_1 A \alpha_2$  be<br>  $\rightarrow E + T^*E$  Let  $\land$  be  $T$  What is  $\alpha$  3 **Basic Concepts**<br>
- Def:  $\beta$  is a simple phrase of the right sen<br>
form  $\gamma$  if and only if S =>\*  $\gamma$  =  $\alpha_1 A \alpha_2$  =><br>  $\rightarrow \underline{E+T}$  Let  $\gamma = \alpha_1 A \alpha_2$  be<br>  $\rightarrow \underline{E+T*F}$  Let A be T. What is  $\alpha_1$ ?  $\alpha_2$ ?<br>  $\rightarrow \underline{E+T*id}$ 
	- Let  $y = \alpha_1 A \alpha_2$  be
- Def: β is a <u>simple phrase</u> of the right sentential<br>form γ if and only if S =>\* γ = α<sub>1</sub>Aα<sub>2</sub> => α<sub>1</sub>βα<sub>2</sub><br> $\rightarrow$  <u>E + T</u> Let γ = α<sub>1</sub>Aα<sub>2</sub> be<br> $\rightarrow$  E + <u>T \* F</u> E + T<br>Let A be T. What is α<sub>1</sub>? α<sub>2</sub>?<br>What can β be? ? What can  $\beta$  be?
- Det: p is a <u>simple pinase</u> of the right sentential form γ if and only if S =>\* γ = α<sub>1</sub>Aα<sub>2</sub> => α<sub>1</sub>βα<sub>2</sub><br>
E → <u>E + T</u> Let γ = α<sub>1</sub>Aα<sub>2</sub> be<br>
→ E + T \* E E + T<br>
→ E + T \* id Let A be T. What is α<sub>1</sub>? α<sub>2</sub> ?<br>
What can leftmost simple phrase

#### **Handles**

- **Handles**<br>• The **handle** of a parse tree *T* is the leftmost<br>complete cluster of leaf nodes. complete cluster of leaf nodes.
- **Handles**<br>• The **handle** of a parse tree  $T$  is the leftmost<br>complete cluster of leaf nodes.<br>• A left-to-right, bottom-up parser works by<br>iteratively searching for a handle, then iteratively searching for a handle, then reducing the handle.

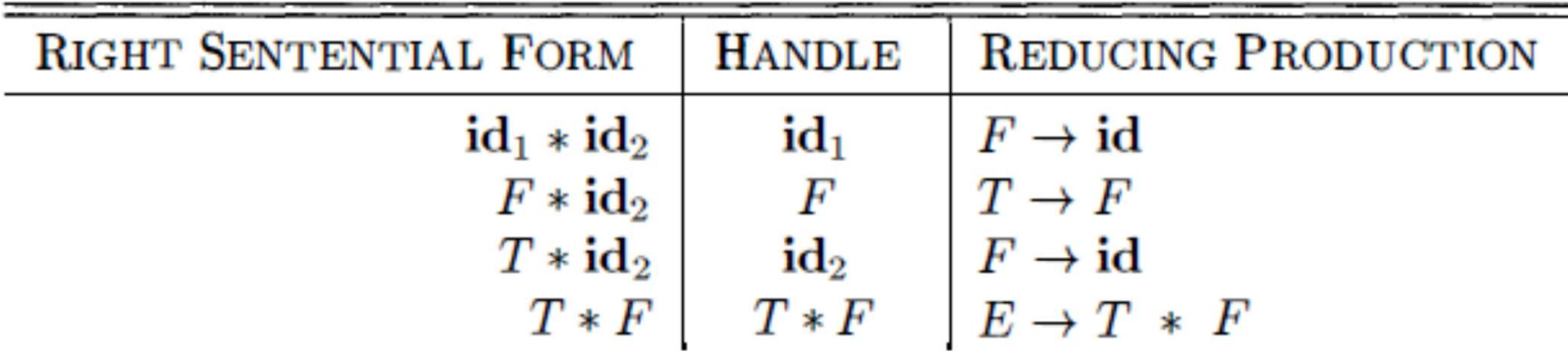

Figure 4.26: Handles during a parse of  $id_1 * id_2$ 

Sentential Form: T+ (E+T)\*i

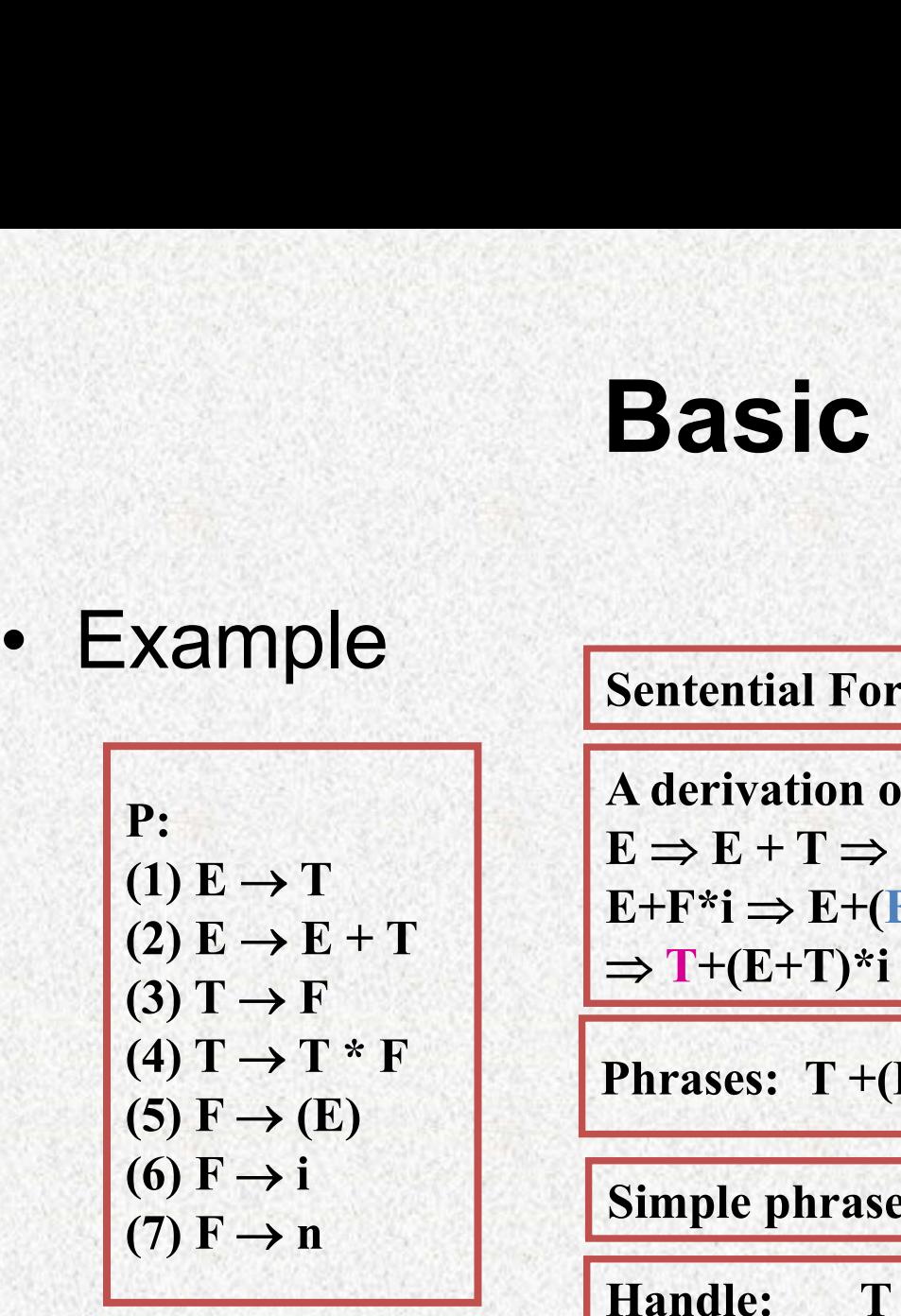

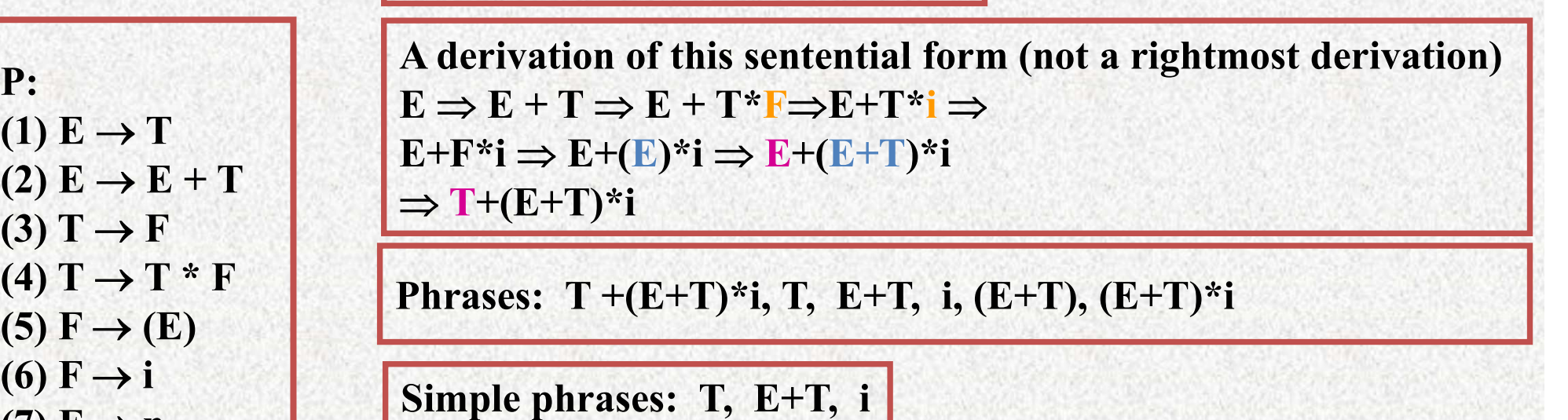

Given a sentential form, build a parsing tree, then it will be easy to identify a handle

Handle: T

# **Basic Concepts<br>• Illustration via Parse Tree**<br>• **Concepts**<br>• <u>Example Sentential form:</u> leave nodes (from Basic Concepts

 $\mathbf{T}$  , which is a set of  $\mathbb{R}^n$  , where  $\mathbb{R}^n$ 

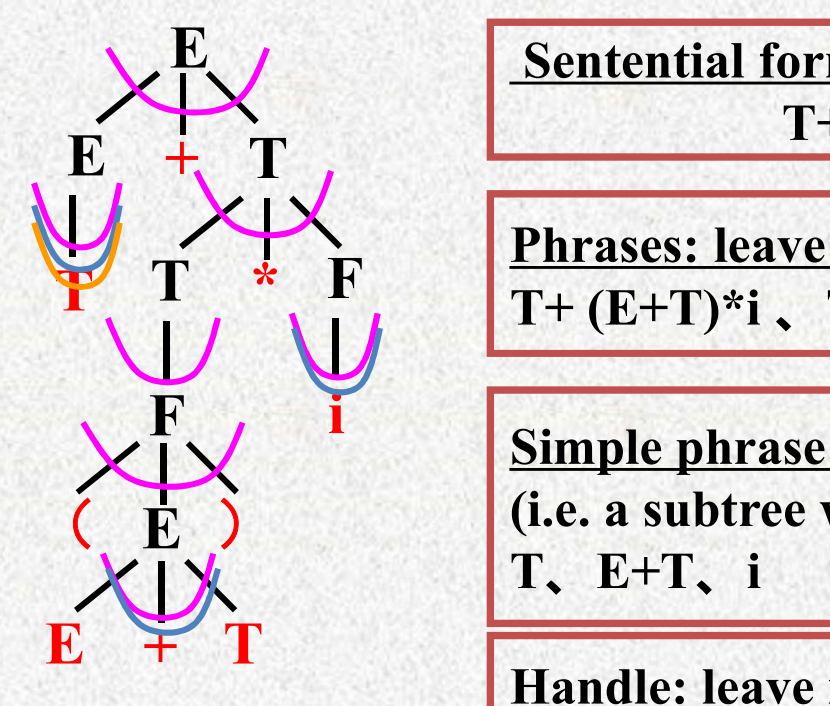

E / Sentential form: leave nodes (from left to right)  $T+(E+T)^*i$ 

 $\mathbf{T}$ ,  $\mathbf{F}$ ,  $\mathbf{T}$  +  $(\mathbf{E}+\mathbf{T})^*$ i,  $\mathbf{T}$ ,  $(\mathbf{E}+\mathbf{T})^*$ i,  $(\mathbf{E}+\mathbf{T})$ ,  $\mathbf{E}+\mathbf{T}$ , i Phrases: leave nodes of each subtree

 $\overrightarrow{E}$  (i.e. a subtree with only one level of leaves) Simple phrase: leave nodes of all simple subtree T、E+T、i

Handle: leave nodes of the leftmost simple subtree

## Handle Pruning

- **Handle Pruning<br>• A right-most derivation in reverse can be obtained by handle-**<br>**pruning**. **Handle Pruning.**<br>• A right-most derivation in reverse can be obtained by handle-<br>**pruning.**<br>•  $S = \gamma_0 \Rightarrow \gamma_1 \Rightarrow \gamma_2 \Rightarrow ... \Rightarrow \gamma_{n-1} \Rightarrow \gamma_n = \omega$  input string **Handle Pruning**<br>• A right-most derivation in reverse can be obtained by handle-<br>**pruning.**<br>•  $S = \gamma_0 \Rightarrow \gamma_1 \Rightarrow \gamma_2 \Rightarrow ... \Rightarrow \gamma_{n-1} \Rightarrow \gamma_n = \omega$ <br>• Start from  $\alpha$  , find a handle A,  $\gamma_0$  in  $\alpha$  , and replace  $\beta$ , in by A, to
- $=\omega$ • A right-most derivation in rever<br> **pruning.**<br>
• S= $\gamma_0 \Rightarrow \gamma_1 \Rightarrow \gamma_2 \Rightarrow ... \Rightarrow \gamma_{n-1} \Rightarrow$ <br>
• Start from  $\gamma_n$ , find a handle A<sub>n</sub>-<br>
get  $\gamma_{n-1}$ .<br>
• Then find a handle A<sub>n</sub> andle A<sub>n</sub>
- , find a handle  $A_n{\rightarrow} \beta_n$  in  $\gamma_n$ , and replace  $\beta_n$  in by  $A_n$  to **get**  $S = \gamma_0 \Rightarrow \gamma_1 \Rightarrow \gamma_2 \Rightarrow \dots \Rightarrow \gamma_{n-1} \Rightarrow \gamma_n = \omega$ <br> **example 1. Solution**<br> **example 1. Start from**  $\gamma_n$ , find a handle  $A_n \rightarrow \beta_n$  in  $\gamma_n$ , and replace  $\beta_n$  in by  $A_n$  to get  $\gamma_{n-1}$ .<br> **Compare 1. Then find a handle A\_{n-**S= $\gamma_0 \Rightarrow \gamma_1 \Rightarrow \gamma_2 \Rightarrow ... \Rightarrow \gamma_{n-1} \Rightarrow \gamma_n = \omega$ <br>
Start from  $\gamma_n$ , find a handle A<sub>n</sub>→ $\beta_n$  in  $\gamma_n$ , and replace  $\beta_n$ <br>
get  $\gamma_{n-1}$ .<br>
Then find a handle A<sub>n-1</sub>→ $\beta_{n-1}$  in  $\gamma_{n-1}$ , and replace  $\beta_{n-1}$  in get  $\gamma_{n-2}$ .<br>
- 
- 

#### Homework

#### Page 240, 4.5.1 Page 241, 4.5.3(a)

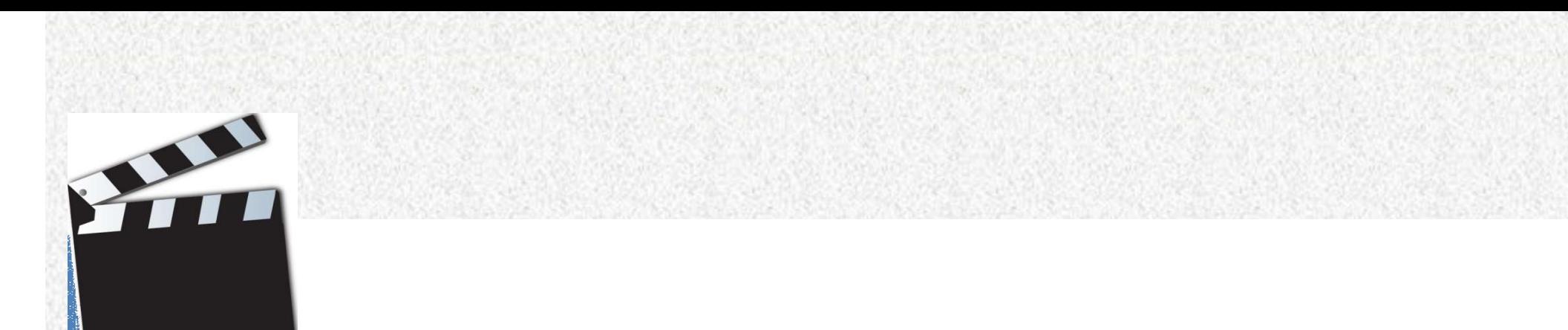

# 2018/11/4 46 LR Parsing

## The Parsing Problem

- 
- **Find Parsing Problem**<br>• Produce a parse tree starting at the leaves<br>• The order will be that of a rightmost derivation
- **Fine Parsing Problem**<br>• Produce a parse tree starting at the leaves<br>• The order will be that of a rightmost derivation<br>• The most common bottom-up parsing algorithms are **Find Parsing Problem**<br>• Produce a parse tree starting at the leaves<br>• The order will be that of a rightmost derivation<br>• The most common bottom-up parsing algorithms are<br>in the LR family in the LR family Produce a parse tree starting at the<br>The order will be that of a rightmost<br>The most common bottom-up parsii<br>in the LR family<br>L – Read the input left to right<br>R – Trace out a rightmost parse tree Produce a parse tree starting at the<br>The order will be that of a rightmost<br>The most common bottom-up parsin<br>in the LR family<br>L – Read the input left to right<br>R – Trace out a rightmost parse tree
	-
	-

## Meaning of LR

- 
- **Meaning of LR**<br>• L: Process input from left to right<br>• R: Use rightmost derivation, but in reve
- **Meaning of LR**<br>• L: Process input from left to right<br>• R: Use rightmost derivation, but in reversed order<br>• E  $\Rightarrow$  E + E  $\Rightarrow$  E + E \* E  $\Rightarrow$  E + E \* id  $\Rightarrow$  E + id \* id **Meaning of LR**<br>
• L: Process input from left to right<br>
• R: Use rightmost derivation, but in reversed order<br>
• E  $\Rightarrow$  E + E  $\Rightarrow$  E + E \* E  $\Rightarrow$  E + E \* id  $\Rightarrow$  E + id \* id<br>  $\Rightarrow$  E \* E + id \* id  $\Rightarrow$  E \* id + id \* id  $\Rightarrow$ 
	- $\Rightarrow$  E  $*$  E + id  $*$  id  $\Rightarrow$  E  $*$  id + id  $*$  id  $\Rightarrow$  id  $*$  id + id  $*$  id

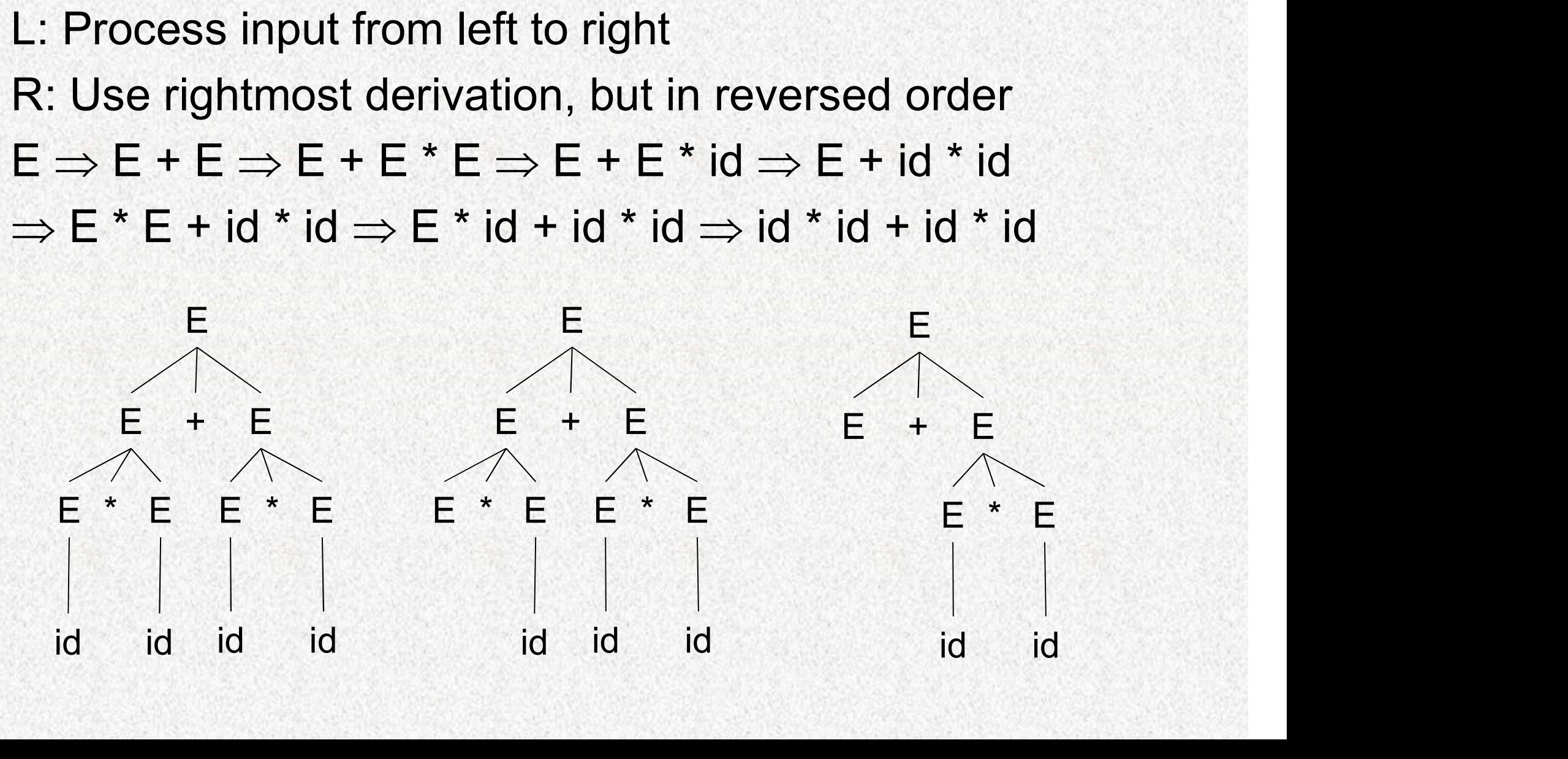

#### LR Parsers Use Shift-Reduce

- 
- LR Parsers Use Shift-<br>• Shift-Reduce Algorithms<br>– Reduce: replace the handle on the **LR Parsers Use Shift-Reduce<br>
Shift-Reduce Algorithms<br>
– Reduce: replace the handle on the top of the<br>
parse stack with its corresponding LHS** parse stack with its corresponding LHS
	- **LR Parsers Use Shift-Reduce**<br>
	Shift-Reduce Algorithms<br>
	 Reduce: replace the handle on the top of the<br>
	parse stack with its corresponding LHS<br>
	 Shift: move the next token to the top of the parse<br>
	stack stack

#### LR Parsers Use Shift-Reduce

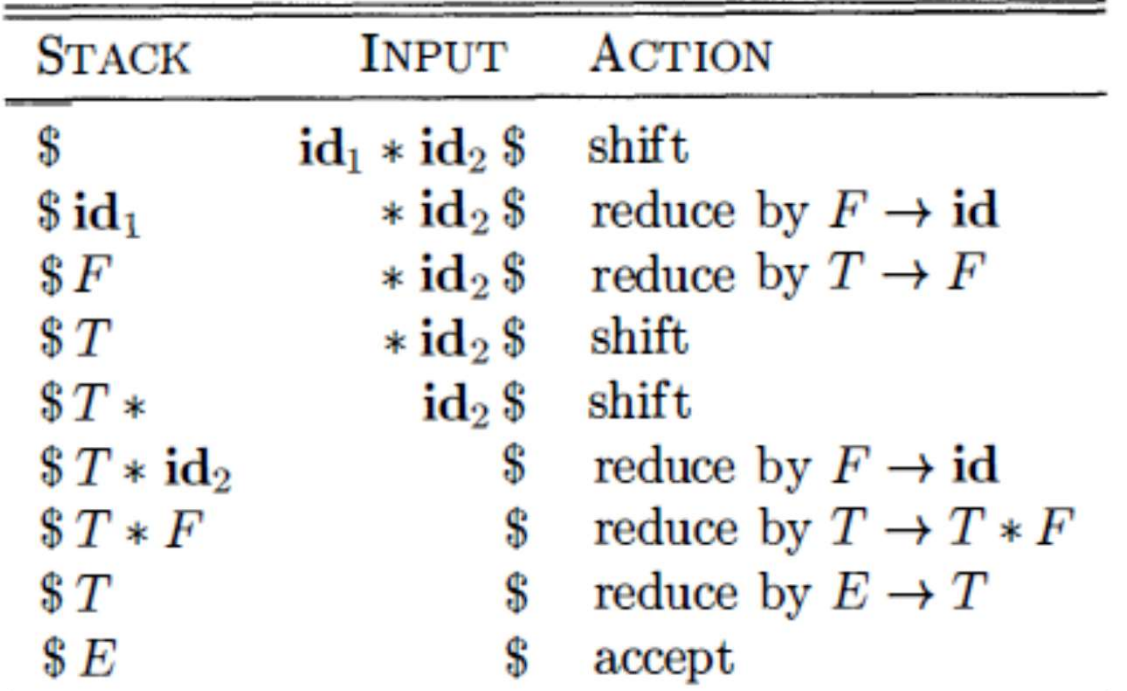

Figure 4.28: Configurations of a shift-reduce parser on input  $id_1 * id_2$ 

#### Shift/Reduce/Accept/Error

#### A Shift-Reduce Parser

- A Shift-Reduce Parser<br>
 E  $\rightarrow$  E+T | T Right-Most Derivation of id+id\*id<br>
 T  $\rightarrow$  T\*F | F E  $\Rightarrow$  E+T  $\Rightarrow$  E+T\*F  $\Rightarrow$  E+T\*id  $\Rightarrow$  E+F\*id<br>
 F  $\rightarrow$  (F) | id  $\rightarrow$  E+id\*id  $\rightarrow$  T+id\*id  $\rightarrow$  E+id\*id  $\rightarrow$  id+id\*id
	-
- **A Shift-Reduce Parser<br>
 E**  $\rightarrow$  **E+T | T Right-Most Derivation of id+id\*id<br>
 T**  $\rightarrow$  **T\*F | F E**  $\Rightarrow$  **E+T**  $\Rightarrow$  **E+T\*F**  $\Rightarrow$  **E+T\*id**  $\Rightarrow$  **E+F\*id<br>
 F**  $\rightarrow$  **(E) | id**  $\Rightarrow$  **E+id\*id**  $\Rightarrow$  **T+id\*id**  $\Rightarrow$  **F+id\*id**  $\Rightarrow$  **id+id\*id** •  $F \rightarrow (E)$  | id  $\Rightarrow$  E+id\*id  $\Rightarrow$  T+id\*id  $\Rightarrow$  F+id\*id  $\Rightarrow$  id+id\*id

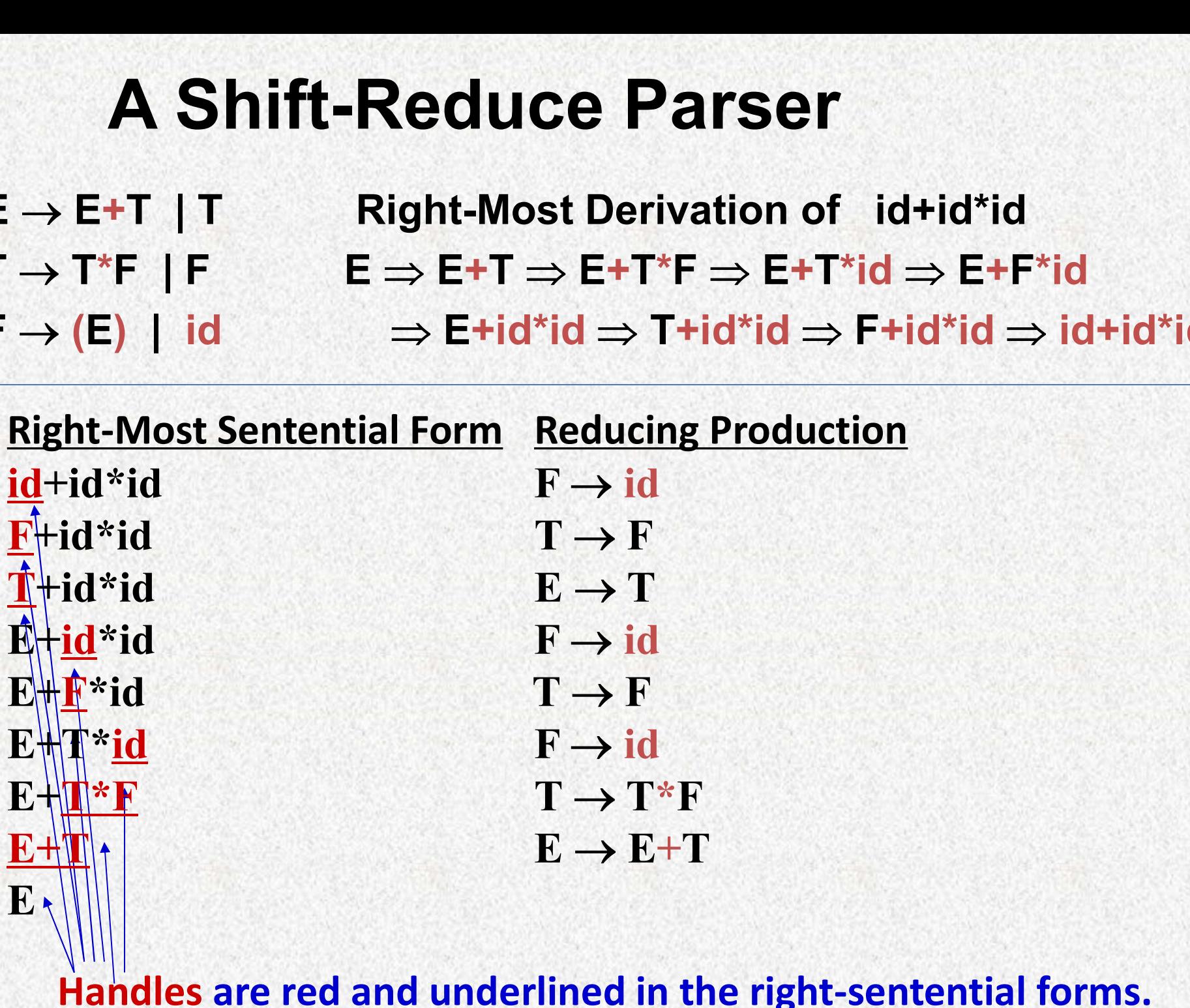

 $E \rightarrow F$  $E \rightarrow E + F$  $F \rightarrow F * T$  $F \rightarrow T$  $T \rightarrow int$  $T \rightarrow (E)$ 

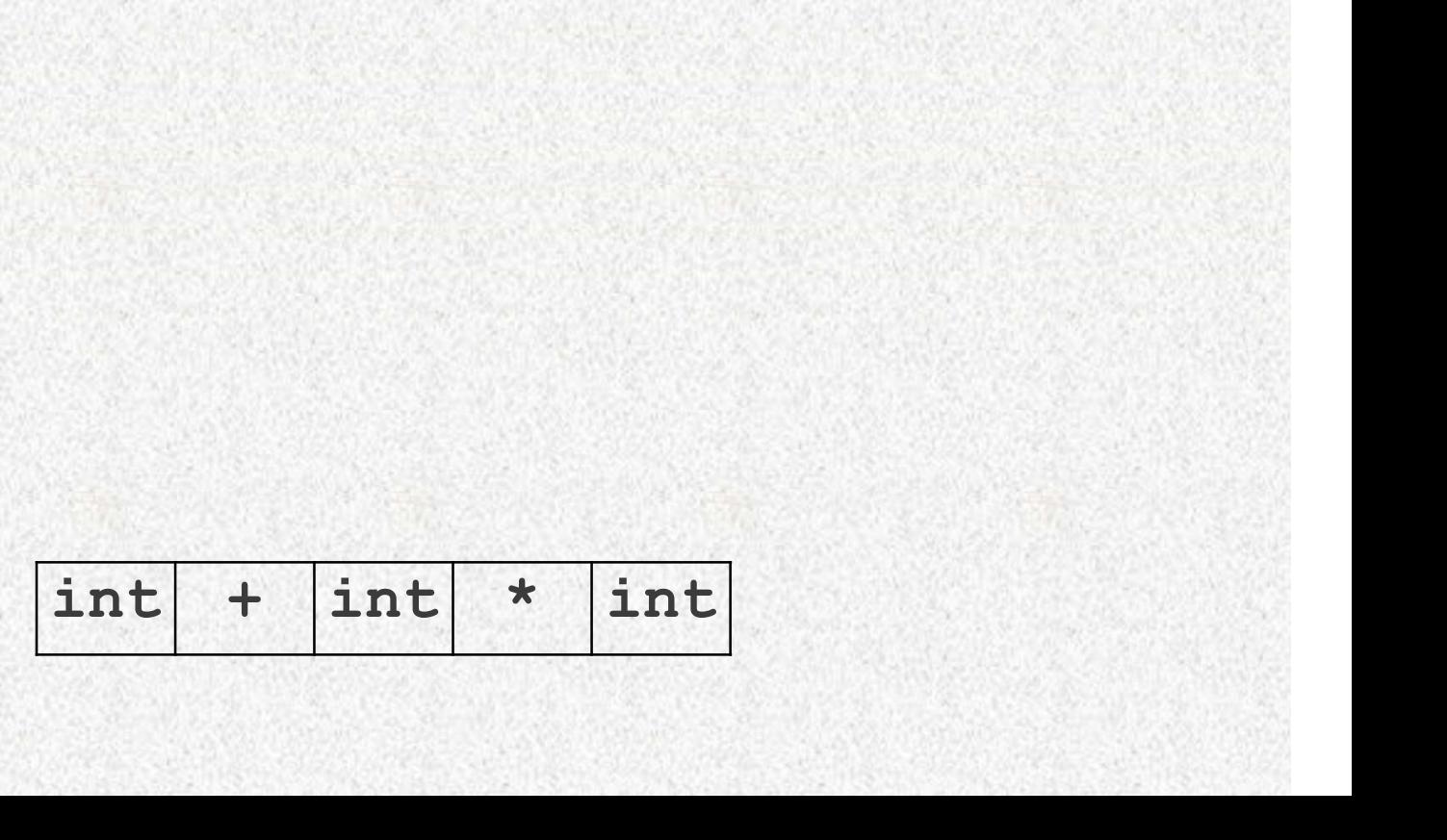

 $E \rightarrow F$  $E \rightarrow E + F$  $F \rightarrow F * T$  $F \rightarrow T$  $T \rightarrow int$  $T \rightarrow (E)$ 

 $\frac{1}{\pi}$ <br> $\frac{1}{\pi}$  + int  $\frac{1}{\pi}$  int T **Market Bank** 

 $E \rightarrow F$  $E \rightarrow E + F$  $F \rightarrow F * T$  $F \rightarrow T$  $T \rightarrow int$  $T \rightarrow (E)$ 

F and the company

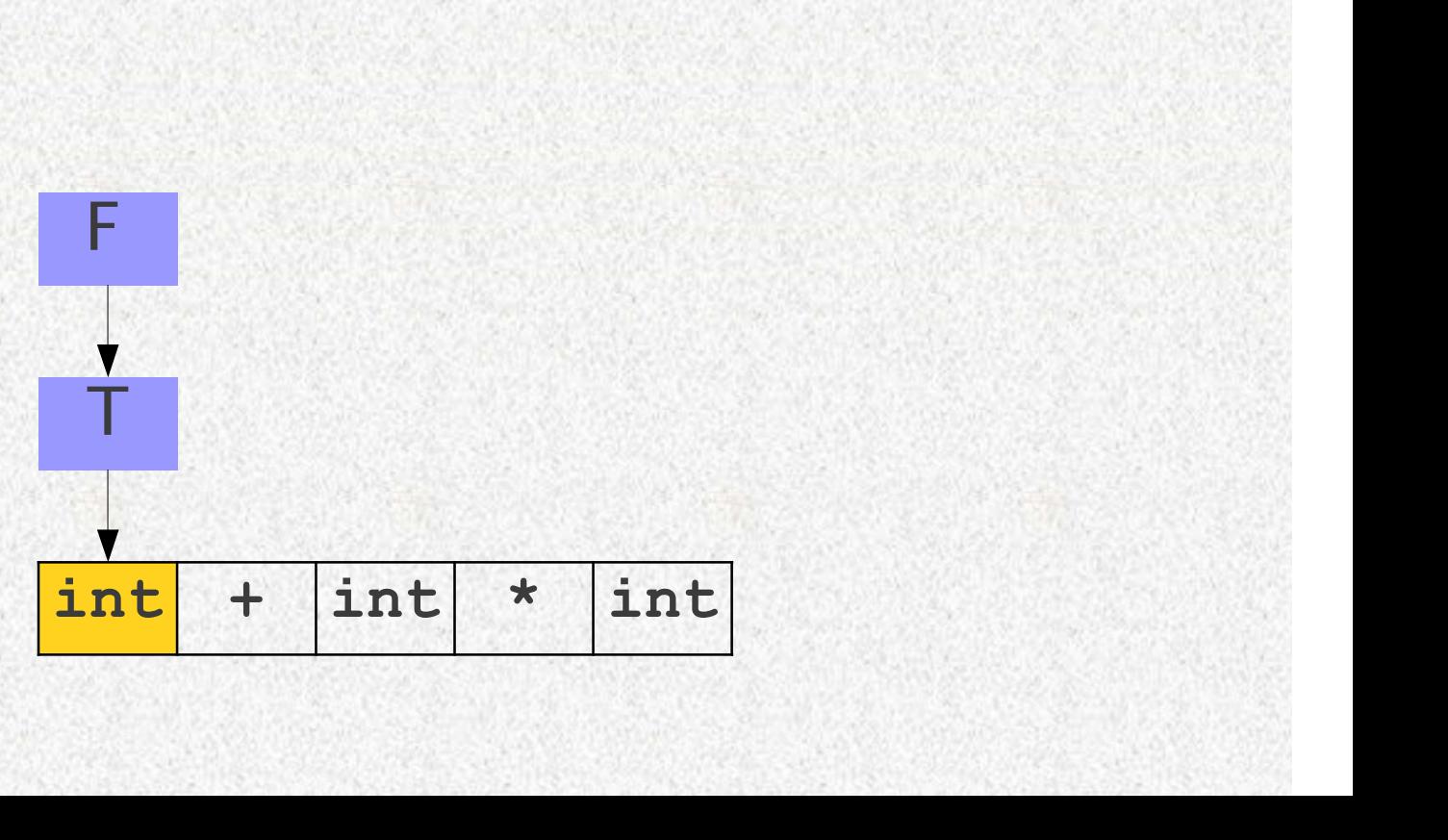

 $E \rightarrow F$  $E \rightarrow E + F$  $F \rightarrow F * T$  $F \rightarrow T$  $T \rightarrow int$  $T \rightarrow (E)$ 

 $F$ <br> $\frac{1}{1}$ <br> $\frac{1}{1}$ <br> $\frac{1}{1$ E groupe and the second F and the company

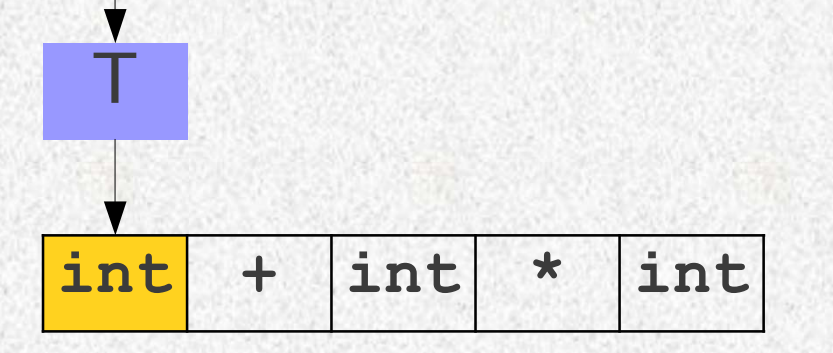

 $E \rightarrow F$  $E \rightarrow E + F$  $F \rightarrow F * T$  $F \rightarrow T$  $T \rightarrow int$  $T \rightarrow (E)$ 

int + int \* int E groupe and the second F and the company

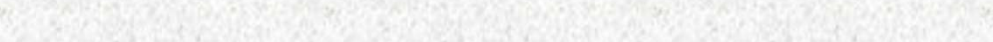

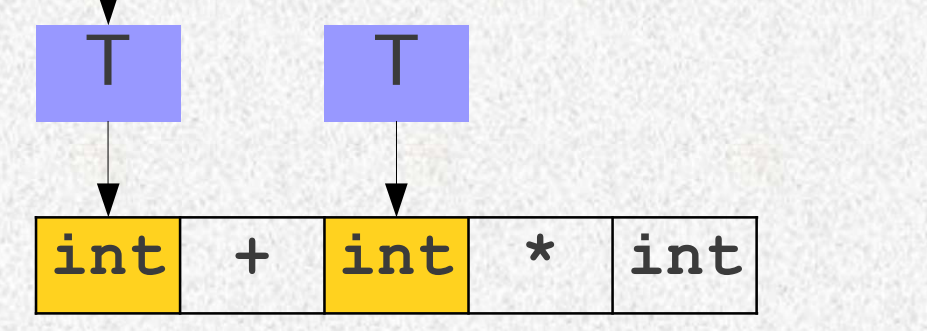

 $E \rightarrow F$  $E \rightarrow E + F$  $F \rightarrow F * T$  $F \rightarrow T$  $T \rightarrow int$  $T \rightarrow (E)$ 

E groupe and the second

 $\begin{array}{c|c|c|c}\n\hline\n\end{array}$ <br>  $\begin{array}{c|c|c}\n\hline\n\end{array}$ <br>  $\begin{array}{c|c|c}\n\hline\n\end{array}$ <br>  $\begin{array}{c|c|c}\n\hline\n\end{array}$ T KORT KAR **T** and the second control of  $\mathcal{L}$ F **F RANCH** 

 $E \rightarrow F$  $E \rightarrow E + F$  $F \rightarrow F * T$  $F \rightarrow T$  $T \rightarrow int$  $T \rightarrow (E)$ 

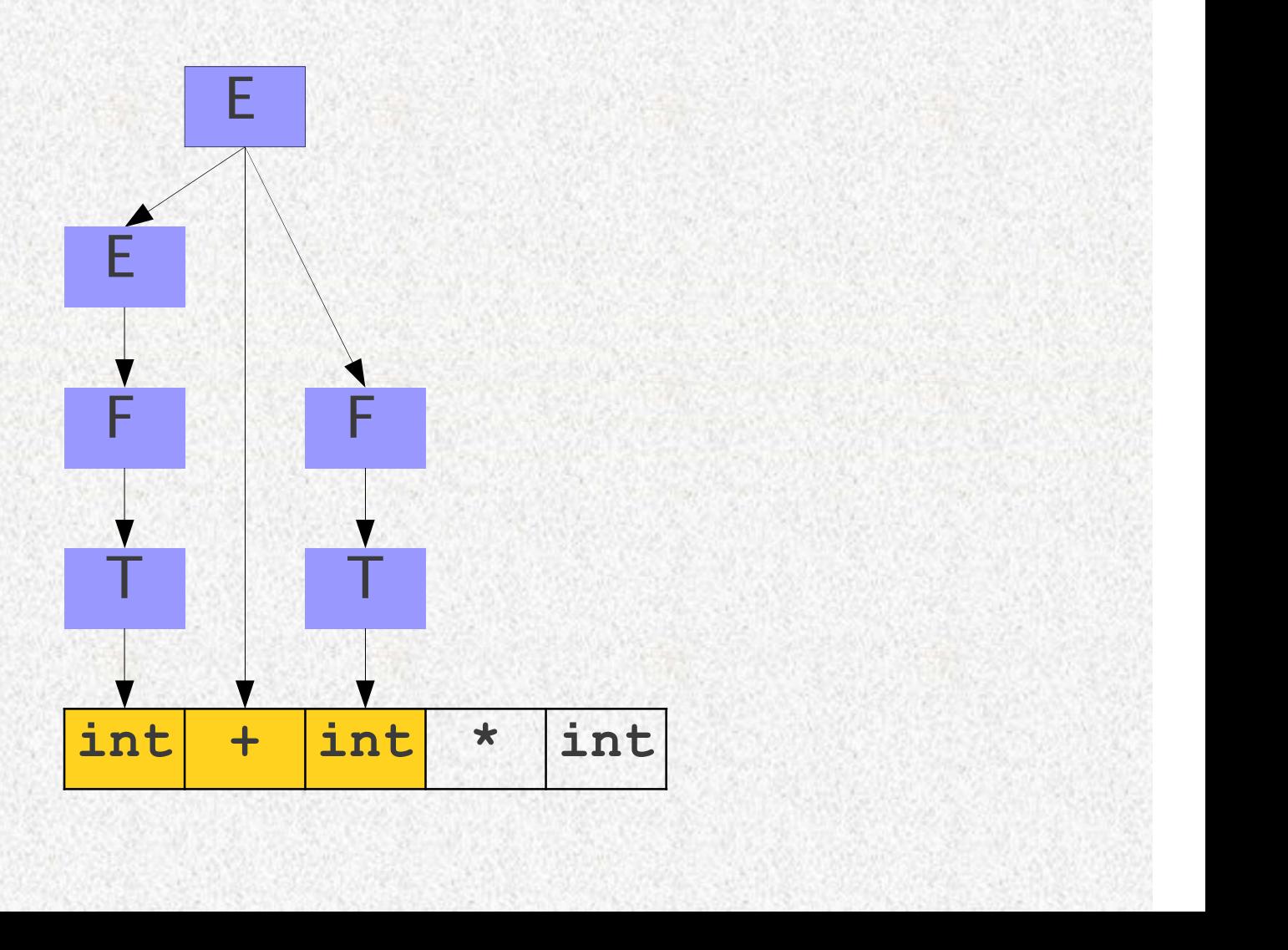

 $E \rightarrow F$  $E \rightarrow E + F$  $F \rightarrow F * T$  $F \rightarrow T$  $T \rightarrow int$  $T \rightarrow (E)$ 

F State of the Second Second Second Second Second Second Second Second Second Second Second Second Second Second Second Second Second Second Second Second Second Second Second Second Second Second Second Second Second Seco E MARINE DE L'AN This reduction<br>
vasn't a handle!<br>
<u>vasn't a handle!</u> wasn't a handle! T MARIT MARI E **E** A MAR **T** and the second control of  $\mathcal{L}$ F HF - $\begin{array}{c|c|c|c|c} \hline \text{E} & \text{This reduction} & \text{wasn't a handle!} \\\hline \text{F} & \text{F} & \text{L} & \text{L} & \text{L} \\ \hline \text{I} & \text{I} & \text{I} & \text{I} & \text{I} \\ \hline \text{I} & \text{I} & \text{I} & \text{I} & \text{I} & \text{I} \end{array}$ 

#### Bottom-up Parsing

- **Bottom-up Parsing<br>• Traverse rightmost derivation backwards<br>– If reduction is done arbitrarily Bottom-up Parsing<br>
Fraverse rightmost derivation backwards<br>
– If reduction is done arbitrarily<br>
• It may not reduce to the starting symbol<br>
• Need backtracking Bottom-up Parsing**<br>
verse rightmost derivation backwards<br>
Freduction is done arbitrarily<br>
• It may not reduce to the starting symbol<br>
• Need backtracking
	- -
		-
	- **Bottom-up Par**<br>
	verse rightmost derivation backtracking<br>
	For the starting s<br>
	For the starting s<br>
	Need backtracking<br>
	The path of rightm **Bottom-up Parsing**<br>
	Fraverse rightmost derivation backwards<br>
	— If reduction is done arbitrarily<br>
	• It may not reduce to the starting symbol<br>
	• Need backtracking<br>
	— If we follow the path of rightmost derivation<br>
	• All the
		-
		- Verse rightmost derivation backwards<br>• reduction is done arbitrarily<br>• It may not reduce to the starting symbol<br>• Need backtracking<br>• We follow the path of rightmost derivation<br>• All the reductions are guaranteed to be " verse rightmost derivation backwards<br>
		Freduction is done arbitrarily<br>
		• It may not reduce to the starting symbol<br>
		• Need backtracking<br>
		• We follow the path of rightmost derivation<br>
		• All the reductions are guaranteed to be backtracking
	- If reduction is done arbitrarily<br>
	 It may not reduce to the starting symbol<br>
	 Need backtracking<br>
	 If we follow the path of rightmost derivation<br>
	 All the reductions are guaranteed to be "correct"<br>
	 Guaranteed to le the handle

# Key: Finding Handles **Example 19 Key: Finding Handles<br>• Where do we look for handles?**<br>• Where in the string might the handle be?

- -
- **Key: Finding Handles<br>Vhere do we look for handles?**<br>- Where in the string might the handle be?<br>Iow do we search for possible handles?
- **Example 19 Finding Handles<br>• Where do we look for handles?**<br>• Where in the string might the handle be?<br>• How do we search for possible handles?<br>• Once we know where to search, how do we identify<br>explicate handles? **Key: Finding Handles**<br>
Where do we look for handles?<br>
— Where in the string might the handle be?<br>
Iow do we search for possible handles?<br>
— Once we know where to search, how do we identify<br>
candidate handles? candidate handles? • Where do we look for handles?<br>
– Where in the string might the handle be?<br>
• How do we search for possible handles?<br>
– Once we know where to search, how do we ident<br>
candidate handles?<br>
• How do we recognize handles?<br>
–
- 
- Vhere do we look for handles?<br>
 Where in the string might the handle be?<br>
low do we search for possible handles?<br>
 Once we know where to search, how do we identify<br>
candidate handles?<br>
 Once we've found a candidate hand it really is the handle? b we search for possible handles?<br>
Exerce we know where to search, how do we identify<br>
idate handles?<br>
D we recognize handles?<br>
Exerce found a candidate handle, how do we check the<br>
ully is the handle?<br>
Use a stack to keep From the search for possible framines?<br>
The we know where to search, how do we identify<br>
idate handles?<br>
The prefix of the handle at the viable prefix<br>
The prefix of the handle will always be at the top of the stack<br>
The p
	-
	-

- **Viable prefix<br>• If a prefix of a right-sentential form:**<br>−Z ⇒ ABb: Consider prefixes AB, ABb **Viable prefix<br>
f** a prefix of a right-sentential form:<br>  $-Z \Rightarrow A B b:$  Consider prefixes AB, ABb<br>  $-Z \Rightarrow^+ A cb:$  Consider prefixes A, Ac, Acb Viable prefix<br>
f a prefix of a right-sentential form:<br>  $-Z \Rightarrow A B b$ : Consider prefixes AB, ABb<br>  $-Z \Rightarrow^+ A cb$ : Consider prefixes A, Ac, Acb<br>  $\begin{array}{c}\n\text{for strings with all}\n\text{or strings with all}\n\end{array}$ 
	-

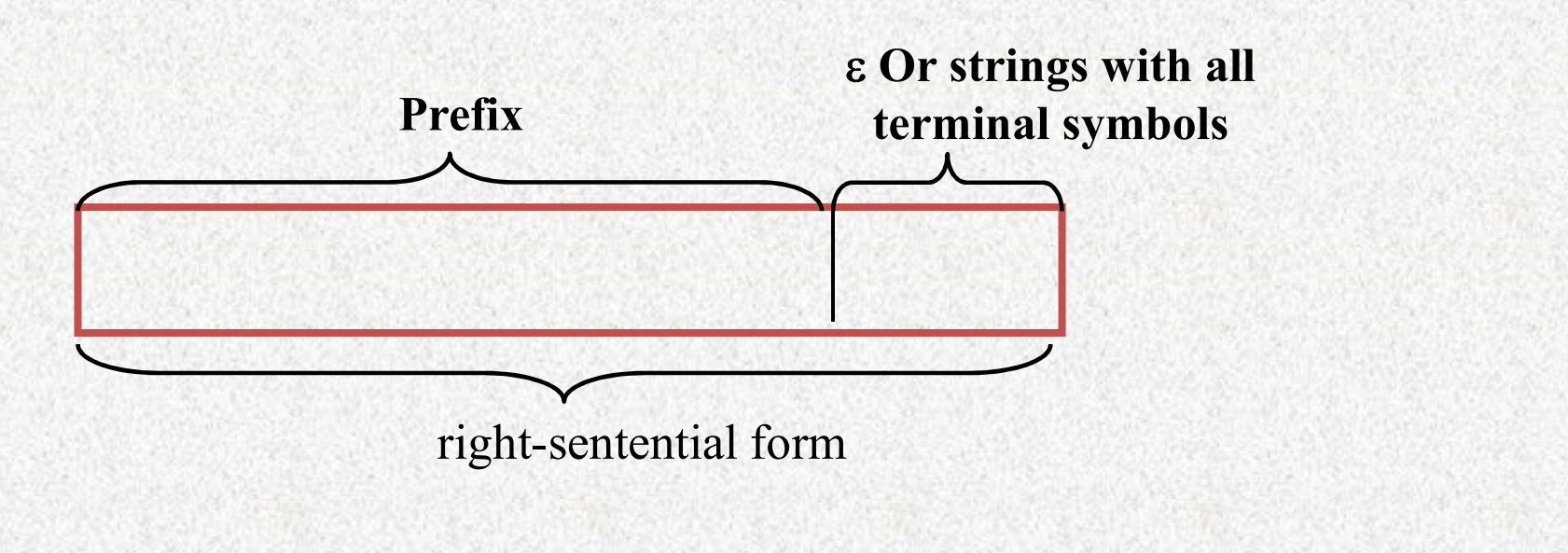

# Viable p<br>• Viable prefixes are:<br>• Prefixes that do not contain simple pt<br>• Prefixes containing one simple phras

- 
- Viable prefixes<br>
Viable prefixes are:<br>
 Prefixes that do not contain simple phrases; or<br>
 Prefixes containing one simple phrase that are at the end<br>
that is, this simple phrase is the handle. Viable prefixent Viable prefixent Challed Challed Challed Challed Challed Challed Challed Challed Challed Challed Challed Challed Challed that is, this simple phrase is the handle.<br>
The fixes containing one simple phrase t that is, this simple phrase is the handle.
- Viable prefixes<br>• Viable prefixes are:<br>- Prefixes that do not contain simple phrases; or<br>- Prefixes containing one simple phrase that are at the end of this prefix --<br>that is, this simple phrase is the handle.<br>• A viable p a handle.

#### Eg.

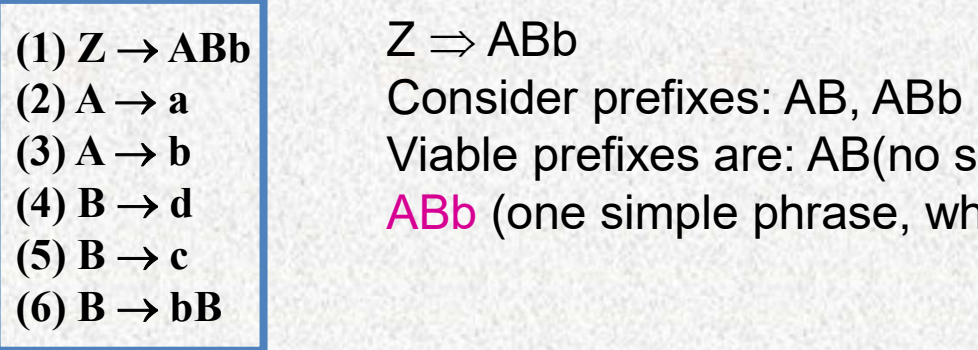

 $(Z \rightarrow A B b \mid Z \Rightarrow A B b$ Consider prefixes: AB, ABb  $(3)$  A  $\rightarrow$  b  $\qquad$  Viable prefixes are: AB(no simple phrase)  $(4)$  B  $\rightarrow$  d  $(4)$  ABb (one simple phrase, which is at the end of the prefix)  $\Rightarrow$  ABb<br>
Sonsider prefixes: AB, ABb<br>
Table prefixes are: AB(no simple phrase)<br>
Bb (one simple phrase, which is at the end of the prefix<br>  $Z \Rightarrow +$  abcb<br>
Consider prefixes: a, ab, abc, abcb<br>
Viable prefix: a (contain one sim **Viable prefix**<br>  $Z \Rightarrow ABb$ <br>
Consider prefixes: AB, ABb<br>
Viable prefixes are: AB(no simple phrase)<br>
ABb (one simple phrase, which is at the end of the prefix)

 $Z \implies$  abcb Consider prefixes: a, ab, abc, abcb Viable prefix: a (contain one simple phrase)

- 
- **Viable prefix<br>• Two types of viable prefix<br>• Nonreducible (for shift operation):** Viable prefix<br>
wo types of viable prefix<br>
– Nonreducible (for shift operation): no simple<br>
phrase, need to shift more symbols to form the first<br>
leftmost simple phrase (i e\_handle) phrase, need to shift more symbols to form the first leftmost simple phrase (i.e. handle) Viable prefix<br>
wo types of viable prefix<br>
– Nonreducible (for shift operation): no simple<br>
phrase, need to shift more symbols to form the first<br>
leftmost simple phrase (i.e. handle)<br>
– Reducible (for reduction operation): Example prefix<br>
ible (for shift operation): no simple<br>
eed to shift more symbols to form t<br>
imple phrase (i.e. handle)<br>  $P$  (for reduction operation): contain<br>
rase, at the end of the<br>  $Z \Rightarrow ABb$  Viable prefixes:<br>
AB(no simp cible (for shift operation): no simple<br>eed to shift more symbols to form the first<br>simple phrase (i.e. handle)<br>e (for reduction operation): contain one<br>rase, at the end of the<br> $Z \Rightarrow ABb$  Viable prefixes:<br> $AB(no simple phrase)$  — nonreducib eed to shift more symbols to form the first<br>simple phrase (i.e. handle)<br>e (for reduction operation): contain one<br>prase, at the end of the<br> $Z \Rightarrow ABb$  Viable prefixes:<br> $AB$ (no simple phrase) — nonreducible<br>ABb (contain a simple
	- simple phrase, at the end of the

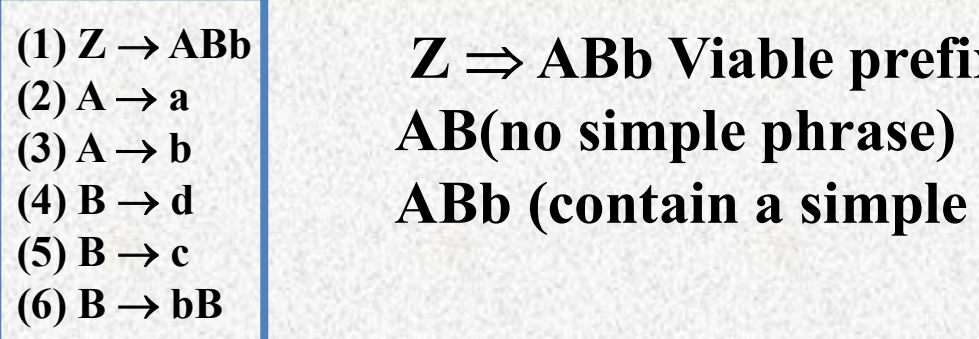

 $Z \Rightarrow$  ABb Viable prefixes:  $(2)$  A  $\rightarrow$  a  $(3) A \rightarrow b$  AB(no simple phrase) ABb (contain a simple phrase) --- reducible

#### Bottom-up Parsing

- **Bottom-up Parsing<br>•** Shift-reduce operations in bottom-up parsing<br>– Shift the input into the stack **Bottom-up Parsing<br>
Shift-reduce operations in bottom-up pare<br>
– Shift the input into the stack<br>
• Wait for the current handle to complete or to Bottom-up Parsing**<br>Fit-reduce operations in bottom-up parsing<br>Shift the input into the stack<br>• Wait for the current handle to complete or to appear<br>• Or wait for a handle that may complete later **Bottom-up Parsing**<br>
Fit-reduce operations in bottom-up parsing<br>
Shift the input into the stack<br>
• Wait for the current handle to complete or to appear<br>
• Or wait for a handle that may complete later<br>
Reduce Shift-reduce operations in<br>
– Shift the input into the s<br>
• Wait for the current handl<br>
• Or wait for a handle that r<br>
– Reduce<br>
• Once the handle is compl ft-reduce operations in bottom-up parsing<br>
Shift the input into the stack<br>
• Wait for the current handle to complete or to appear<br>
• Or wait for a handle that may complete later<br>
Reduce<br>
• Once the handle is completely in
	-
	-
	- -
	- Shift-reduce operations in bottom-up parsing<br>
	 Shift the input into the stack<br>
	 Wait for the current handle to complete or to appear<br>
	 Or wait for a handle that may complete later<br>
	 Reduce<br>
	 Once the handle is comple table

#### Build the Automata

- **Build the Automata<br>• LR(0) Item of a grammar G<br>– Is a production of G with a distinguished p<br>Position is used to indicate how much of the** 
	- **Build the Automata**<br>- R(0) Item of a grammar G<br>- Is a production of G with a distinguished position<br>- Position is used to indicate how much of the handle<br>has already been seen (in the stack) **Build the Automata**<br>
	- R(0) Item of a grammar G<br>
	- Is a production of G with a distinguished position<br>
	- Position is used to indicate how much of the handle<br>
	has already been seen (in the stack)<br>  $\cdot$  For production S  $\$ has already been seen (in the stack) **Build the Automata**<br> **(0)** Item of a grammar G<br>
	is a production of G with a distinguished position<br>
	"osition is used to indicate how much of the handle<br>
	as already been seen (in the stack)<br>
	• For production S  $\rightarrow$  a B S, **Build the Autor<br>
	tem of a grammar G<br>
	production of G with a distin<br>
	ition is used to indicate how<br>
	already been seen (in the star<br>
	production**  $S \rightarrow a B S$ **, items for it<br>**  $S \rightarrow a B S$ **<br>**  $S \rightarrow a B S$ **<br>**  $S \rightarrow a B S$ production of G with a distinguished position<br>ition is used to indicate how much of the handle<br>already been seen (in the stack)<br>or production  $S \rightarrow a B S$ , items for it include<br> $S \rightarrow a B S$ <br> $S \rightarrow a B S$ <br> $S \rightarrow a B S$ <br> $S \rightarrow a B S$ <br> $-$  Left of production of G with a distinguished position<br>ition is used to indicate how much of the handle<br>already been seen (in the stack)<br>or production  $S \rightarrow a B S$ , items for it include<br> $S \rightarrow a B S$ <br> $S \rightarrow a B S$ <br> $S \rightarrow a B S$ <br> $S \rightarrow a B S$ <br> $-$  Left of • Superior is used to indicate how much of the has already been seen (in the stack)<br>
	• For production  $S \rightarrow a B S$ , items for it include<br>  $S \rightarrow a B S$ <br>  $S \rightarrow a B S$ <br>  $S \rightarrow a B S$ <br>  $S \rightarrow a B S$ <br>  $S \rightarrow a B S$ <br>  $- \text{Left of } \bullet \text{ are the parts of the handle that has already been se  
	\n- When } \bullet \text{ reaches the$ 
		- -
			- $S \rightarrow a \bullet B S$
			- $S \rightarrow a B \bullet S$
			- $S \rightarrow a B S \bullet$ 
				-
				-
		- already been seen (in the start production S  $\rightarrow$  a B S, items for it  $S \rightarrow \bullet$  a B S<br>  $S \rightarrow a \bullet BS$ <br>  $S \rightarrow a \bullet BS$ <br>  $S \rightarrow a \bullet S \bullet$ <br>  $-$  Left of  $\bullet$  are the parts of the handle that<br>  $-$  When  $\bullet$  reaches the end of the handle =<br>  $\circ$

#### Building the Automata

- **Building the Aut<br>• Closure function Closure(I)**<br>– I is a set of items for a grammar
	- **Building the Automata<br>
	Diosure function Closure(I)<br>
	 I is a set of items for a grammar G<br>
	 Every item in I is in Closure(I), Building the Automa<br>
	Diosure function Closure(I)**<br>
	- I is a set of items for a grammar G<br>
	- Every item in I is in Closure(I),<br>
	if  $A \rightarrow \alpha \bullet B \beta$  is in Closure(I) and B **Building the Automata**<br>
	bsure function Closure(I)<br>
	I is a set of items for a grammar G<br>
	Every item in I is in Closure(I),<br>
	if A  $\rightarrow \alpha \bullet B \beta$  is in Closure(I) and B  $\rightarrow \gamma$  is a<br>
	coduction in G, then add B  $\rightarrow \bullet \gamma$  to Closu **Building the Automata**<br>
	Closure function Closure(I)<br>
	- I is a set of items for a grammar G<br>
	- Every item in I is in Closure(I),<br>
	if A  $\rightarrow \alpha \bullet B \beta$  is in Closure(I) and B  $\rightarrow \gamma$  is a<br>
	production in G, then add B  $\rightarrow \bullet \gamma$  t sure function Closure(I)<br>is a set of items for a grammar G<br>ivery item in I is in Closure(I),<br> $A \rightarrow \alpha \bullet B \beta$  is in Closure(I) and<br>duction in G, then add  $B \rightarrow \bullet \gamma$  to<br> $\cdot$  If it is not already there<br> $\cdot$  Meaning<br> $-$  When  $\alpha$ sure function Closure(I)<br>is a set of items for a gram<br>[very item in I is in Closure<br> $A \rightarrow \alpha \bullet B \beta$  is in Closure<br>(duction in G, then add B –<br>• If it is not already there<br>• Meaning<br>– When  $\alpha$  is in the stack and B is e<br>– On e function Closure(I)<br>a set of items for a grammar G<br>ry item in I is in Closure(I),<br> $\rightarrow \alpha \bullet B \beta$  is in Closure(I) and B  $\rightarrow \gamma$  is<br>ction in G, then add B  $\rightarrow \bullet \gamma$  to Closure<br>it is not already there<br>eaning<br>– When  $\alpha$  is in a set of items for a grammar G<br>ry item in I is in Closure(I),<br> $\rightarrow \alpha \bullet B \beta$  is in Closure(I) and  $B \rightarrow \gamma$  is a<br>ction in G, then add  $B \rightarrow \bullet \gamma$  to Closure(I)<br>it is not already there<br>eaning<br>- When  $\alpha$  is in the stack and B is SET OF REFITS TOF a grammar G<br>
	tem in I is in Closure(I),<br>  $\alpha \bullet B \beta$  is in Closure(I) and  $B \rightarrow \gamma$  is a<br>
	in in G, then add  $B \rightarrow \bullet \gamma$  to Closure(I)<br>
	not already there<br>
	ing<br>
	then  $\alpha$  is in the stack and B is expected next<br> – Every item in Fis in Closure(i),<br>
	if A → α • B β is in Closure(l) and B → γ is a<br>
	production in G, then add B → • γ to Closure(l)<br>
	• If it is not already there<br>
	• Meaning<br>
	– When α is in the stack and B is expected ne
		-
		- - - -

# **Building the Automa**<br>– CLOSURE(IS)Example **If the Automata**<br>
mple<br>  $\frac{1S = \{S \rightarrow \bullet aAc\}}{CLOSURE(IS) = \{S \rightarrow \bullet aAc\}}$ **clude Automata**<br>
is = {S  $\rightarrow$  •aAc}<br>
CLOSURE(IS) = {S  $\rightarrow$  •aAc}<br>
IS = {S  $\rightarrow$  a•Ac} Building the Automata

VN = {S, A, B} S = S P: }

 $IS = {S \rightarrow \bullet aAc}$ <br>CLOSURE(IS) = {S  $\rightarrow \bullet aAc$ }

| <b>SURE(IS) Example</b> |                                                       |
|-------------------------|-------------------------------------------------------|
| $V_T = \{a, b, c\}$     | $IS = \{S \rightarrow \bullet aAc\}$                  |
| $V_N = \{S, A, B\}$     | $US = \{S \rightarrow \bullet aAc\}$                  |
| $S = S$                 | $IS = \{S \rightarrow a\bullet Ac\}$                  |
| $\{S \rightarrow aAc$   | $CLOSURE(IS)$                                         |
| $A \rightarrow ABb$     | $= \{S \rightarrow a\bullet Ac\}$                     |
| $A \rightarrow Ba$      | $A \rightarrow \bullet ABb, A \rightarrow \bullet Ba$ |
| $B \rightarrow b$       | $B \rightarrow \bullet b$                             |

## Building the Automata

- **Building the Au<br>• Goto function Goto(I,X)**<br>– X is a grammar symbol
	-
	- **Building the Au<br>
	Soto function Goto(I,X)**<br>
	 X is a grammar symbol<br>
	 If A  $\rightarrow \alpha$  X  $\beta$  is in I then A -**Building the Automata**<br>
	<br> **Soto function Goto(I,X)**<br>  $-$  X is a grammar symbol<br>  $-$  If A  $\rightarrow \alpha \bullet X \beta$  is in I then A  $\rightarrow \alpha X \bullet \beta$  is in<br>
	Goto(I, X) Goto(I, X) **• Bullding the Automata**<br> **• Constrained Solution Goto(I,X)**<br>
	Constructed by this step 30to (I, X)<br>
	• Let J denote the set constructed by this step<br>
	NII items in Closure(J) are in Goto(I, X) Goto function Goto(I,X)<br>
	- X is a grammar symbol<br>
	- If A →α • X β is in I then A →α X • β is in<br>
	Goto(I, X)<br>
	• Let J denote the set constructed by this step<br>
	- All items in Closure(J) are in Goto(I, X)<br>
	- Meaning **Goto function Goto(I,X)**<br>
	- X is a grammar symbol<br>
	- If A →α • X β is in I then<br>
	Goto(I, X)<br>
	· Let J denote the set cons<br>
	- All items in Closure(J) a<br>
	- Meaning<br>
	· If I is the set of valid items ( is a grammar symbol<br>
	<sup>F</sup>A →α • X β is in I then A →α X • β is in<br> **-** Doto(I, X)<br>
	• Let J denote the set constructed by this step<br>
	NII items in Closure(J) are in Goto(I, X)<br> *Aeaning*<br>
	• If I is the set of valid items  $\mathbb{P} \mathsf{A} \to \alpha \bullet \mathsf{X} \beta$  is in I then  $\mathsf{A} \to \alpha \mathsf{X} \bullet \beta$  is in<br>  $\mathsf{Boto}(\mathsf{I}, \mathsf{X})$ <br>
	• Let J denote the set constructed by this step<br>  $\mathsf{All}$  items in Closure(J) are in Goto(I, X)<br>  $\mathsf{Meaning}$ <br>
	• If I is the set
		-
	-
	- -
		- $\gamma$ X

## Building the Automata

- **Building the<br>• Augmented grammar<br>– G is the grammar and S is<br>Construct G' by adding are** 
	- **Building the Automata**<br>Augmented grammar<br>– G is the grammar and S is the staring symbol<br>– Construct G' by adding production S'  $\rightarrow$  S into **Building the Automata**<br>
	Augmented grammar<br>
	— G is the grammar and S is the staring symbol<br>
	— Construct G' by adding production S'  $\rightarrow$  S into<br>
	G<br>
	S' is the new starting symbol **G** and the contract of the contract of the contract of the contract of the contract of the contract of the contract of the contract of the contract of the contract of the contract of the contract of the contract of the co **Building the Au<br>
	Internal Section Section**<br>
	Fig. is the grammar and S is the<br>
	Construct G' by adding produc<br>
	S' is the new starting symbol<br>
	Fig.: G: S  $\rightarrow \alpha \mid \beta \Rightarrow$  G': **Building the Automata**<br>
	interactory and S is the starting symbol<br>
	Construct G' by adding production S'  $\rightarrow$  S into<br>
	is<br>
	S' is the new starting symbol<br>
	• E.g.: G: S  $\rightarrow$   $\alpha \mid \beta$  = G': S'  $\rightarrow$  S, S  $\rightarrow$   $\alpha \mid \beta$ <br> **Meaning** Augmented grammar<br>
	- G is the grammar and S<br>
	- Construct G' by adding p<br>
	G<br>  $\cdot$  S' is the new starting symbol<br>  $\cdot$  E.g.: G: S  $\rightarrow \alpha \mid \beta \Rightarrow$ <br>
	- Meaning<br>  $\cdot$  The starting symbol may ha<br>
	and may be used in other new
		-
		-

- **Figure 11**<br>
Figure 1 is the grammar and S is the starting symbol<br>
Construct G' by adding production S'  $\rightarrow$  S into<br>
Fig.: G: S  $\rightarrow \alpha | \beta \Rightarrow$  G': S'  $\rightarrow$ S, S  $\rightarrow \alpha | \beta$ <br>
Aleaning<br>
 The starting symbol may have several produ and may be used in other non-terminal's production rules For the starting symbol<br>  $\bullet$  S' is the new starting symbol<br>
• E.g.: G: S  $\rightarrow \alpha | \beta \Rightarrow$  G': S'  $\rightarrow$  S, S  $\rightarrow \alpha | \beta$ <br> **Added Starting symbol may have several production rules**<br>
and may be used in other non-terminal's producti • S' is the new starting symbol<br>• E.g.: G: S  $\rightarrow \alpha \mid \beta \Rightarrow$  G': S'  $\rightarrow$  S, S  $\rightarrow \alpha \mid \beta$ <br>**1eaning**<br>• The starting symbol may have several production rule<br>and may be used in other non-terminal's production<br>rules<br>• Add S'  $\rightarrow$
- Add  $S' \rightarrow S$  to force the starting symbol to have a single production
- 

## Building the Automata **Building the Automata**<br>• Complete process: Given a grammar G<br>– Step 1: augment G<br>– Step 2: initial state **Building the Automa**<br>
Complete process: Given a grammar G<br>
– Step 1: augment G<br>
– Step 2: initial state<br>
• Construct the valid item set "I" of State 0 (th **Building the Automobile process:**<br>
Complete process: Given a gramma<br>
– Step 1: augment G<br>
– Step 2: initial state<br>
• Construct the valid item set "I" of Sta<br>
• Add S'  $\rightarrow$  • S into I **Building the Automata**<br>
explore the valid item set "I" of State 0 (the initial state)<br>
• Construct the valid item set "I" of State 0 (the initial state)<br>
• Add S"  $\rightarrow$  S into I<br>
• Compute Closure(I) as the complete valid **Building the Au**<br>plete process: Given a gramitep 1: augment G<br>tep 2: initial state<br>• Construct the valid item set "I" of (<br>• Add S'  $\rightarrow$  • S into I<br>• All expansions have to start from the Compute Closure(I) as the comple **Building the Automata**<br>te process: Given a grammar G<br>1: augment G<br>2: initial state<br>ponstruct the valid item set "I" of State 0 (the initial started of S'  $\rightarrow \bullet$  S into I<br>— All expansions have to start from here<br>pompute C **Building the Automata**<br>
plete process: Given a grammar G<br>
tep 1: augment G<br>
tep 2: initial state<br>
• Construct the valid item set "I" of State 0 (the initial state)<br>
• Add S' → • S into I<br>
– All expansions have to start fr

- Complete process: Given a gra<br>
 Step 1: augment G<br>
 Step 2: initial state<br>
 Construct the valid item set "l"<br>
 Add S"  $\rightarrow \bullet$  S into I<br>
 All expansions have to start from All possible expansions S can<br>
 Step 3:<br>
	-
	- -
		- -
- **BUIIDING THE AUTOMATA**<br>te process: Given a grammar G<br>1: augment G<br>2: initial state<br>ponstruct the valid item set "I" of State 0 (the initial state<br>dd S'  $\rightarrow \bullet$  S into I<br>– All expansions have to start from here<br>pompute Clo **polete process: Given a grammar G**<br> **tep 1: augment G**<br> **tep 2: initial state**<br>
• Construct the valid item set "I" of State 0 (the initial state)<br>
• Add S' → • S into I<br>
• Compute Closure(I) as the complete valid item se
	-
	- - - Construct  $J = Goto(I, X)$ Compute Closure(J)
	- itep 2: initial state<br>• Construct the valid item set "I" of State 0 (the initial state)<br>• Add S' → S into I<br>– All expansions have to start from here<br>• Compute Closure(I) as the complete valid item set of state 0<br>– All p 2. I multimum state<br>
	Show the valid item set "I" of State 0 (the initial state)<br>
	Id S'  $\rightarrow$  • S into I<br>
	- All expansions have to start from here<br>
	ompute Closure(I) as the complete valid item set of state 0<br>
	- All possible – Add S' → S into I<br>
	– All expansions have to start from here<br>
	• Compute Closure(I) as the complete valid item set of s<br>
	– All possible expansions S can lead into<br>
	– Step 3:<br>
	• From state I, for all grammar symbol X<br>
	Cons
		-
## **Building the Automata -- Example Building the Auto**<br>• Grammar G:<br> $S \rightarrow E$ <br> $E \rightarrow E + T | T$ **Building the Automata -- 1<br>
Brammar G:<br>
S**  $\rightarrow E$ **<br>**  $E \rightarrow E + T$  **| T<br>**  $T \rightarrow id$  **| (E)<br>
- Step 1: Augment G<br>
S'**  $\rightarrow$  **S**  $S \rightarrow E$  $E \rightarrow E + T$  **| T**  $\rightarrow$  **id | (E) Building the Autom**<br> **Brammar G:**<br>  $S \rightarrow E$ <br>  $E \rightarrow E + T | T$ <br>  $T \rightarrow id | (E)$ <br>  $-$  Step 1: Augment G<br>  $S' \rightarrow S$   $S \rightarrow E$   $E \rightarrow E + T | T$ <br>  $-$  Step 2:<br>
• Construct Closure(l<sub>0</sub>) for State 0<br>
• First add into l<sub>0</sub>:  $S' \rightarrow \bullet S$

- - $S \rightarrow E$
	- $E \rightarrow E + T$ | T
	- $T \rightarrow id$  | (E)
	-
- $S' \rightarrow S$   $S \rightarrow E$   $E \rightarrow E + T | T$   $T \rightarrow id | (E)$  $\begin{array}{lllllll} \mathsf{inner\ G:} \\ \mathsf{S} \rightarrow \mathsf{E} \\ \mathsf{E} \rightarrow \mathsf{E} + \mathsf{T} \,|\, \mathsf{T} \\ \mathsf{T} \rightarrow \mathsf{id} \,|\, (\,\mathsf{E}\,) \\ \mathsf{tep} \, \mathsf{1}\colon \mathsf{Augment\ G \\ \mathsf{S'} \rightarrow \mathsf{S} & \mathsf{S} \rightarrow \mathsf{E} & \mathsf{E} \rightarrow \mathsf{E} + \mathsf{T} \,|\, \mathsf{T} \rightarrow \\ \mathsf{tep} \, \mathsf{2}\colon \\ \mathsf{•} & \mathsf{Construct\ Closure}(\mathsf{I}_0) \; \mathsf$ mmar G:<br>  $S \rightarrow E$ <br>  $E \rightarrow E + T|T$ <br>  $T \rightarrow id | (E)$ <br>
tep 1: Augment G<br>  $S' \rightarrow S$   $S \rightarrow E$   $E \rightarrow E + T|T$  T<br>
tep 2:<br>
• Construct Closure(l<sub>0</sub>) for State 0<br>
• First add into l<sub>0</sub>: S'  $\rightarrow \bullet S$ <br>
• Compute Closure(l<sub>0</sub>)<br>  $S' \rightarrow \bullet S$ mmar G:<br>  $S \rightarrow E$ <br>  $E \rightarrow E + T | T$ <br>  $T \rightarrow id | (E)$ <br>
tep 1: Augment G<br>  $S' \rightarrow S$   $S \rightarrow E$   $E \rightarrow E + T | T$   $T \rightarrow$ <br>
tep 2:<br>
• Construct Closure(I<sub>0</sub>) for State 0<br>
• First add into I<sub>0</sub>:  $S' \rightarrow \bullet S$ <br>
• Compute Closure(I<sub>0</sub>)<br>  $S' \rightarrow \bullet S$ <br>  $S \rightarrow \bullet E$ E<br>
E + T | T<br>
id | ( E )<br>
1: Augment G<br>
- S S  $\rightarrow$  E  $\leftarrow$  E + T | T  $\rightarrow$  id |<br>
2:<br>
2:<br>
onstruct Closure(l<sub>0</sub>) for State 0<br>
rst add into l<sub>0</sub>: S'  $\rightarrow$  • S<br>
ompute Closure(l<sub>0</sub>)<br>
S'  $\rightarrow$  • S<br>
S  $\rightarrow$  • E<br>
E  $\rightarrow$  • E + T<br>
E
	- - Construct Closure( $I_0$ ) for State 0
		- First add into  $I_0$ : S'  $\rightarrow \bullet S$
		- )
- $S' \rightarrow \bullet S$ E + T | T<br>
id | ( E )<br>
1: Augment G<br>
· S S  $\rightarrow$  E  $\rightleftharpoons$  E  $\rightarrow$  E + T | T  $\rightarrow$  id |<br>
2:<br>
onstruct Closure(l<sub>0</sub>) for State 0<br>
rst add into l<sub>0</sub>: S' $\rightarrow$ • S<br>
ompute Closure(l<sub>0</sub>)<br>
S' $\rightarrow$ • S<br>
S  $\rightarrow$ • E<br>
E  $\rightarrow$ • E + T<br>
E  $\rightarrow$ id | ( E )<br>
1: Augment G<br>
• S S → E E → E + T | T T → id |<br>
2:<br>
onstruct Closure(I<sub>0</sub>) for State 0<br>
rst add into I<sub>0</sub>: S' → • S<br>
ompute Closure(I<sub>0</sub>)<br>
S' → • S<br>
S → • E<br>
E → • E + T<br>
E → • T<br>
T → • id<br>
T → • (E ) 1: Augment G<br>
· S S  $\rightarrow$  E  $\in$   $\rightarrow$  E + T | T  $\rightarrow$  id |<br>
2:<br>
onstruct Closure(l<sub>0</sub>) for State 0<br>
rst add into l<sub>0</sub>: S'  $\rightarrow$  • S<br>
ompute Closure(l<sub>0</sub>)<br>
S'  $\rightarrow$  • S<br>
S  $\rightarrow$  • E<br>
E  $\rightarrow$  • E + T<br>
E  $\rightarrow$  • T<br>
T  $\rightarrow$  • id<br>
T S  $S \rightarrow E$   $E \rightarrow E + T | T$   $T \rightarrow id |$ <br>
2:<br>
2:<br>
mstruct Closure(l<sub>0</sub>) for State 0<br>
st add into l<sub>0</sub>: S'  $\rightarrow \bullet$  S<br>
mpute Closure(l<sub>0</sub>)<br>
S'  $\rightarrow \bullet$  S<br>
S  $\rightarrow \bullet$  E<br>  $E \rightarrow \bullet E + T$ <br>  $E \rightarrow \bullet T$ <br>  $T \rightarrow \bullet id$ <br>  $T \rightarrow \bullet (E)$ 
	-

#### **Building the Automata -- Example Building the Auto**<br>• Step 3<br>-  $I_1$ <br>• Add into  $I_2$ : Goto( $I_0$ , S) = S **Building the Autom**<br>Step 3<br>- I<sub>1</sub><br>• Add into I<sub>1</sub>: Goto(I<sub>0</sub>, S) = S'  $\rightarrow$ <br>• No new items to be added to ( • Add into I1 **ilding the Automata -- Example**<br>
• 3<br>
• Add into  $I_1: \text{Goto}(I_0, S) = S' \rightarrow S \cdot S \cdot T \rightarrow \text{GUT} \cdot T \rightarrow \text{HUT} \cdot T$ <br>
• No new items to be added to Closure  $(I_1)$ <br>
• Add into  $I_2: \text{Goto}(I_0, E) = S \rightarrow E \cdot E \rightarrow E \cdot T$ **Building the Autom**<br>
Step 3<br>
- I<sub>1</sub><br>
Add into I<sub>1</sub>: Goto(I<sub>0</sub>, S) = S'  $\rightarrow$ <br>
• No new items to be added to (<br>
- I<sub>2</sub><br>
• Add into I<sub>2</sub>: Goto(I<sub>0</sub>, E) = S  $\rightarrow$  I<br>
• No new items to be added to ( **ilding the Automat**<br> **b** 3<br> **c** Add into  $I_1: Goto(I_0, S) = S' \rightarrow S \bullet$ <br> **c** No new items to be added to Clos<br> **c** Add into  $I_2: Goto(I_0, E) = S \rightarrow E \bullet$ <br> **c** No new items to be added to Clos **III CITY THE AUTOMATA -- EXAMPIC**<br>  $\begin{array}{ccc}\n & \text{if } & \text{if } & \$  $\n**Example**\n\n
$$
S \rightarrow \bullet S \qquad S \rightarrow \bullet E
$$
\n
$$
E \rightarrow \bullet E + T \qquad E \rightarrow \bullet T
$$
\n
$$
T \rightarrow \bullet id \qquad T \rightarrow \bullet (E)
$$$  $\n \mathsf{xample} \n \begin{array}{ll}\n & \vdots \\
 \text{S'} \rightarrow \bullet \text{S} & \text{S} \rightarrow \bullet \text{E} \\
 \text{E} \rightarrow \bullet \text{E} + \text{T} & \text{E} \rightarrow \bullet \text{T} \\
 \text{T} \rightarrow \bullet \text{id} & \text{T} \rightarrow \bullet (\text{E})\n \end{array}$  $\n**Example**\n
$$
\begin{array}{ll}\n\vdots \\
\text{S'} \rightarrow \bullet \text{S} & \text{S} \rightarrow \bullet \text{E} \\
\text{E} \rightarrow \bullet \text{E} + \text{T} & \text{E} \rightarrow \bullet \text{T} \\
\text{T} \rightarrow \bullet \text{id} & \text{T} \rightarrow \bullet (\text{E})\n\end{array}
$$$

 $I_0$ :

: 1676 : 177

- - - $: Goto(I_0, S) = S' \rightarrow S$  and  $I \rightarrow$
		- )
		-
- :  $\text{Goto}(\mathsf{I}_0, \mathsf{E}) = \mathsf{S} \rightarrow \mathsf{E} \bullet \mathsf{E} \bullet \mathsf{E} \rightarrow \mathsf{E} \bullet \mathsf{E} \bullet \mathsf{E}$ • Add into  $I_1$ : Goto( $I_0$ , S) = S'  $\rightarrow$  S • T  $\rightarrow$  • id T  $\rightarrow$ <br>• No new items to be added to Closure ( $I_1$ )<br>• Add into  $I_2$ : Goto( $I_0$ , E) = S  $\rightarrow$  E • E  $\rightarrow$  E • T • No new items to be added to Closure ( $I_2$ )<br>• Ad • No new items to be added to Closure  $(I_1)$ <br>
• Add into  $I_2$ : Goto( $I_0$ , E) = S  $\rightarrow$  E  $\bullet$  E  $\rightarrow$  E  $\bullet$  + T<br>
• No new items to be added to Closure ( $I_2$ )<br>
• Add into  $I_3$ : Goto( $I_0$ , T) = E  $\rightarrow$  T  $\bullet$ <br>
• No new i
	- )
	-
- Step 3<br>
  $I_1$ <br>
 Add into  $I_1$ : Goto( $I_0$ , S) = S'  $\rightarrow$ <br>
 No new items to be added to (<br>
  $I_2$ <br>
 Add into  $I_2$ : Goto( $I_0$ , E) = S  $\rightarrow$ <br>
 No new items to be added to (<br>
  $I_3$ <br>
 Add into  $I_3$ : Goto( $I_0$ , T) • Add into  $I_1$ :  $\frac{\text{Goto}(I_0, S)}{S} = S' \rightarrow S \cdot$ <br>• No new items to be added to Clos<br>• Add into  $I_2$ :  $\frac{\text{Goto}(I_0, E)}{S} = S \rightarrow E \cdot$ <br>• No new items to be added to Clos<br>• Add into  $I_3$ :  $\frac{\text{Goto}(I_0, T)}{S} = E \rightarrow T \cdot$ <br>• No new items :  $Goto(I_0, T) = E \rightarrow T$ -  $I_1$ <br>
• Add into  $I_1$ : Goto( $I_0$ , S) = S'  $\rightarrow$ <br>
• No new items to be added to (<br>
-  $I_2$ <br>
• Add into  $I_2$ : Goto( $I_0$ , E) = S  $\rightarrow$  I<br>
• No new items to be added to (<br>
-  $I_3$ <br>
• Add into  $I_3$ : Goto( $I_0$ , T) = E  $\$ • Add into  $I_1$ : **Goto(I<sub>0</sub>, S)** = S  $\rightarrow$  S •<br>
• No new items to be added to Clos<br>
• Add into I<sub>2</sub>: **Goto(I<sub>0</sub>, E**) = S  $\rightarrow$  E •<br>
• No new items to be added to Clos<br>
• Add into I<sub>3</sub>: **Goto(I<sub>0</sub>, T**) = E  $\rightarrow$  T •<br>
• No ne
	- )
	- - $\text{Goto}(I_0, id) = T \rightarrow id$
		- )

#### **Building the Automata -- Example Building the Auto**<br>• Step 3<br>-  $I_5$ <br>• Add into  $I_5$ : Goto( $I_0$ , "(") = T Building the Autom<br>
Step 3<br>
– I<sub>5</sub><br>
• Add into I<sub>5</sub>: Goto(I<sub>0</sub>, "(") = T  $\rightarrow$ <br>
• Closure(I<sub>5</sub>) • Add into I5 **Solution 1 and Set of the Automata -- Example of the Automata -- Example \begin{array}{cc}\nI\_6: & & & \Sigma \rightarrow \bullet \text{ S} & \rightarrow \bullet \text{ S} & \rightarrow \bullet \text{ S} & \rightarrow \bullet \text{ E} + \text{T} \\
\text{Id into } I\_5: \text{Goto}(I\_0, \text{``\$''\$}) = \text{T} \rightarrow (\bullet \text{ E}) & & & \text{T} \rightarrow \bullet \text{id} & \text{T} \\
\text{Solve}(I\_5) & \text{E} \rightarrow \bullet \ Solution:**<br>
Ignoting the Automata -- Exam<br>
Ignoting is  $\begin{array}{c} \text{Is } \rightarrow \bullet \text{ is} \\ \text{Is } \rightarrow \bullet \text{ is} \\ \text{d} \text{ into } \text{Is: } \text{Goto}(I_0, \text{``(") = T \rightarrow ( \bullet E )} ) \\ \text{source}(I_5) \\ \text{E} \rightarrow \bullet \text{ E + T} \quad \text{E} \rightarrow \bullet \text{T} \\ \text{T} \rightarrow \bullet \text{ id} \quad \text{T} \rightarrow \bullet (\text{E}) \\ \text{more moves from } I_0 \\ \$  $\n**Example**\n
$$
S \rightarrow \bullet S \qquad S \rightarrow \bullet E
$$
\n
$$
E \rightarrow \bullet E + T \qquad E \rightarrow \bullet T
$$
\n
$$
T \rightarrow \bullet id \qquad T \rightarrow \bullet (E)
$$$  $\n \mathsf{xample} \n : \n S' \rightarrow \bullet S \quad S \rightarrow \bullet E \n E \rightarrow \bullet E + T \quad E \rightarrow \bullet T \n T \rightarrow \bullet id \quad T \rightarrow \bullet (E)$  $\n**Example**\n:  $S' \rightarrow \bullet S \quad S \rightarrow \bullet E$ \n:  $E \rightarrow \bullet E + T \quad E \rightarrow \bullet T$ \n:  $T \rightarrow \bullet id \quad T \rightarrow \bullet (E)$$

 $I_0: S' \rightarrow \bullet S \quad S \rightarrow \bullet E$ 

:

- - - : Goto( $I_0$ , "(") = T  $\rightarrow$  (  $\bullet$  E )
- **ilding the Automat**<br>
<br> **19 3**<br> **19 3**<br> **19 4**<br> **19 4**<br> **19 4**<br> **19 5**<br> **19 4**<br> **19 4**<br> **19 4**<br> **19 4**<br> **19 4**<br> **19 4**<br> **19 4**<br> **19 4**<br> **19 4**<br> **19 4**<br> **19 4**<br> **19 4**<br> **19 4**<br> **19 4**<br> **19 4**<br> **19 4**<br> **19 4**<br> **19 4**<br> **19 4** ) **SUIIGING THE AUTOMATA -- I**<br>
Step 3<br>
- I<sub>5</sub><br>
• Add into I<sub>5</sub>: Goto(I<sub>0</sub>, "(") = T -> ( • E )<br>
• Closure(I<sub>5</sub>)<br>  $E \rightarrow \bullet E + T$   $E \rightarrow \bullet T$ <br>  $T \rightarrow \bullet id$   $T \rightarrow \bullet (E)$ <br>
- No more moves from I<sub>0</sub><br>
- No possible moves from I<sub>1</sub><br>
- I<sub>0</sub> Step 3<br>  $- I_5$ <br>  $- Add into I_5: Goto(I_0, \sqrt[\alpha]{}) = T \rightarrow (\bullet E)$ <br>  $\cdot$  Closure(I<sub>5</sub>)<br>  $E \rightarrow \bullet E + T$ <br>  $\overline{T} \rightarrow \bullet id$   $\overline{T} \rightarrow \bullet (E)$ <br>  $- No more moves from I_0$ <br>  $- No possible moves from I_1$ <br>  $- I_6$ <br>  $\cdot$  Add into I<sub>6</sub>: Goto(I<sub>2</sub>, +) = E  $\rightarrow$  E +  $\bullet$  T Step 3<br>
-  $I_5$ <br>
• Add into  $I_5$ : Goto( $I_0$ , "(") = T  $\rightarrow$ <br>
• Closure( $I_5$ )<br>  $E \rightarrow \bullet E + T$   $E \rightarrow \bullet T$ <br>  $T \rightarrow \bullet id$   $T \rightarrow \bullet (E)$ <br>
- No more moves from  $I_0$ <br>
- No possible moves from  $I_1$ <br>
-  $I_6$ <br>
• Add into  $I_6$ : Goto( $I_2$ , • Add into I<sub>5</sub>: Goto(I<sub>0</sub>, "(") = T → ( • I<br>
• Closure(I<sub>5</sub>)<br> **E** → • E + T E → • T<br>
T → • id T → • (E)<br> **lo more moves from I<sub>0</sub>**<br> **lo possible moves from I<sub>1</sub>**<br>
;<br>
• Add into I<sub>6</sub>: Goto(I<sub>2</sub>, +) = E → E +<br>
• Closure(I • Add into  $I_5$ : Goto( $I_0$ , "(") = T  $\rightarrow$  ( • 1<br>
• Closure( $I_5$ )<br>  $E \rightarrow \bullet E + T$   $E \rightarrow \bullet T$ <br>  $T \rightarrow \bullet id$   $T \rightarrow \bullet (E)$ <br>
Io more moves from  $I_0$ <br>
Io possible moves from  $I_1$ <br>
i<br>
• Add into  $I_6$ : Goto( $I_2$ , +) = E  $\rightarrow$  E +<br>
• Cl dd into  $I_5$ :  $Goto(I_0, \neg (C) = I \rightarrow ( \bullet E )$ <br>
osure( $I_5$ )<br>  $E \rightarrow \bullet E + T$   $E \rightarrow \bullet T$ <br>  $T \rightarrow \bullet id$   $T \rightarrow \bullet (E)$ <br>
nore moves from  $I_0$ <br>
iossible moves from  $I_1$ <br>
dd into  $I_6$ :  $Goto(I_2, +) = E \rightarrow E + \bullet T$ <br>
osure( $I_5$ )<br>  $T \rightarrow \bullet id$   $T \rightarrow \bullet (E)$ <br>
ios
	-
	-
	- - : Goto( $I_2$ , +) =  $E \rightarrow E + \bullet T$
		- )
			-
	- $E \rightarrow \bullet E + T$   $E \rightarrow \bullet T$ <br>  $T \rightarrow \bullet \text{id}$   $T \rightarrow \bullet (E)$ <br>
	 No more moves from  $I_0$ <br>
	 No possible moves from  $I_1$ <br>
	  $I_6$ <br>
	 Add into  $I_6$ : Goto( $I_2$ , +) = E → E + T<br>
	 Closure( $I_5$ )<br>  $T \rightarrow \bullet \text{id}$   $T \rightarrow \bullet (E)$ <br>
	 No possible mo - No possible moves from  $I_3$  and  $I_4$

### **Building the Automata -- Example Building the Auto**<br>• Step 3<br>-  $I_7$ <br>• Add into  $I_7$ : Goto( $I_5$ , E) = Building the Autom<br>
Step 3<br>
- I<sub>7</sub><br>
Add into I<sub>7</sub>: Goto(I<sub>5</sub>, E) =<br>
T  $\rightarrow$  (E •) E  $\rightarrow$  E • T **ilding the Automat**<br>
3<br>
• Add into I<sub>7</sub>: Goto(I<sub>5</sub>, E) =<br>
• T → (E •) E → E • + T<br>
• No new items to be added to Closure **ilding the Automata -- Examp**<br>3<br>• Add into I<sub>7</sub>: Goto(I<sub>5</sub>, E) =<br>• T  $\rightarrow$  (E •) E  $\rightarrow$  E • + T<br>• No new items to be added to Closure (I<sub>7</sub>)<br>ioto(I<sub>5</sub>, T) = I<sub>3</sub><br>ioto(I<sub>5</sub>, id) = I<sub>4</sub> **Building the Autom**<br>
Step 3<br>
-  $I_7$ <br>
Add into  $I_7$ : Goto( $I_5$ , E) =<br>
T  $\rightarrow$  (E •) E  $\rightarrow$  E • + T<br>
• No new items to be added to Clos<br>
- Goto( $I_5$ , T) =  $I_3$ <br>
- Goto( $I_5$ , id) =  $I_4$ <br>
- Goto( $I_5$ , "(") =  $I_5$ **Building the Autom**<br>
Step 3<br>
– I<sub>7</sub><br>
Add into I<sub>7</sub>: Goto(I<sub>5</sub>, E) =<br>
T → (E •) E → E • + T<br>
• No new items to be added to Clos<br>
— Goto(I<sub>5</sub>, T) = I<sub>3</sub><br>
— Goto(I<sub>5</sub>, id) = I<sub>4</sub><br>
— Goto(I<sub>5</sub>, "(") = I<sub>5</sub><br>
— No more moves f

- - - :  $Goto(I_5, E) =$
		- $T \rightarrow (E \bullet)$   $E \rightarrow E \bullet + T$
- ) and the contract of the contract of the contract of the contract of the contract of the contract of the contract of the contract of the contract of the contract of the contract of the contract of the contract of the cont Step 3<br>
-  $I_7$ <br>
- Add into  $I_7$ : Goto( $I_5$ , E) =<br>  $T \rightarrow (E \cdot)$   $E \rightarrow E \cdot +T$ <br>
- No new items to be added to Clos<br>
- Goto( $I_5$ , T) =  $I_3$ <br>
- Goto( $I_5$ , id) =  $I_4$ <br>
- Goto( $I_5$ , "(") =  $I_5$ <br>
- No more moves from  $I_5$ <br> Step 3<br>
-  $I_7$ <br>
- Add into  $I_7$ : Goto( $I_5$ , E) =<br>
T  $\rightarrow$  (E •) E  $\rightarrow$  E • T<br>
- No new items to be added to Closure ( $I_7$ )<br>
- Goto( $I_5$ , T) =  $I_3$ <br>
- Goto( $I_5$ , id) =  $I_4$ <br>
- Goto( $I_5$ , "(") =  $I_5$ <br>
- No more mov
	- $-$  Goto( $I_5$ , T) =  $I_3$
	- $-$  Goto( $I_5$ , id) =  $I_4$
	-
	- Goto( $I_5$ , "(") =  $I_5$ <br>- No more moves from  $I_5$
	-
	- Step 3<br>
	  $I_7$ <br>
	 Add into  $I_7$ : Goto( $I_5$ , E) =<br>  $T \rightarrow (E \cdot)$   $E \rightarrow E \cdot T$ <br>
	 No new items to be added to Clos<br>
	 Goto( $I_5$ , T) =  $I_3$ <br>
	 Goto( $I_5$ , id) =  $I_4$ <br>
	 Goto( $I_5$ , "(") =  $I_5$ <br>
	 No more moves from  $I_5$ <br>
	-• Add into  $I_7$ : Goto( $I_5$ , E) =<br>  $T \rightarrow (E \cdot)$   $E \rightarrow E \cdot + T$ <br>
	• No new items to be added to Closure<br> **ioto(** $I_5$ **, T) =**  $I_3$ <br> **ioto(** $I_5$ **, id) =**  $I_4$ <br> **ioto(** $I_5$ **, "(") =**  $I_5$ <br> **lo more moves from**  $I_5$ <br>
	• Add into  $I_$ :  $Goto(I_6, T) = E \rightarrow E + T \bullet$  $T \rightarrow (E \cdot)$   $E \rightarrow E \cdot + T$ <br>  $\cdot$  No new items to be added to Clos<br>  $-$  Goto( $I_5$ , T) =  $I_3$ <br>  $-$  Goto( $I_5$ , id) =  $I_4$ <br>  $-$  Goto( $I_5$ , "(") =  $I_5$ <br>  $-$  No more moves from  $I_5$ <br>  $I_8$ <br>  $\cdot$  Add into  $I_8$ : Goto( $I_6$ - No hew herns to be added to Clos<br>
	- Goto(I<sub>5</sub>, T) = I<sub>3</sub><br>
	- Goto(I<sub>5</sub>, id) = I<sub>4</sub><br>
	- Goto(I<sub>5</sub>, "(") = I<sub>5</sub><br>
	- No more moves from I<sub>5</sub><br>
	- I<sub>8</sub><br>
	- Add into I<sub>8</sub>: Goto(I<sub>6</sub>, T) = E  $\rightarrow$  E +<br>
	- No new items to be added to
		- Add into  $I_7$ : Goto( $I_5$ , E) =<br>  $T \rightarrow (E \bullet)$  E  $\rightarrow E \bullet + T$ <br>
		 No new items to be added to Closure ( $I_7$ )<br>  $i \cdot \text{ot}(\mathbf{I}_5, \mathbf{I}) = I_3$ <br>  $i \cdot \text{ot}(\mathbf{I}_5, \mathbf{u}') = I_4$ <br>  $i \cdot \text{ot}(\mathbf{I}_5, \mathbf{u}') = I_5$ <br>
		Io more moves from  $I_5$ )
	- $-$  Goto( $I_6$ , id) =  $I_4$
	- $-$  Goto( $I_6$ , "(") =  $I_5$

### **Building the Automata -- Example** Building the Auto<br>• Step 3<br>- I<sub>9</sub> **Building the Autom**<br>Step 3<br>— I<sub>9</sub><br>• Add into I<sub>9</sub>: Goto(I<sub>7</sub>, ")") = **ilding the Automat**<br>
p 3<br>
Add into I<sub>9</sub>: Goto(I<sub>7</sub>, ")") =<br>
T  $\rightarrow$  (E) • **Illaing the Automata -- Example**<br>  $p$  3<br>
• Add into I<sub>9</sub>: Goto(I<sub>7</sub>, ")") =<br>
• T → ( E ) •<br>
• No new items to be added to Closure (I<sub>9</sub>)<br>
• Soto(I<sub>7</sub>, +) = I<sub>6</sub>

- - - :  $\text{Goto}(I_7, \text{``})\text{''}) =$
		- $T \rightarrow (E)$
		- )
- Step 3<br>
 I<sub>9</sub><br>
 Add into I<sub>9</sub>: Goto(I<sub>7</sub>, ")") =<br>
T → (E) •<br>
 No new items to be added<br>
 Goto(I<sub>7</sub>, +) = I<sub>6</sub><br>
 No possible moves from  $-$  Goto( $I_7, +$ ) =  $I_6$ 
	- blep 3<br>
	  $I_9$ <br>
	 Add into  $I_9$ : Goto( $I_7$ , ")") =<br>  $T \rightarrow (E)$ <br>
	 No new items to be added to Closure ( $I_9$ )<br>
	 Goto( $I_7$ , +) =  $I_6$ <br>
	 No possible moves from  $I_8$  and  $I_9$  $-$  No possible moves from  $I_8$  and  $I_9$

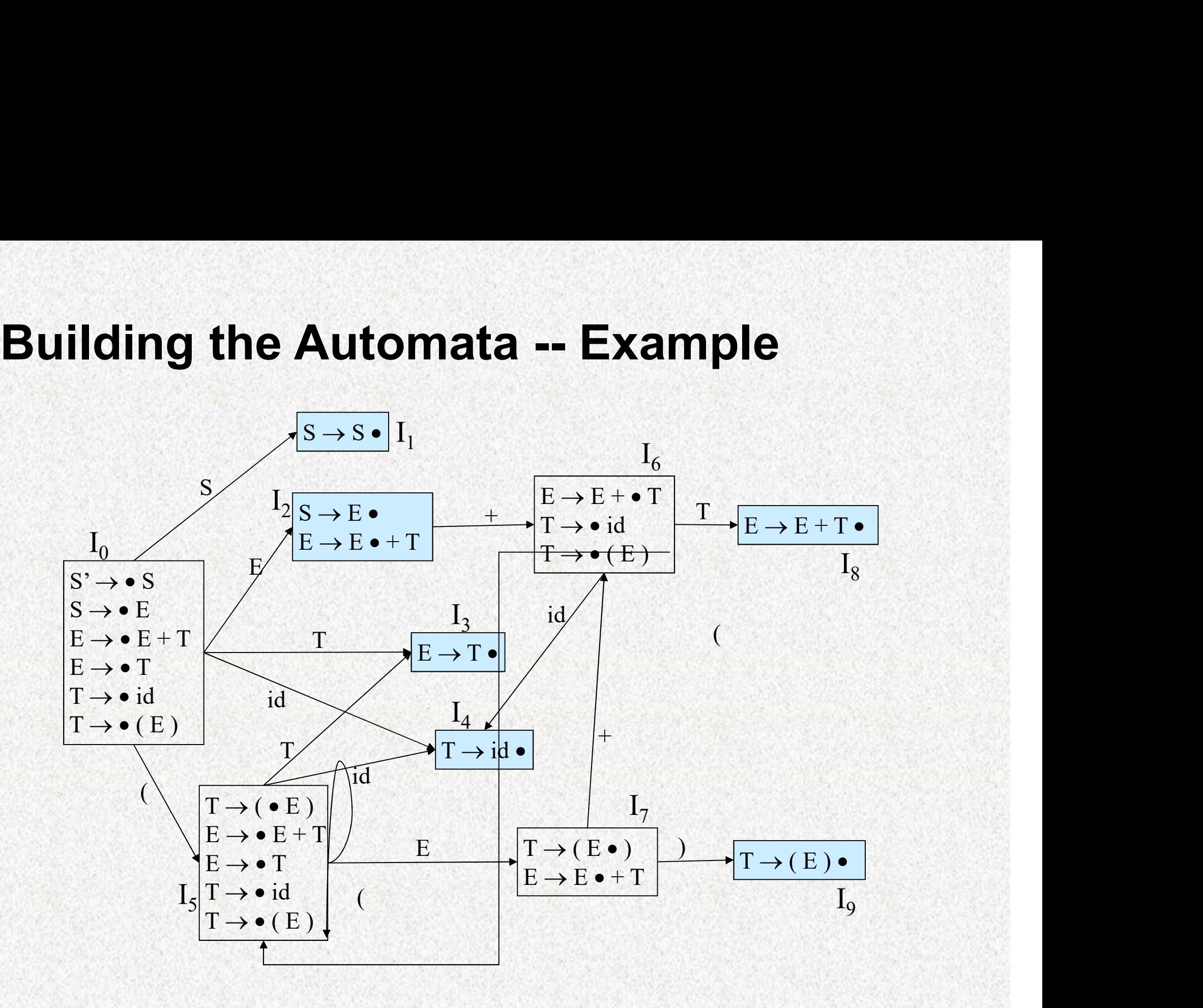

#### **Reducible o**<br>• LR(0) parser<br>– Shift item: A  $\rightarrow \alpha \bullet a\beta$ , a  $\in V_T$ <br>– Reducible item: A  $\rightarrow \alpha \bullet$ , **Reducible or Nonrand Reducible Strate Shift item:** A  $\rightarrow \alpha \bullet a\beta$ ,  $a \in V_T$ <br>
— Reducible item: A  $\rightarrow \alpha \bullet$ ,<br>
— Accepted item: Z  $\rightarrow$  S•, (Z  $\rightarrow$  S is from the augm **Reducible or N**<br> **R(0) parser**<br>
- Shift item: A  $\rightarrow \alpha \cdot a\beta$ ,  $a \in V_T$ <br>
- Reducible item: A  $\rightarrow \alpha \cdot$ ,<br>
- Accepted item: Z  $\rightarrow$  S•, (Z  $\rightarrow$  S is from<br>
- Shift status: include shift item **Reducible or Nonreducible<br>
- R(0) parser<br>
- Shift item: A**  $\rightarrow \alpha * a\beta$ **,**  $a \in V_{\top}$ **<br>
- Reducible item: A**  $\rightarrow \alpha *$ **,<br>
- Accepted item: Z**  $\rightarrow$  **S**  $\bullet$ **, (Z**  $\rightarrow$  **S is from the augmented grammar)<br>
- Shift status: include shift item Reducible or Nonreduc<br>
- R(0) parser<br>
- Shift item: A**  $\rightarrow \alpha \cdot a\beta$ **,**  $a \in V_T$ **<br>
- Reducible item: A**  $\rightarrow \alpha \cdot$ **,<br>
- Accepted item: Z**  $\rightarrow$  **S**  $\cdot$ **, (Z**  $\rightarrow$  **S is from the augmented gra<br>
- Shift status: include shift item<br>
- Reduci Reducible or Nonreducible<br>
- Shift item:**  $A \rightarrow \alpha \bullet a\beta$ ,  $a \in V_T$ <br>
- Reducible item:  $A \rightarrow \alpha \bullet$ ,<br>
- Accepted item:  $Z \rightarrow S \bullet$ ,  $(Z \rightarrow S$  is from the augmented grammar)<br>
- Shift status: include shift item<br>
- Reducible state: incl Reducible or Nonreducible

- 
- , and the set of  $\mathcal{A}$
- $\begin{array}{lll} \textsf{R}(\textsf{0}) \textsf{parser} \ \textsf{Shift item: A} {\rightarrow} \alpha \textsf{-a} \beta, a \in \mathsf{V}_\mathsf{T} \ \textsf{=} & \textsf{Reducible item: A} {\rightarrow} \alpha \textsf{-}, \ \textsf{Accepted item: Z} {\rightarrow} \mathsf{S} \textsf{-}, \textsf{(Z} \rightarrow \mathsf{S} \textsf{ is for} \ \textsf{=} & \textsf{Shift status: include shift item} \ \textsf{=} & \textsf{Reducible state: include reducible item: n} \ \textsf{=} & \textsf{Conflict state:} & \textsf{matrix contains different reducible items: n} \ \textsf$ **(0) parser**<br>
hift item: A → $\alpha$ •aβ, a∈V<sub>T</sub><br>
educible item: A → $\alpha$ •,<br>
ccepted item: Z → S•, (Z → S is from the augmented grammar)<br>
hift status: include shift item<br>
educible state: include reducible items<br>
onflict state: **(0) parser**<br>
hift item: A  $\rightarrow \alpha \cdot a\beta$ ,  $a \in V_T$ <br>
educible item:  $\lambda \rightarrow \alpha \cdot a$ ,<br>
ccepted item:  $Z \rightarrow S \cdot a$ ,  $(Z \rightarrow S$  is from the augmented grammar)<br>
hift status: include shift item<br>
educible state: include reducible item<br>
onflic
- 
- 
- -
	-

# Building the Automata – Example 2

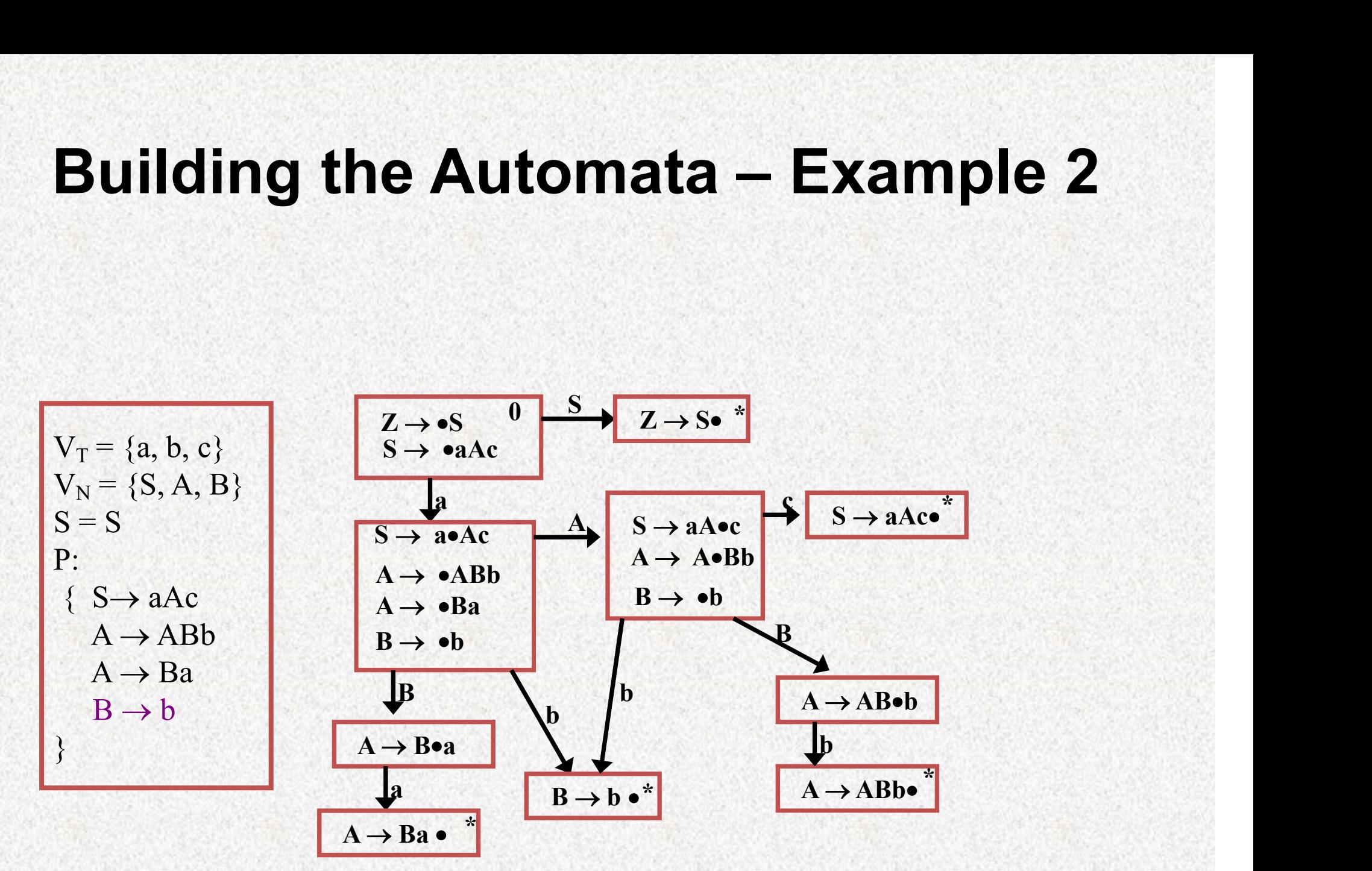

# Building the Automata – Example 3

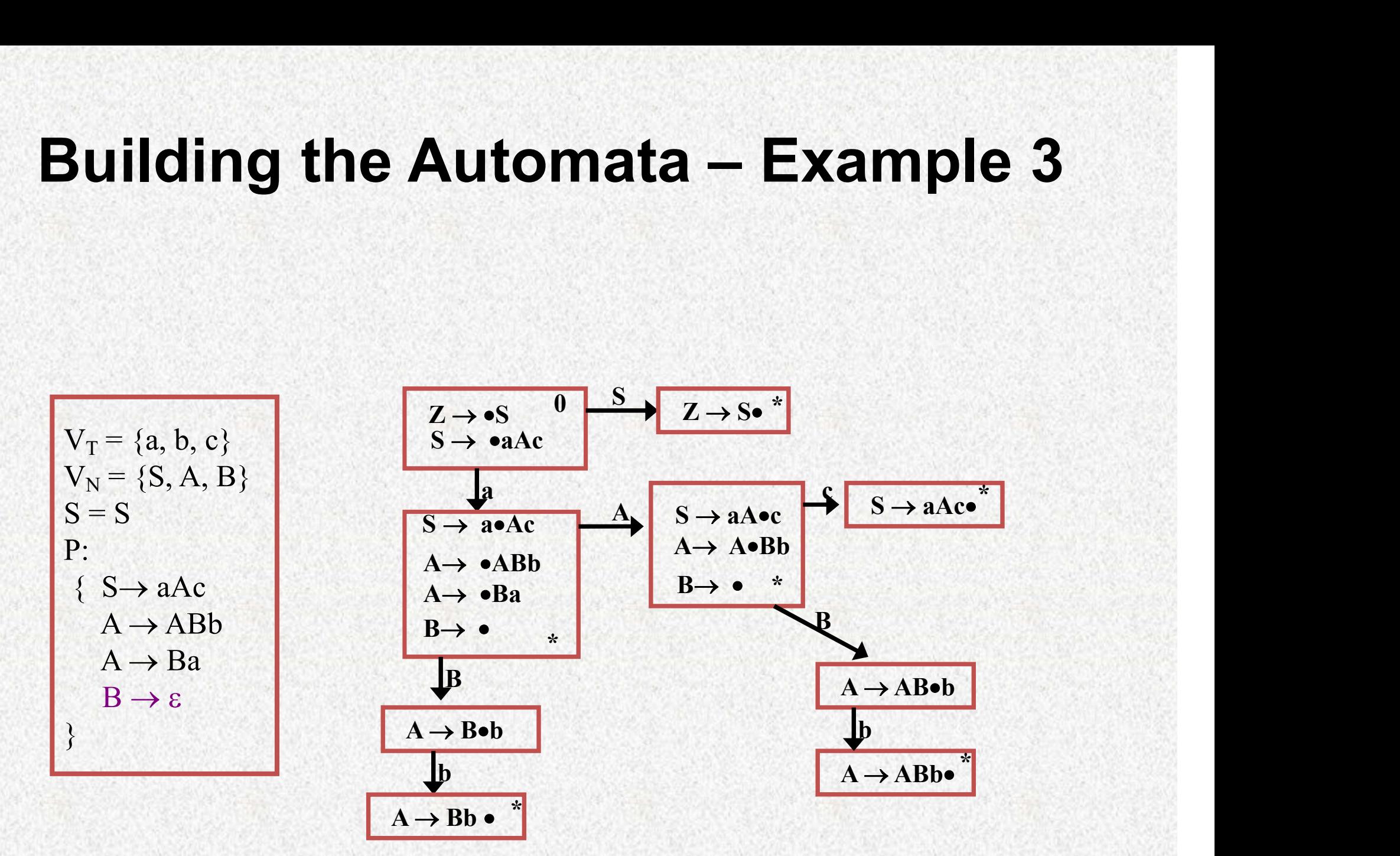

#### $V_T = \{a, b, c\}$  $V_N = \{S, A\}$  $S = S$ P:  $\{S \rightarrow aAc$   $A \rightarrow \bullet b$  $A \rightarrow Abb$  $A \rightarrow b$ } Building the Automata – Example 4<br> $\frac{1}{z}$  $S \rightarrow \bullet aAc$ S  $Z \rightarrow S\bullet$ a  $S \rightarrow a \bullet Ac$ <sup>A</sup> Abb <sup>A</sup> <sup>b</sup>  $S \rightarrow aA \bullet c$  $A \rightarrow$  Aobb b c  $S \rightarrow aAc$ b  $A \rightarrow Ab$ ob Building the Automata – Example 4

b

 $A \rightarrow Abb$ 

 $A \rightarrow b$ 

# Building the Automata – Example 5<br> $\frac{z}{z}$ Building the Automata – Example 5

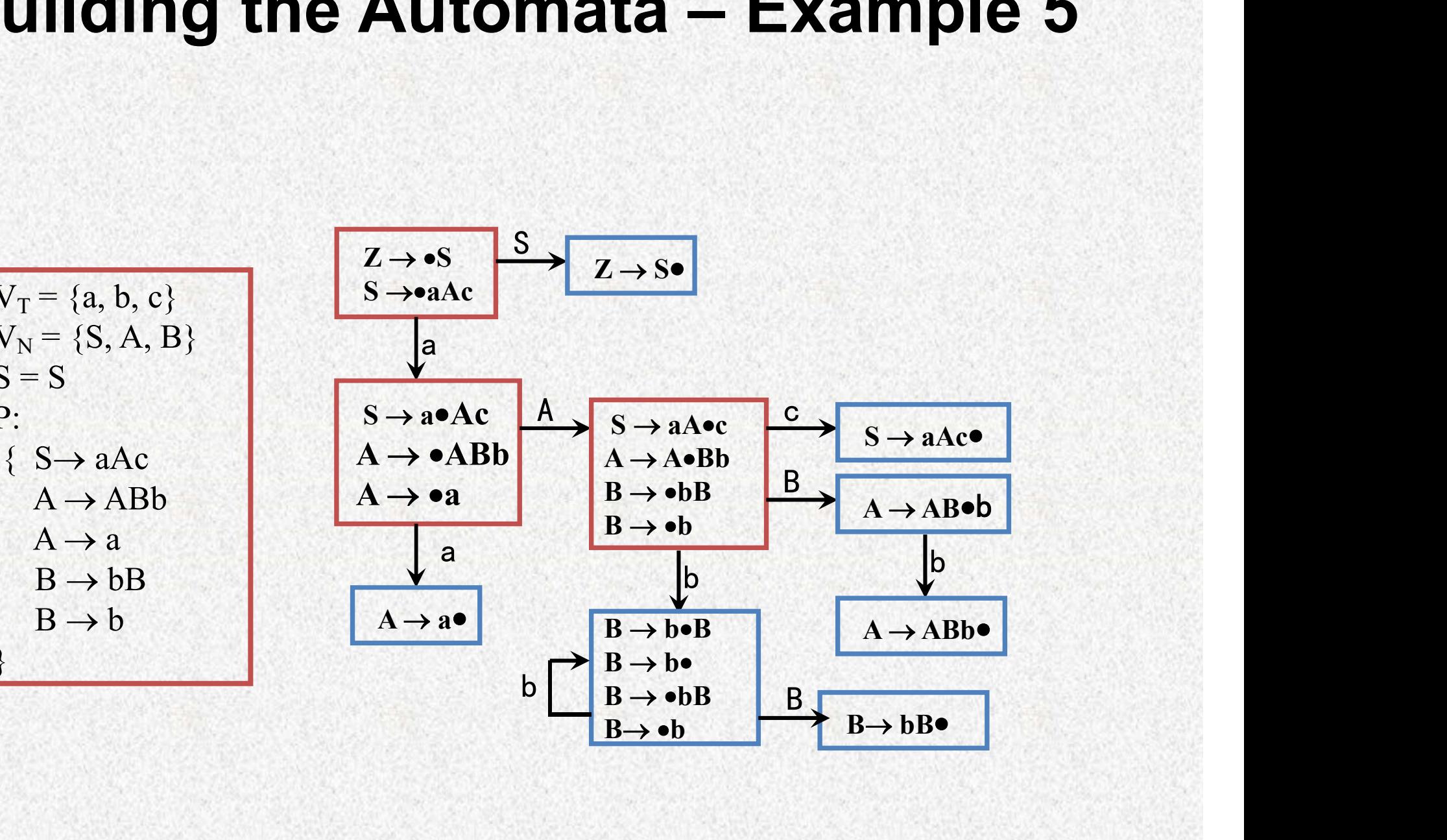

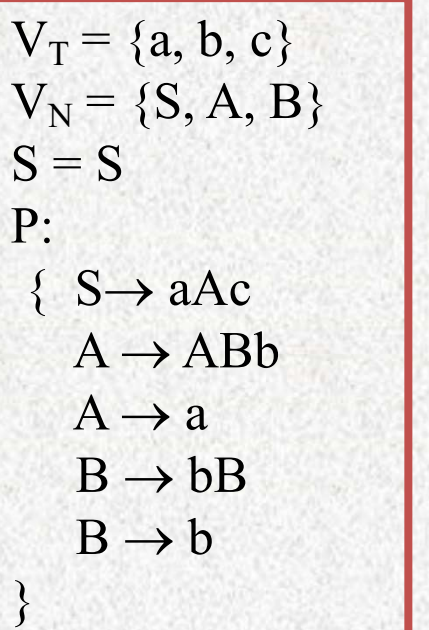

#### LR(0) algorithm

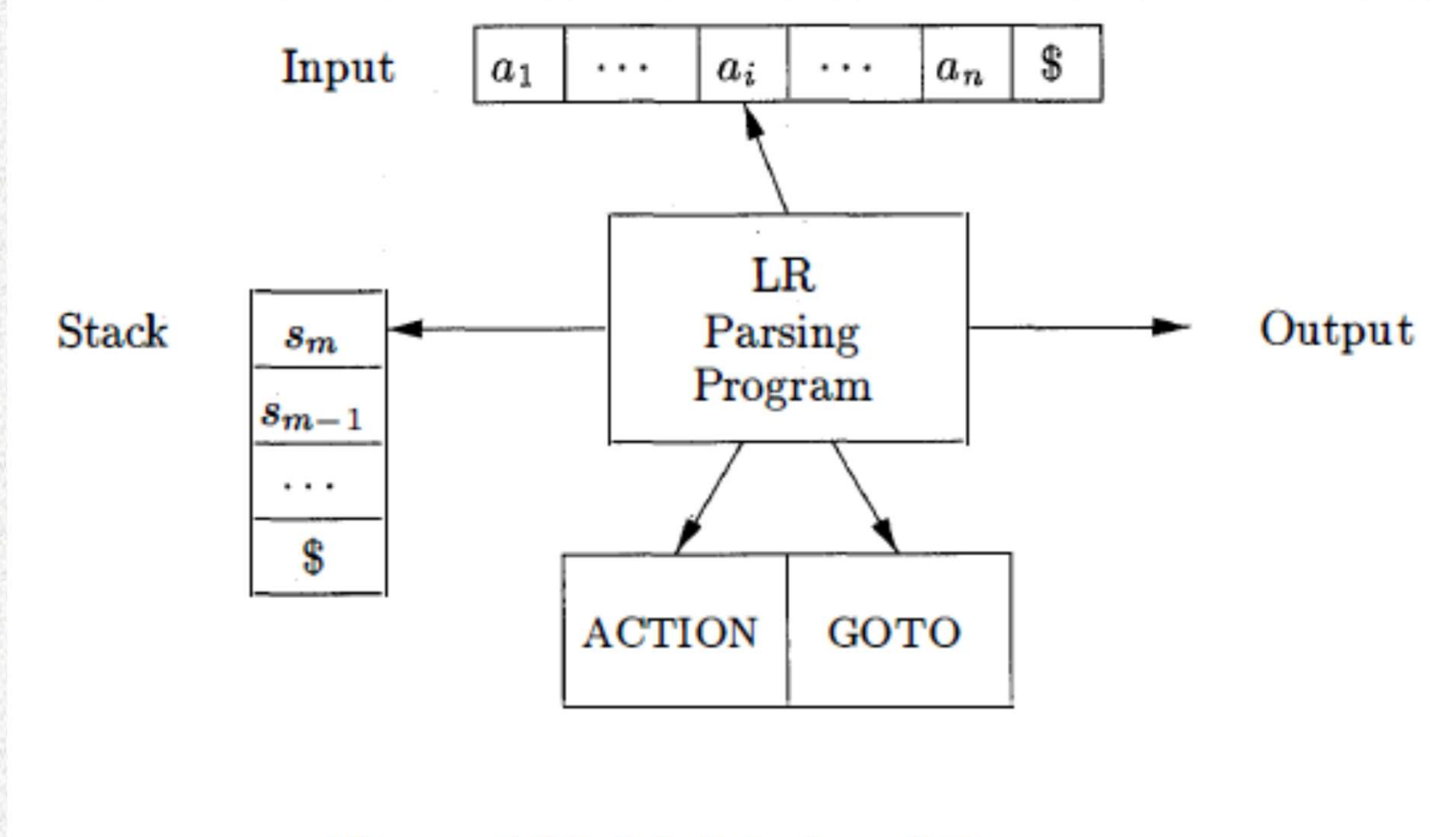

Figure 4.35: Model of an LR parser

#### Building the Action Table **Building the Action Table <br>• If state I<sub>i</sub> has item A**  $\rightarrow \alpha \bullet a \beta$ **, and<br>- Goto(I<sub>i</sub>, a) = I<sub>j</sub><br>- Next symbol in the input is a Building the /<br>
If state I<sub>i</sub> has item A**  $\rightarrow \alpha \bullet$  **a**  $\beta$ **, and<br>
– Goto(I<sub>i</sub>, a) = I<sub>j</sub><br>
– Next symbol in the input is a<br>
Then Action[I<sub>i</sub>, a] = I<sub>j</sub> Building the Action**<br>If state I<sub>i</sub> has item A  $\rightarrow \alpha \bullet a \beta$ , and<br>- Goto(I<sub>i</sub>, a) = I<sub>j</sub><br>- Next symbol in the input is a<br>Then Action[I<sub>i</sub>, a] = I<sub>j</sub><br>- Meaning: Shift "a" to the stack and move to st<sup>.</sup> **Building then Building then**<br>• If state  $I_i$  has item  $A \rightarrow \alpha \bullet a \beta$ , an<br>– Goto( $I_i$ , a) =  $I_j$ <br>– Next symbol in the input is a<br>• Then Action[ $I_i$ , a] =  $I_j$ <br>– Meaning: Shift "a" to the stack<br>• Need to wait for the handle **Building the Action Table**<br>
If state I<sub>i</sub> has item A  $\rightarrow \alpha \bullet a \beta$ , and<br>  $-$  Goto(I<sub>i</sub>, a) = I<sub>j</sub><br>  $-$  Next symbol in the input is a<br>
Then Action[I<sub>i</sub>, a] = I<sub>j</sub><br>  $-$  Meaning: Shift "a" to the stack and move to state I<sub>j</sub><br> **Building the Action Table**<br>the l<sub>i</sub> has item A  $\rightarrow \alpha \bullet$  a  $\beta$ , and<br> $\text{Boto}(\mathbf{l}_i, \mathbf{a}) = \mathbf{l}_j$ <br>Next symbol in the input is a<br>in Action[l<sub>i</sub>, a] = l<sub>j</sub><br>Meaning: Shift "a" to the stack and move to state l<sub>j</sub><br> $\cdot$  Need to **Building the Action Table**<br>
• If state I<sub>i</sub> has item A  $\rightarrow \alpha \bullet$  a  $\beta$ , and<br>
– Goto(I<sub>i</sub>, a) = I<sub>j</sub><br>
– Next symbol in the input is a<br>
• Then Action[I<sub>i</sub>, a] = I<sub>j</sub><br>
– Meaning: Shift "a" to the stack and move to state I<sub>j</sub>

- -
	-
- - -
- 
- If state  $I_i$  has item  $A \rightarrow \alpha \bullet a \beta$ , and<br>  $-$  Goto( $I_i$ , a) =  $I_j$ <br>  $-$  Next symbol in the input is a<br>
Then Action[ $I_i$ , a] =  $I_j$ <br>  $-$  Meaning: Shift "a" to the stack and<br>  $\cdot$  Need to wait for the handle to appea<br>
If St
	-
- **BUITOING THE ACTION TADIE**<br>
 If state I<sub>i</sub> has item A  $\rightarrow \alpha \bullet a \beta$ , and<br>  $-$  Goto(I<sub>i</sub>, a) = I<sub>j</sub><br>  $-$  Next symbol in the input is a<br>
 Then Action[I<sub>i</sub>, a] = I<sub>j</sub><br>  $-$  Meaning: Shift "a" to the stack and move to state I
	- If state I<sub>i</sub> has item A  $\rightarrow \alpha \cdot a$  B, and<br>
	 Goto(I<sub>i</sub>, a) = I<sub>j</sub><br>
	 Next symbol in the input is a<br>
	Then Action[I<sub>i</sub>, a] = I<sub>j</sub><br>
	 Meaning: Shift "a" to the stack and move to state I<sub>j</sub><br>
	 Need to wait for the handle to a Here  $\left\{\begin{aligned}\n\text{H}_1 &= \text{Coto}(I_i, a) = I_j \\
	\text{H}_2 &= \text{Ver}(\text{H}_1, a) = I_j\n\end{aligned}\right.$ <br>
	Then Action[l<sub>i</sub>, a] = **l<sub>j</sub>**<br>
	- Meaning: Shift "a" to the stack and move to state l<sub>j</sub><br>
	- Meaning: Shift "a" to the stack and move to stat **brackleright** and the input is a<br> **h** Action[I<sub>I</sub>, a] = I<sub>j</sub><br>
	Meaning: Shift "a" to the stack and move to state I<sub>j</sub><br>
	• Need to wait for the handle to appear or to complete<br> **ate I<sub>i</sub>** has item A → α •<br> **n** Action[S, b Next symbol in the input is a<br>
	in Action[I<sub>I</sub>, a] = I<sub>j</sub><br>
	Meaning: Shift "a" to the stack and mc<br>
	• Need to wait for the handle to appear or to<br>
	ate I<sub>i</sub> has item A  $\rightarrow \alpha$  •<br>
	In Action[S, b] = reduce using A  $\rightarrow \alpha$ <br>
	For a
		-
		-

## Building the Action Table **Building the Action**<br>• If state has  $S' \rightarrow S_0$  •<br>• Then Action[S, \$] = accept **Building the Action Concernsive Building SCAC Concernsive Summer Concernsive Current state**

- 
- **Building the<br>•** If state has  $S' \rightarrow S_0$  •<br>• Then Action[S, \$] = accept<br>• Current state<br>– The action to be taken de<br>• In LL, it depends on the cu
- -
- **Building the Action Table**<br>
If state has  $S' \rightarrow S_0$  <br>
Then Action[S, \$] = accept<br>
Current state<br>
 The action to be taken depends on the current state<br>
 The action to be taken depends on the current state<br>
 the stack<br>
 **Building the Action Table**<br>
tate has  $S' \rightarrow S_0$  •<br>
en Action[S, \$] = accept<br>
rent state<br>
The action to be taken depends on the current state<br>
• In LL, it depends on the current non-terminal on the top of<br>
• In LR, non-ter In LL, it depends on the current non-terminal on the top of the stack tate has  $S' \rightarrow S_0$   $\bullet$ <br>
en Action[S, \$] = accept<br>
rrent state<br>
The action to be taken depends on the current state<br>
• In LL, it depends on the current non-terminal on the top of<br>
the stack<br>
• In LR, non-terminal is not If state has  $S' \rightarrow S_0$   $\bullet$ <br>
Then Action[S,  $\$$ ] = accept<br>
Current state<br>  $-$  The action to be taken depends on the current state<br>  $\cdot$  In LL, it depends on the current non-terminal on the top of<br>  $\cdot$  In LR, non-termina Then Action[S,  $\$ ] = accept<br>
Current state<br>
- The action to be taken depe<br>
- In LL, it depends on the currer<br>
the stack<br>
- In LR, non-terminal is not know<br>
- Who is keeping track of cur<br>
- The stack<br>
- Need to push the s
	-
	- - -
- From the state<br>
The action to be taken depends on the current sta<br>
 In LL, it depends on the current non-terminal on the top of<br>
the stack<br>
 In LR, non-terminal is not known till reduction is done<br>
Who is keeping track • Trent state<br>
• In LL, it depends on the current son the current state<br>
• In LL, it depends on the current non-terminal on the top of<br>
• In LR, non-terminal is not known till reduction is done<br>
• Vho is keeping track of c state for each symbol in the viable prefix

#### Building the Action Table

#### Action Table

**ng the Action Table**<br>
ction(S<sub>i</sub>,a) = S<sub>j</sub>, if there is an edge from S<sub>i</sub> to S<sub>j</sub> labeled as a<br>
ction(S<sub>i</sub>,c) = R<sub>p</sub>, if S<sub>i</sub> is a reducible state, c  $\in$  Vt  $\cup$ {#}<br>
ction(S<sub>i</sub>,#) = accept, if S<sub>i</sub> is acceptance state<br>  $\text{action}(S_i, a) = S_j$ , if there is an edge from  $S_i$  to  $S_j$  labeled as a  $action(S_i, c) = R_p$ , if S<sub>i</sub> is a reducible state,  $c \in Vt \cup \{\#\}$ 

 $\text{action}(S_i, \#) = \text{accept}, \text{ if } S_i \text{ is acceptance state}$ 

 $\text{action}(S_i, a) = \text{error}, \text{ otherwise}$ 

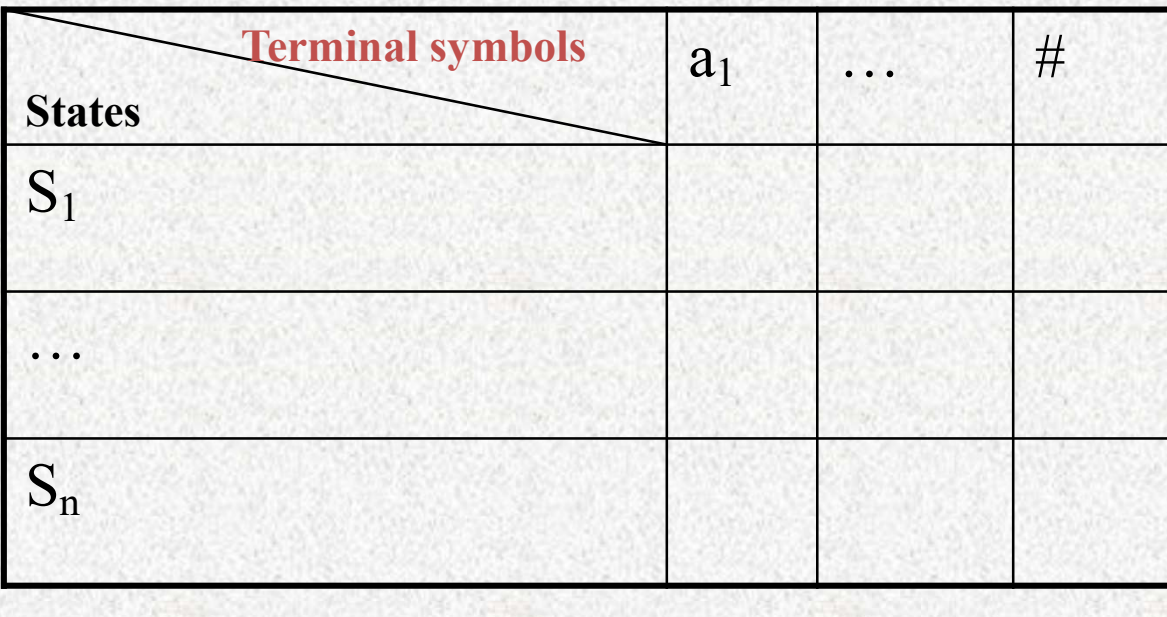

# **Building the Goto Table**

- 
- **Building th**<br>• If Goto(I<sub>i</sub>, A) = I<sub>j</sub><br>• Then Goto[i, A] = j **Building th<br>•** If Goto(I<sub>i</sub>, A) = I<sub>j</sub><br>• Then Goto[i, A] = j<br>• Meaning
- 
- **Building th**<br>• If Goto(I<sub>i</sub>, A) = I<sub>j</sub><br>• Then Goto[i, A] = j<br>• Meaning<br>– When a reduction X -
	- **Building the Goto Table**<br>
	If Goto(I<sub>i</sub>, A) = I<sub>j</sub><br>
	Then Goto[i, A] = j<br>
	Meaning<br>
	 When a reduction X  $\rightarrow \alpha$  taken place<br>
	 The non-terminal X is added to the stack If Goto(I<sub>i</sub>, A) = I<sub>j</sub><br>Then Goto[i, A] = j<br>Meaning<br>— When a reduction X  $\rightarrow \alpha$  taken place<br>— The non-terminal X is added to the stack<br>replacing  $\alpha$ replacing  $\alpha$ Then Goto[i, A] = j<br>
	Meaning<br>
	— When a reduction  $X \to \alpha$  taken place<br>
	— The non-terminal X is added to the stack<br>
	replacing  $\alpha$ <br>
	— What should the state be after adding X<br>
	— This information is kept in Goto table Meaning<br>
	– When a reduction  $X \rightarrow \alpha$  taken place<br>
	– The non-terminal X is added to the streplacing  $\alpha$ <br>
	– What should the state be after adding<br>
	– This information is kept in Goto table
	-
	-

# **Building the Gotal Building the Gotal Strategy of Set of Apple 10** and Square is goto  $(S_i, A) = S_j$ , if there is **Building the Goto Table**<br>ble  $\frac{\text{goto (S_i, A)} = \text{S_j, if there is an edge from S_j} }{\text{goto (S_i, A)} = \text{error, if there is no edge from A_1} \dots \neq \text{A_1} \dots \neq \text{A_N}}$ Building the Goto Table

ling the Goto Table<br>goto (S<sub>i</sub>, A) = S<sub>j</sub>, if there is an edge from S<sub>i</sub> to S<br>goto (S<sub>i</sub>, A) = error, if there is no edge from S<sub>i</sub> t  $(A) = S_j$ , if there is an edge from  $S_i$  to  $S_j$  labeled as A ling the Goto Table<br>goto (S<sub>i</sub>, A) = S<sub>j</sub>, if there is an edge from S<sub>i</sub> to S<br>goto (S<sub>i</sub>, A) = error, if there is no edge from S<sub>i</sub> t , A) = error, if there is no edge from  $S_i$  to  $S_j$  labeled as A

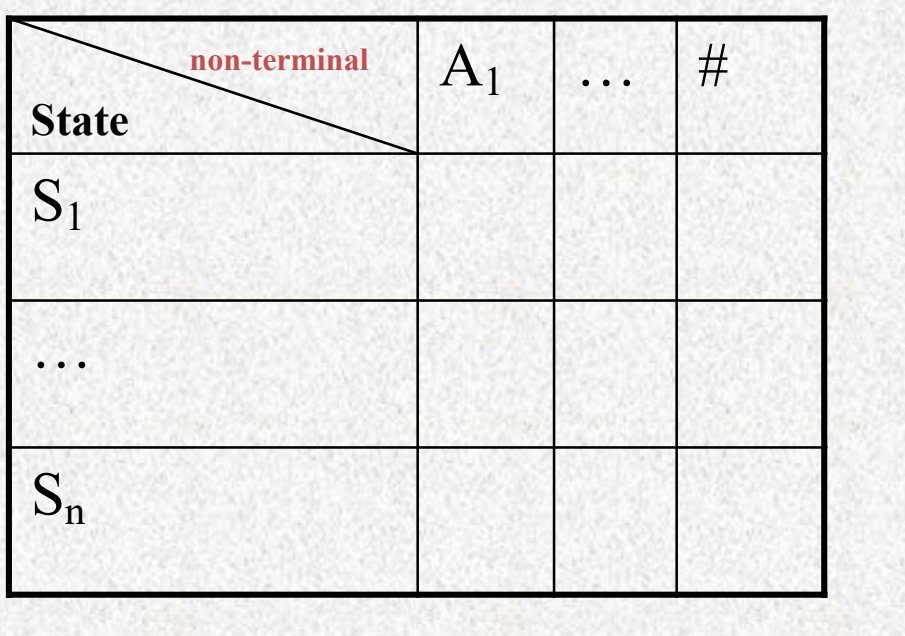

#### LR(0) Parsing algorithm

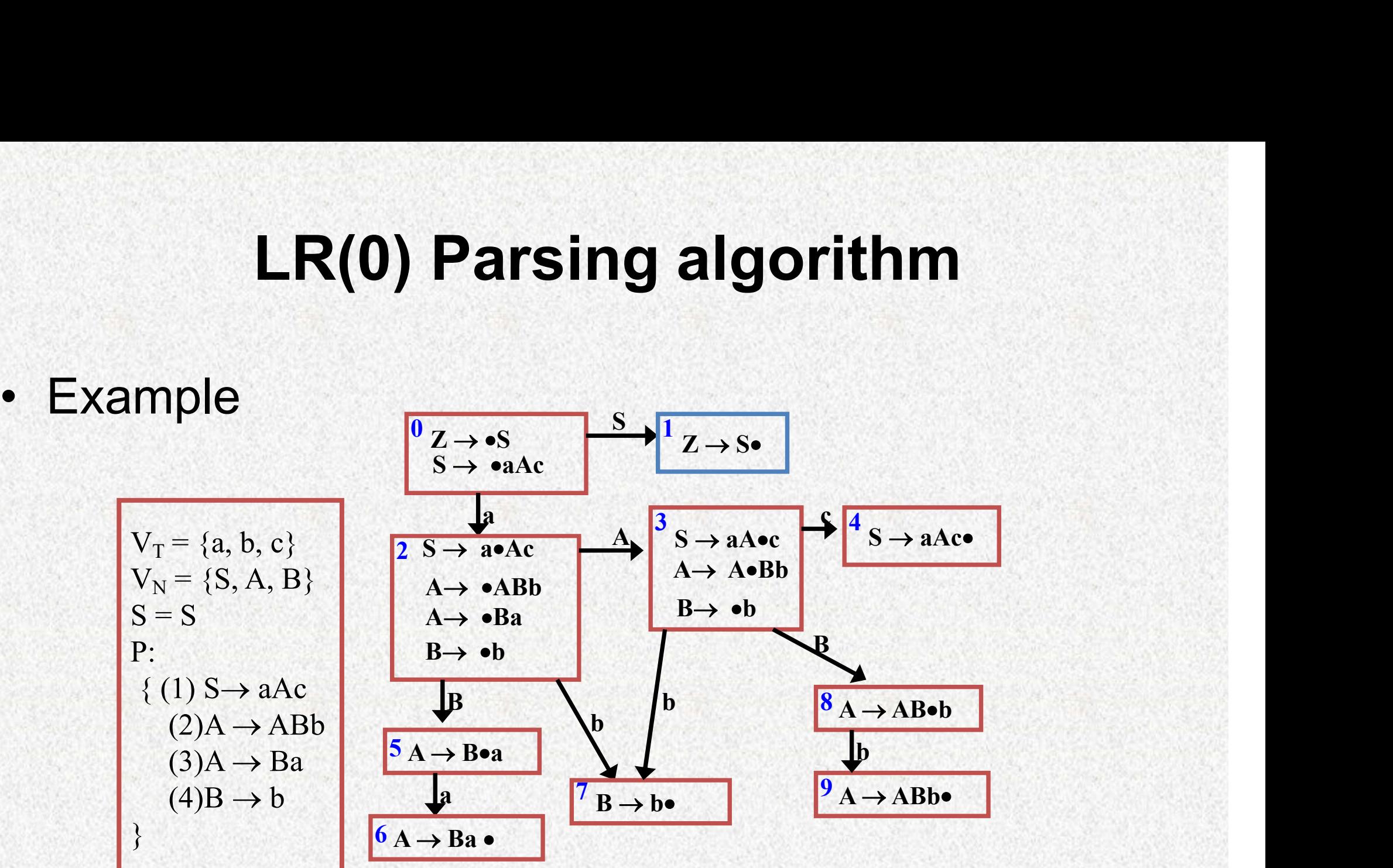

#### LR(0) Parsing algorithm

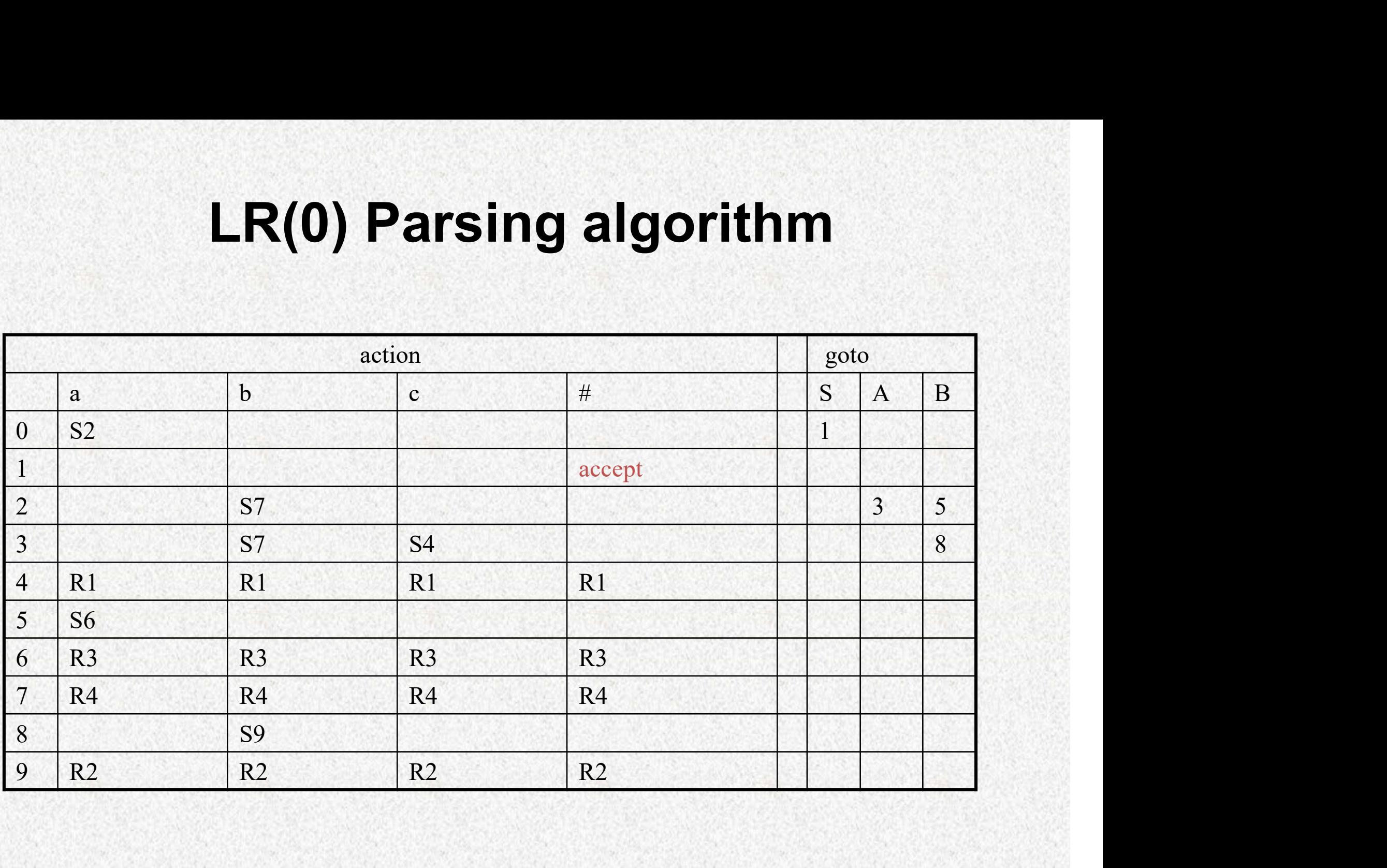

#### LR(0) Parsing algorithm

Algorithm 4.44: LR-parsing algorithm.

**INPUT:** An input string  $w$  and an LR-parsing table with functions ACTION and GOTO for a grammar  $G$ .

**OUTPUT:** If w is in  $L(G)$ , the reduction steps of a bottom-up parse for w; otherwise, an error indication.

**METHOD:** Initially, the parser has  $s_0$  on its stack, where  $s_0$  is the initial state, and  $w\$  in the input buffer. The parser then executes the program in Fig. 4.36.  $\Box$ 

```
let a be the first symbol of w$:
while(1) { /* repeat forever */
       let s be the state on top of the stack;
       if (\text{ACTION}[s, a] = \text{shift } t) {
               push t onto the stack:
               let a be the next input symbol;
       } else if (\LambdaCTION[s, a] = reduce A \rightarrow \beta) {
               pop |\beta| symbols off the stack;
               let state t now be on top of the stack:
               push GOTO[t, A] onto the stack;
               output the production A \rightarrow \beta;
       } else if (\LambdaCTION[s, a] = accept) break; /* parsing is done */
       else call error-recovery routine;
```
## action goto **LR(0) Parsing algorithm**<br> **a b a c**  $\frac{P: (0)Z \rightarrow S; (1)S \rightarrow aAc; (2)A \rightarrow ABb; (3)A \rightarrow Ba; (4)B \rightarrow b}$ <br> **a b c**  $\frac{P: (0)Z \rightarrow S; (1)S \rightarrow aAc; (2)A \rightarrow ABb; (3)A \rightarrow Ba; (4)B \rightarrow b}$ <br> **b a c**  $\frac{P: (0)Z \rightarrow S; (1)S \rightarrow aAc; (2)A \rightarrow ABb; (3)A \rightarrow Ba; (4)B \rightarrow b}$ LR(0) Parsing algorithm

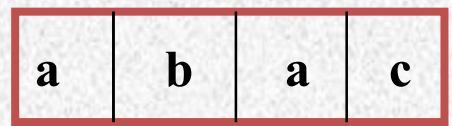

a b a c  $(3)$ A  $\rightarrow$  Ba; (4)B  $\rightarrow$  b  $P: (0) \tZ \rightarrow S; (1) \tS \rightarrow a \tAc; (2) \tA \rightarrow A \tB \tb;$ 

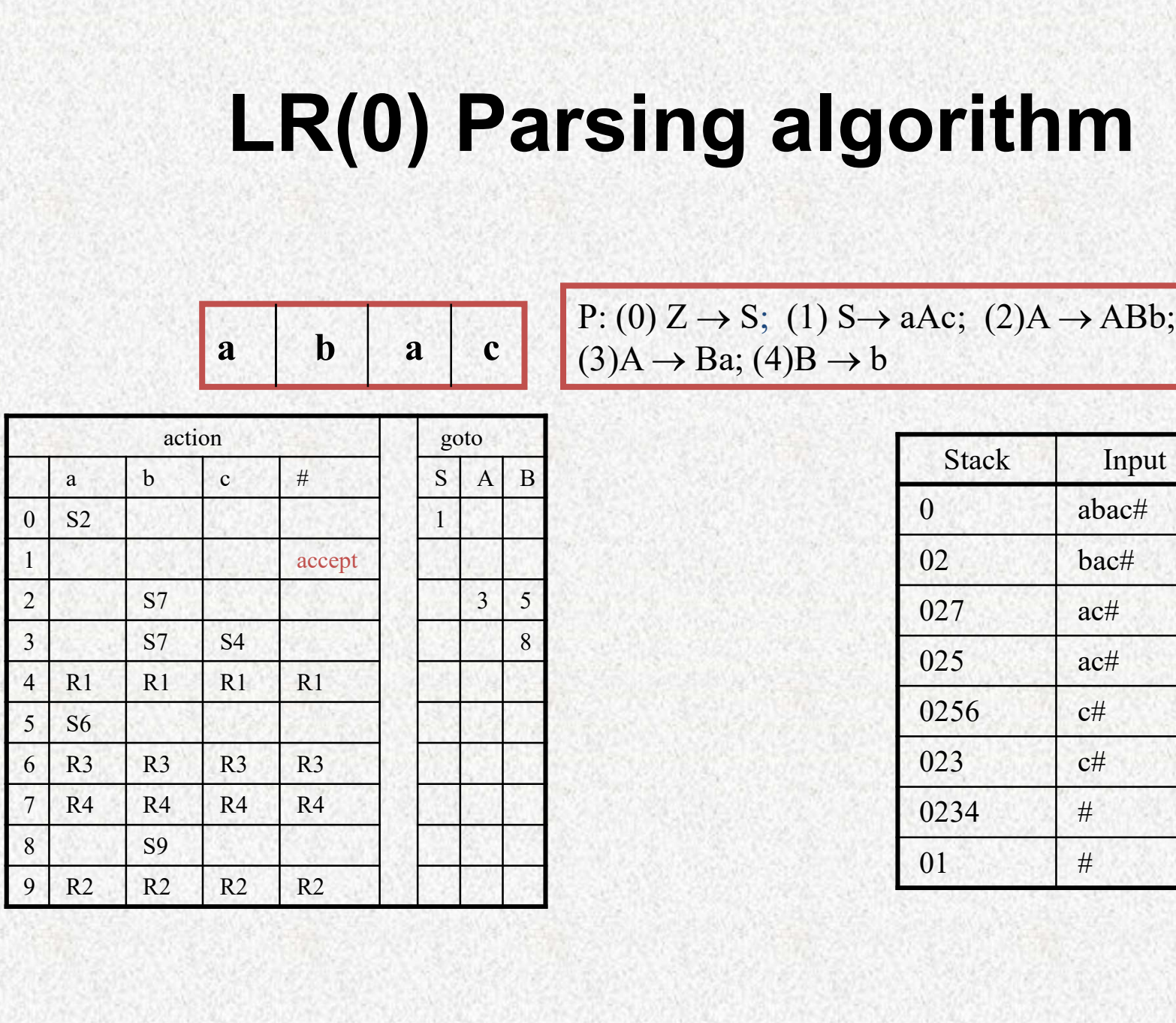

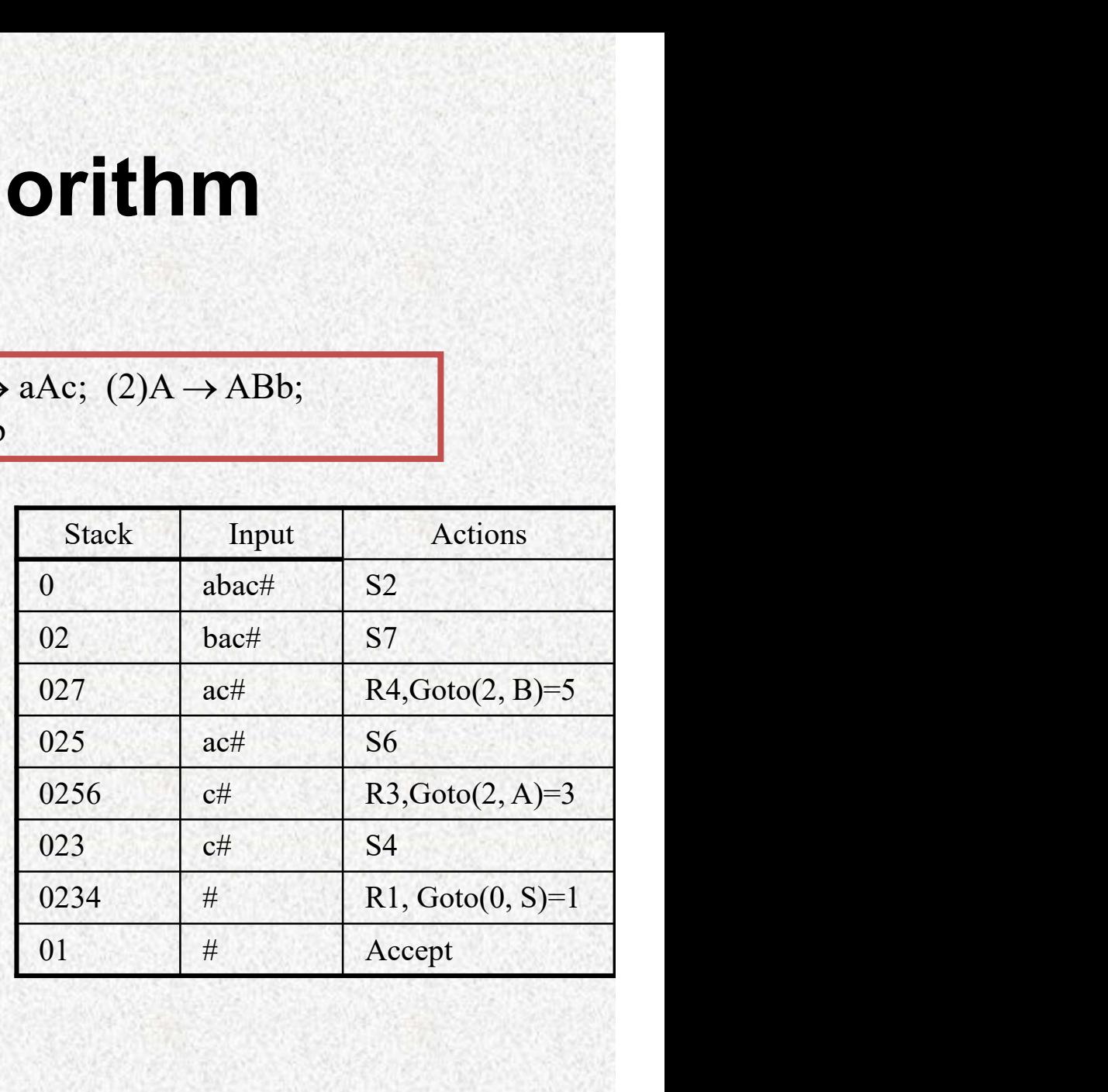

#### Homework

#### Page 257, 4.6.1

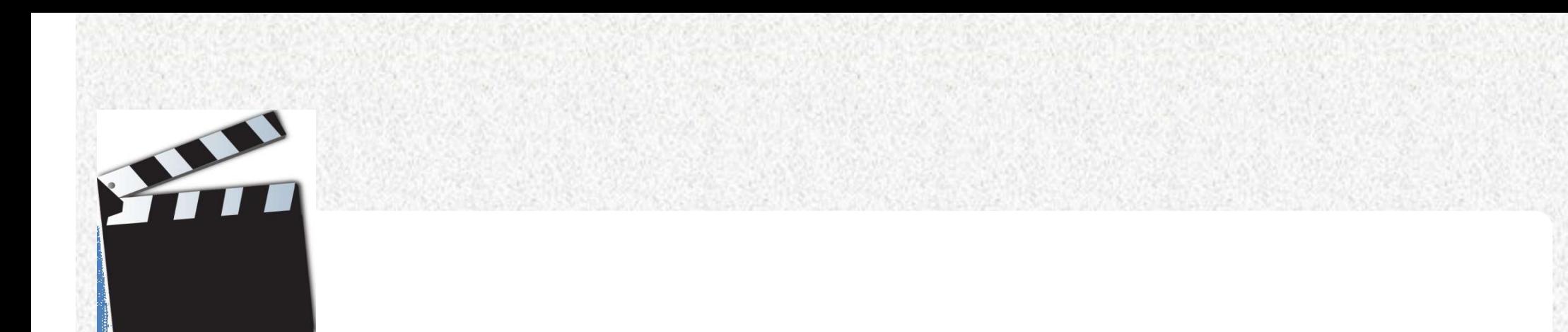

# 2018/11/4<br>2018/11/4<br>2018/11/4 Limit of LR(0)

#### LR Conflicts

A shift/reduce conflict is an error where a shift/reduce parser cannot tell whether to shift a token or perform a reduction.

A **reduce/reduce conflict** is an error where a shift/reduce parser cannot tell which of many reductions to perform.

A grammar whose handle-finding automaton contains a shift/reduce conflict or a reduce/reduce conflict is not LR(0).

#### LR Family

#### **LR Family**

- covers wide range of grammars.
- SLR simple LR parser
- LR most general LR parser
- LALR intermediate LR parser (look-head LR parser)
- SLR, LR and LALR work same (they used the same algorithm), only their parsing tables are different.

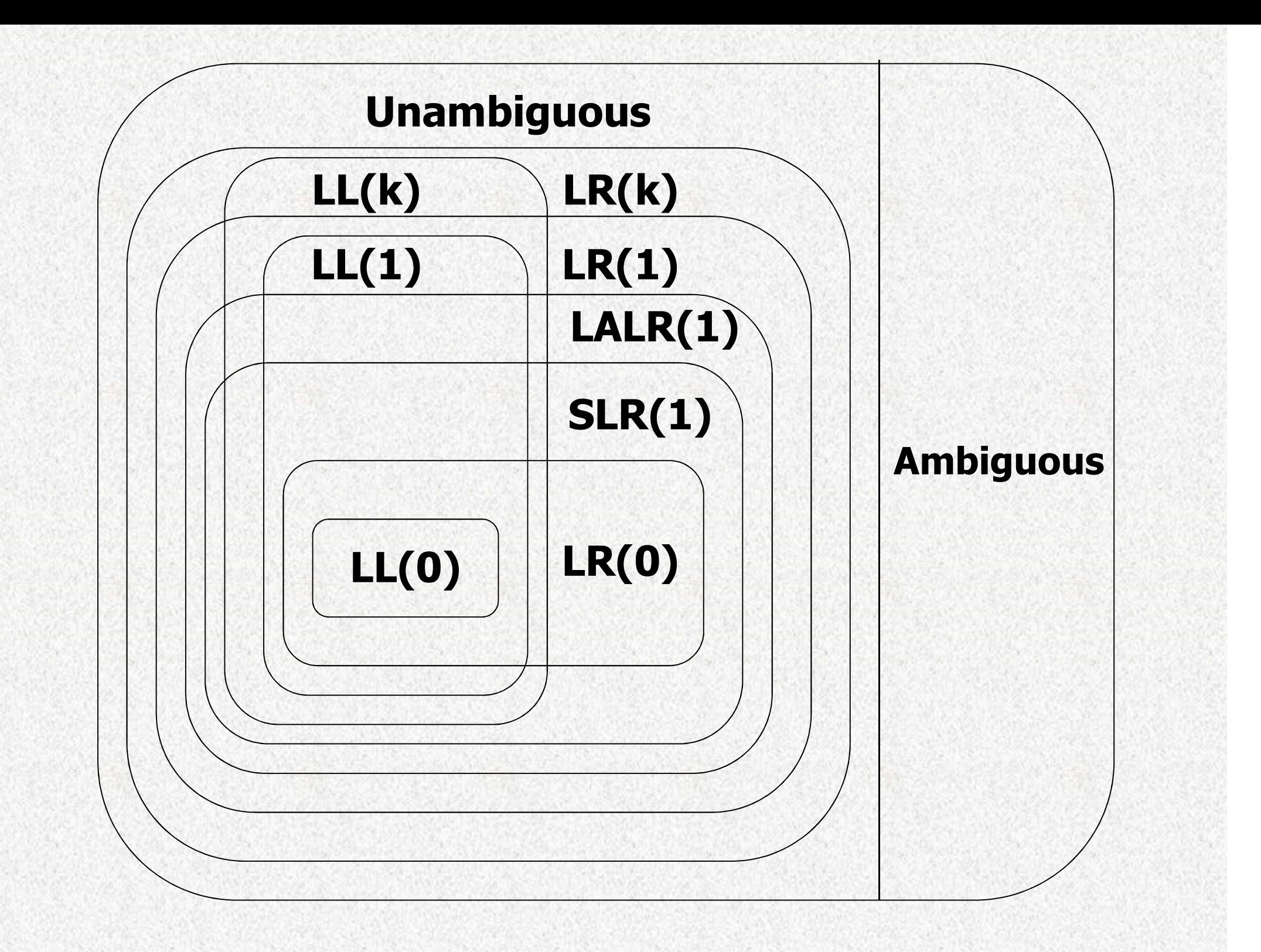